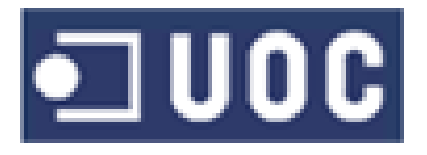

# UNIVERSITAT OBERTA DE CATALUNYA

# PROYECTO FINAL DE MÁSTER

ENTREGA FINAL

Control de accesos mediante reconocimiento facial

MÁSTER OFICIAL EN SOFTWARE LIBRE

MEMORIA DEL PROYECTO

*Autor:* A. Bruno RODRÍGUEZ RODRÍGUEZ

*Director:* Gregorio ROBLES

4 de junio de 2011

# Resumen de la licencia de la memoria

Creative Commons - Reconocimiento - Compartir Igual

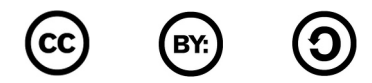

Usted es libre de:

- copiar, distribuir y comunicar publicamente la obra ´
- hacer obras derivadas

Bajo las condiciones siguientes:

### Reconocimiento

Debe reconocer los creditos de la obra de la manera especificada por el autor o el licenciador (pero ´ no de una manera que sugiera que tiene su apoyo o apoyan el uso que hace de su obra).

### Compartir bajo la misma licencia

Si transforma o modifica esta obra para crear una obra derivada, solo puede distribuir la obra resul- ´ tante bajo la misma licencia, una similar o una compatible.

Entendiendo que:

### Renuncia

Alguna de estas condiciones puede no aplicarse si se obtiene el permiso del titular de los derechos de autor

### **- Dominio Público**

Donde la obra o alguno de sus elementos pertenece al dominio publico bajo la ley aplicable, y el ´ status de los primeros no debe ser modificado en manera alguna

### ■ Otros derechos

Los derechos siguientes no quedan afectados por la licencia de ninguna manera:

- Los derechos derivados de usos leg´ıtimos u otras limitaciones reconocidas por ley no se ven afectados por lo anterior.
- Los derechos morales del autor
- Los derechos que otras personas puedan tener sobre la obra en s´ı o sobre como la obra pueda ser utilizada, como pueden ser derechos de privacidad o de publicidad.
- Aviso Al reutilizar o distribuir la obra, tiene que dejar bien claro los términos de la licencia de ésta.

Este resumen no es una licencia, por si mismo no tiene valor legal y es simplemente una referencia práctica para entender el Texto Legal (la licencia completa) que se encuentra en el apéndice [B](#page-72-0) del presente documento, y en la cual no aparece este resumen.

# Resumen

En esta memoria se intentará exponer todo el trabajo que se ha llevado a cabo en pos de intentar crear un sistema de reconocimiento facial con las siguientes características:

### Basado en software libre

Las herramientas libres de que se dispone hoy día hacen este punto quizá más sencillo que el tratarlo de hacer con software no liberado.

### **Económico**

Los elementos hardware necesarios para la realización del proyecto son componentes domésticos cuyo precio en el mercado es asequible. No se ha dispuesto de ningun hardware especial. ´

### Extensible/sencillo de mantener

El proyectista es ingeniero informatico, y ha intentado aplicar los conocimientos que obtuvo en su ´ carrera a la realización de este proyecto.

### **Experimental**

Aunque se han empleado partes correspondientes a otras investigaciones, se ha intentado huir de las alternativas existentes para el reconocimiento facial (en parte para esquivar patentes, en parte por ánimo investigador). Se ha utilizado un sistema basado en la comparación del resultado de realizar el analisis frecuencial con filtros de Gabor de ciertas regiones faciales (ojos, nariz y boca). ´

#### $\blacksquare$  Estadísticamente probado

En la búsqueda de los límites del sistema se han extraído estadísticas para comprobar el funcionamiento del sistema.

El esfuerzo final (implementación del software) no pudo llevarse a cabo al 100%, si bien hay buena parte del software ya implementada en el repositorio indicado en páginas ulteriores.

## Agradecimientos

Quisiera agradecer al director de provecto (Gregorio Robles) el apovo prestado, así como a toda mi familia y a todos mis compañeros de la FIB (Facultad de informática de Barcelona). También quiero agradecer al lector su interés por este proyecto, la lectura de la memoria del cual espero que sea ameno y comprensible.

VI

# ´ Indice general

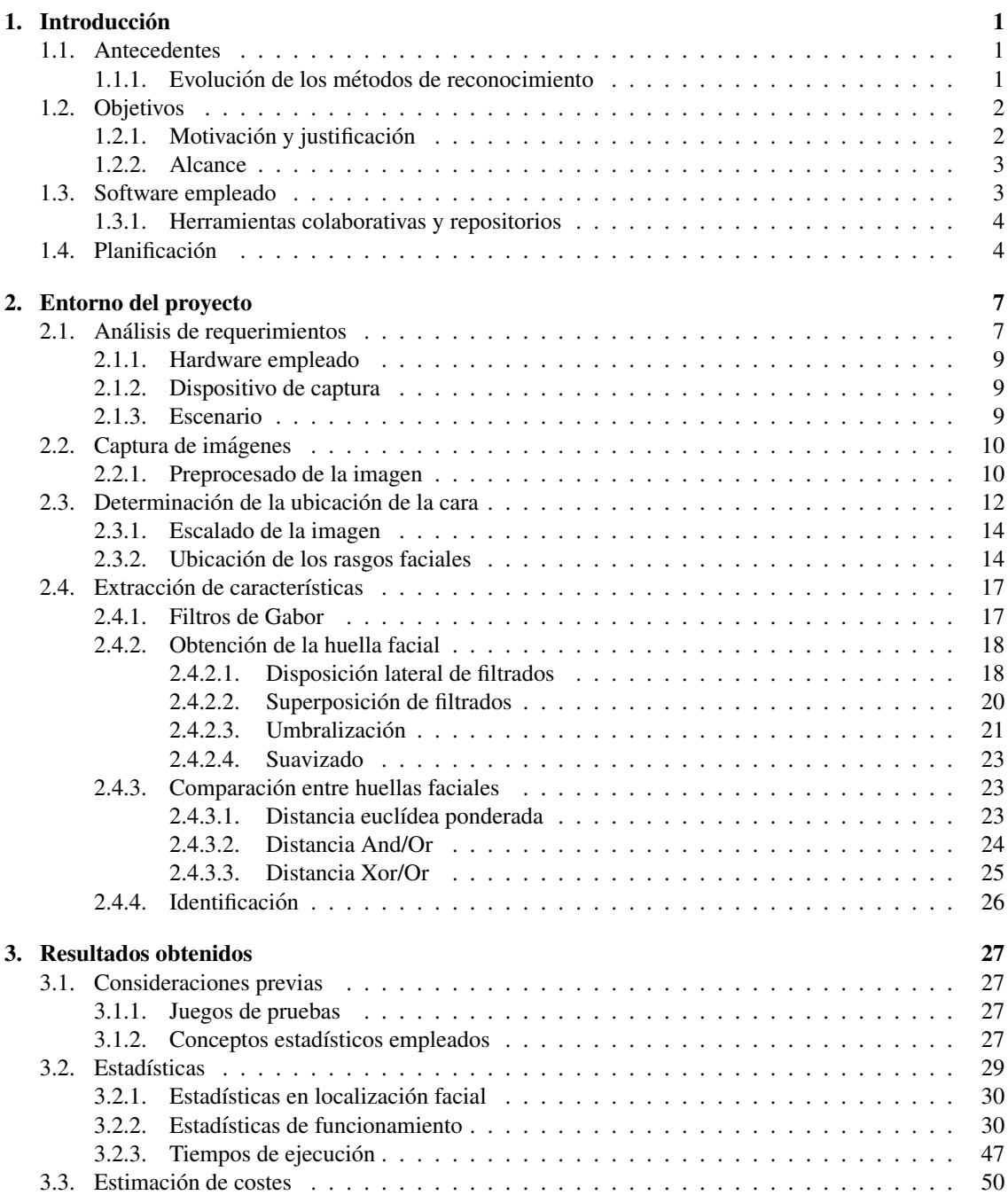

### VIII  $\blacksquare$

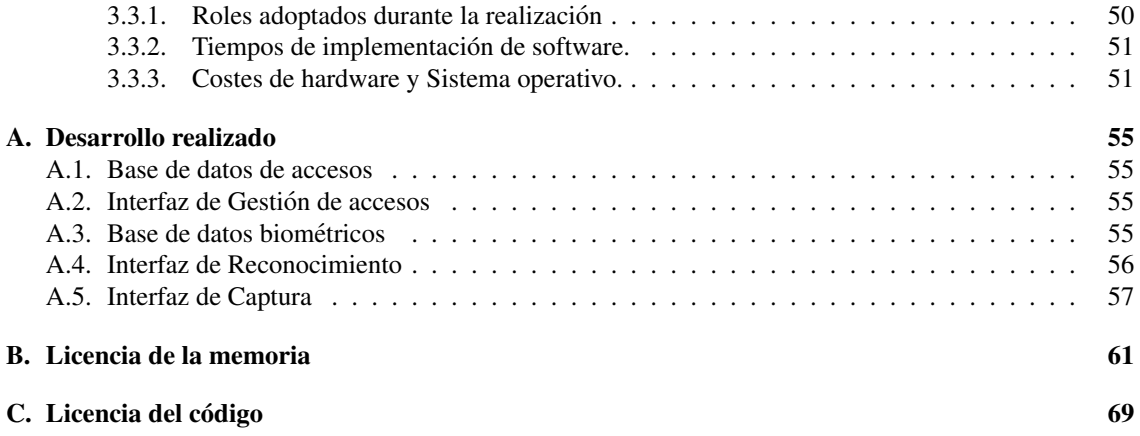

# ´ Indice de figuras

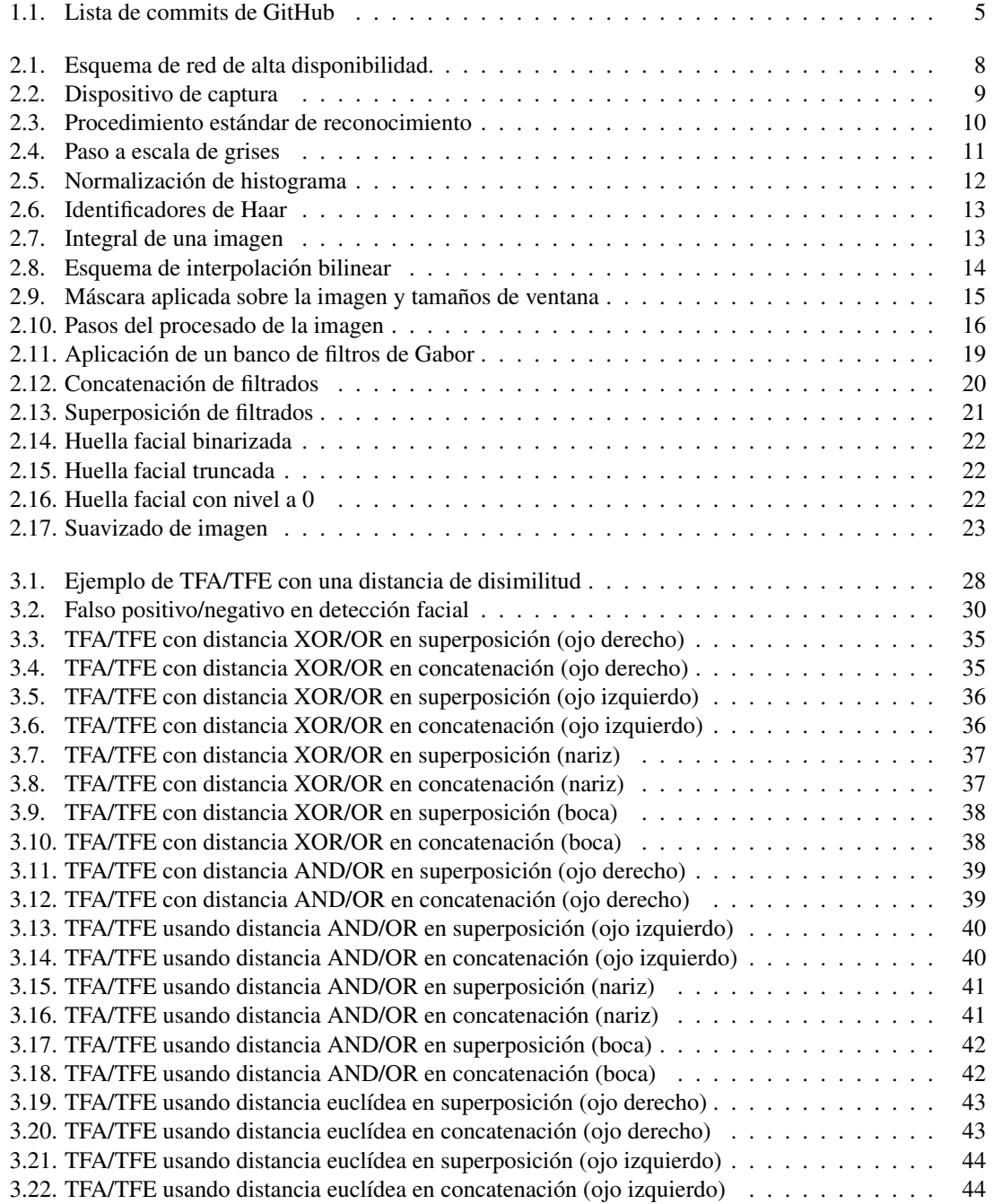

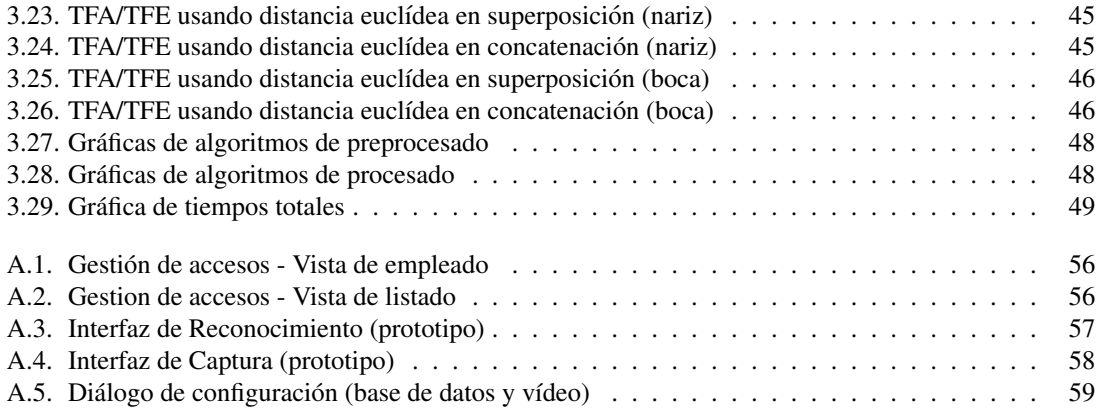

# ´ Indice de cuadros

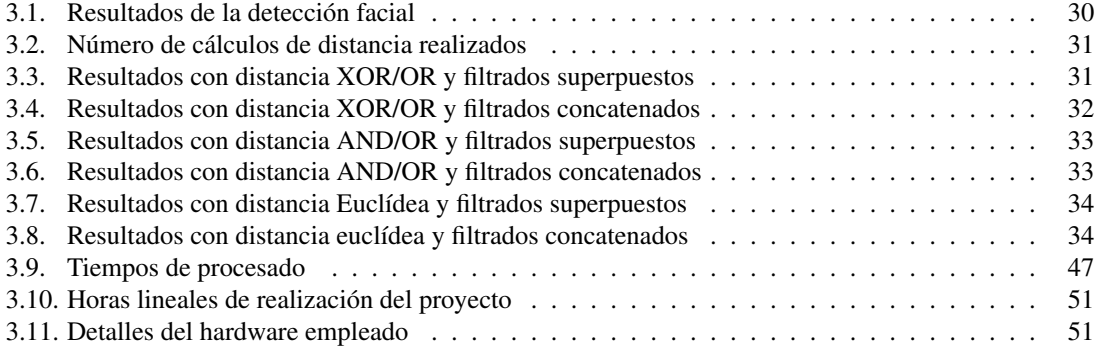

### XII ´INDICE DE CUADROS

# <span id="page-12-0"></span>Capítulo 1 **Introducción**

## <span id="page-12-1"></span>1.1. Antecedentes

El análisis de patrones biométricos durante los últimos años ha tenido un gran número de aplicaciones: desde la comprobación de la identidad personal en aduanas hasta el reconocimiento de sonrisas en el momento de tomar una fotograf´ıa. El primer paso para llevarlo a cabo, es el reconocimiento de la cara en la imagen (técnicamente denominado determinación de la región de interés). Una vez disponemos de ella, se procede a la extracción de características de la imagen (almacenamiento en base de datos de una representación de la imagen). Ello se lleva a cabo a partir del reconocimiento de varios puntos característicos de la cara humana, entre los cuales podríamos destacar:

- Distancia entre ojos
- Ancho de la nariz
- Profundidad de las cuencas de los ojos
- Silueta marcada por los pomulos ´
- $\blacksquare$  Ancho del mentón

A partir de estos puntos característicos se crea una huella facial<sup>[1](#page-12-3)</sup> que es la representación numérica de los rasgos de un individuo.

### <span id="page-12-2"></span>1.1.1. Evolución de los métodos de reconocimiento

La representación de las huellas faciales ha evolucionado con el tiempo hacia técnicas con menor probabilidad de fallo:

- Originalmente, la huella facial se obten´ıa a partir de una imagen en 2D comparada directamente con otra imagen 2D. Lamentablemente, este sistema requería que la expresión facial del evaluado fuese similar y el reconocimiento se veía muy influido por la iluminación ambiental. Este método se vendría a llamar PCA (de *Principal Components Analysis*), y matemáticamente se basa en la extraccion de eigenfaces (representaciones difusas de una matriz bidimensional). ´
- La evolución al sistema anterior fue el LDA (*Linear Discriminant Analysis*) que ya se encarga de tomar la ubicación de los puntos característicos de la cara del individuo y calcular la distancia entre ellos. Tiene por mejoras la pérdida de sensitividad hacia la expresión facial y la menor dependencia de las condiciones de iluminación.

<span id="page-12-3"></span><sup>&</sup>lt;sup>1</sup>Se ha considerado que es la mejor traducción del término inglés *faceprint* 

- El siguiente paso fue el uso de EBGM (del inglés *ellastic bunch graph matching*) que consiste en, una vez tomadas las distancias entre puntos del metodo anterior, obtener los coeficientes de una ´ transformada (normalmente Gabor) local a cada punto.
- El siguiente avance que se llevó a cabo fue la implementación de una malla tridimensional para el reconocimiento facial. Las ventajas son evidentes: reconocimiento en cualquier ángulo, independencia cuasi total de la iluminación y de la expresión facial. El principal incoveniente es la captura de la imagen original (tiene que obtenerse y componerse la imagen tridimensional).
- Actualmente los métodos empleados en los sistemas comerciales son mixtos. No se basan únicamente en las tecnologías previamente citadas, sino que además emplean técnicas para el reconocimiento de patrones dérmicos, obteniendo a la par que una *faceprint*, una "huella dérmica"(*skinprint*). Éste sistema, a partir de imágenes de alta resolución, detecta imperfecciones en la piel (poros, arrugas, etc.) hasta el punto de que es capaz de distinguir con una alta probabilidad hasta a gemelos identicos. ´

El software FaceIt® de [Identix](http://www.l1id.com/) implementa la biometría dérmica previamente citada. Otras compañías que desarrollan software al respecto son [Cognitec,](http://www.cognitec.com) [Aurora,](http://www.facerec.com/) [Id-arts](http://www.id-arts.com/) e [ImageWare.](http://www.iwsinc.com)

## <span id="page-13-0"></span>1.2. Objetivos

El objetivo de este proyecto es implementar un sistema de reconocimiento biometrico a partir del reco- ´ nocimiento de patrones faciales. Mediante este, se implementara un sistema de control de accesos (Reloj ´ de fichajes) para demostrar su correcto funcionamiento. Esta es una aplicacion de "relativa" sencillez pero ´ que muestra una de las utilidades que puede dar este sistema.

Como subobjetivos podríamos mentar:

- Open Source: Todos los componentes empleados deben de tener disponible su código fuente.
- Establecer un esquema de BBDD "genérico" reaprovechable para la captura de otros rasgos biométricos (voz, iris, etc.).
- Modularidad: Con objeto de poder aislar mejor los problemas que pueda dar un componente y la reutilización de código se encapsulará este en clases que doten de la mayor independencia posible de otros componentes.
- Extensibilidad: Implementación bajo herramientas que faciliten añadir nuevas funcionalidades y mejorar las existentes.
- Inteligibilidad y documentación de código: Documentación de código para todas las partes que sea posible y uso de nombres de variables explícitos.

### <span id="page-13-1"></span>1.2.1. Motivación y justificación

La motivación y justificación del proyecto se basan en los siguientes puntos:

- **Reducción de costes**: El equipamiento necesario por parte del usuario es inexistente (en el caso del reloj de fichajes, la tarjeta de identificación). Por parte del propietario, el equipamiento es muy económico (en el mismo caso,sería suficiente con una cámara y un equipo informático doméstico).
- **Facilidad de uso**: Debido al reconocimiento a partir de una parte normalmente a la vista como es la cara la identificación del individuo es sencilla

### <span id="page-14-0"></span>1.2.2. Alcance

La aplicación realizada no debería, emplearse en entornos críticos en cuanto a identificación de personal. Se debe tener en cuenta que el reconocimiento facial mediante el equipamiento que va a ser empleado es una técnica muy susceptible a posibles falsificaciones debido a los siguientes factores:

- Autenticación a partir de imagen: Se podría dar como válida una fotografía impresa en lugar de la cara del individuo a identificar, dando lugar a falsos negativos tanto en la deteccion de rostros como ´ en el reconocimiento del individuo.
- Oclusión/ocultación de rasgos faciales: Las bufandas, gafas de sol... así como la simple ocultación mediante las manos pueden reducir considerablemente el área facial a partir de la cual reconocer al individuo, propiciando así los falsos negativos en la detección de rostros.
- Variabilidad de rasgos faciales: Los accidentes, las operaciones estomatologicas (extracciones den- ´ tales, implantes, etc), la cirugía plástica, etc. pueden llevar a cabo modificaciones en los rasgos de un individuo, y por tanto dar falsos negativos en el reconocimiento de éste.

Como se ha comentado anteriormente, se busca construir un sistema basado en la modularidad (separación de funcionalidades en capas) y la extensibilidad (facilitar la adición de nuevas funcionalidades y mejora de los algoritmos). En el diseño se han considerado necesarias dos bases de datos y tres aplicaciones para cumplir el objetivo propuesto. Esto dota de mayor flexibilidad a la hora de implantar el sistema: número de puestos de captura, centralización, distribución, etc.

## <span id="page-14-1"></span>1.3. Software empleado

Se ha empleado el siguiente software (cuya licencia se especifica también a continuación) para la implementación del proyecto. En los casos en los que se emplea el símbolo  $>($ mayor que) es debido a que se han ido aplicando actualizaciones y parches de seguridad sobre dicho software durante el desarrollo del proyecto y la version puede ser posterior a la indicada. ´

- GNU/Linux es el sistema operativo sobre el que todo se ha desarrollado y se sustenta. Salvo excepciones, la licencia de la gran mayoría de librerías y aplicaciones disponibles para éste es GPLv2 o superior<sup>[2](#page-14-2)</sup>.
- **Python** en su versión  $>2.6$  como lenguaje de programación. La licencia aplicada sobre éste es PSFL (Python software foundation license), la cual es compatible con GPLv2 en esta version del lenguaje. ´
- GTK+ y Glade en sus versiones  $>2.16$  y  $>3.6$  para diseñar el entorno gráfico. Los bindings de ésta librería para Python se encapsulan en la librería pygtk. La licencia de todos los componentes es GPLv2 o superior.
- **OpenCV** en su versión  $>1.0$  como librería principal para la captura y la localización de la región de interés en la imagen. La licencia de dicho software es BSD, lo que permite que pueda ser empleada en proyectos GPL.

Asímismo, para la realización de la documentación, gráficas, estadísticas y demás trabajo sobre imágenes se ha empleado el siguiente software:

- Vim como editor principal para la realización tanto de la documentación como de la gran mayoría del código fuente. Licencia CharityWare, compatible con GPLv2.
- $\blacksquare$  LAT<sub>EX</sub> para la documentación, concretamente en la distribución Texlive. Licencia GPLv2 o superior.
- Doxygen para la documentación del código. Licencia GPLv2 o superior. También se ha empleado el plugin *Doxypy* que es un filtro para poder incluir tags de doxygen en los comentarios habituales de python y cuya licencia también es GPLv2.

<span id="page-14-2"></span> $2$ Actualmente sólo se ha testeado sobre la distribución Ubuntu.

- $\blacksquare$  Dia para la elaboración de diagramas. Licencia GPLv2 o superior. Los diagramas se han exportado a tikz que es una librería para generación de gráficos vectoriales en LAT<sub>EX</sub>, licencia GPLv2.
- Gnuplot para la elaboración de gráficas estadísticas, exportadas a formato LATEX. La licencia NO es GPLv2, aunque sí que es Free Software y sólo se empleará para realizar gráficas.
- Gimp para el retoque de imagenes (principalmente pantallazos y similares). Licencia GPLv2 o su- ´ perior.

La gran mayoría (si no todo) el software empleado tiene una comunidad activa de colaboradores, soporte vía foros, manuales y documentación disponible en internet.

### <span id="page-15-0"></span>1.3.1. Herramientas colaborativas y repositorios

El sistema de control de versiones a emplear es GIT. GitHUB se ha considerado la mejor opcion como ´ comunidad para hospedar el proyecto por ofrece las siguientes funcionalidades:

- Repositorio para almacenar el proyecto
- Cuenta SSH desde las que hacer los Push y Pull de las revisiones
- $\blacksquare$  Tablón para colgar anuncios en cuanto a la evolución del proyecto
- Interfaces web para editar codigo online, mostrar grafos de versionado, portapapeles de copiado web ´ (pastebin), etc.

Se ha decidido emplear una cuenta gratuíta en GitHUB, la cual ofrece hasta 300 Mb de almacenamiento, aun en las previsiones más extremas el tamaño del código no llega a ese nivel, y se creará un repositorio en dicha cuenta (el tiempo de creación es despreciable). Una de las múltiples vistas de este sitio aparece en la figura [1.1.](#page-16-0) Los datos del usuario que se emplearán son los siguientes:

- Nombre de usuario: brunorro
- Cuenta de correo: br1.rdgz@gmail.com

Para realizar un clone del proyecto en el estado actual (contiene tambien una copia de esta memoria en ´ formato latex), se debe de ejecutar la siguiente l´ınea de comandos (o el equivalente si se ejecuta un gestor de versiones en modo gráfico):

~\$ git clone git://github.com/brunorro/PFM\_UOC

## <span id="page-15-1"></span>1.4. Planificación

Se han estimado los siguientes puntos a los que imputar el tiempo empleado:

- Diseño de la aplicación de gestión, captura y reconocimiento: Tiempo durante el que se diseñarán los prototipos de las aplicaciones de las que consta el proyecto.
- Diseño de la base de datos de gestión: Tiempo empleado en diseñar la BD relacional que contendrá la información sobre el control de accesos.
- Diseño de la base de datos de características: Periodo durante el que se diseñará la BD relacional en la que se almacenará la representación facial de cada individuo.
- Determinación de la representación en la BD: Referente a la base de datos previa, durante este tiempo se investigará el método de almacenamiento para la representación facial.
- Estadísticas: Toma de datos y cálculos (gráficas) de eficiencia temporal, espacial y de funcionamiento.

En la seccion´ [3.2.3](#page-60-0) se definen los roles necesarios para llevar el proyecto, sus funciones y las estimaciones de tiempo de trabajo para cada uno de ellos. Tras la liberacion se espera que los aspectos del desarrollo que ´ no ha dado tiempo a finalizar (por falta de tiempo) se puedan pulir.

### 1.4. PLANIFICACIÓN<sup>5</sup>

<span id="page-16-0"></span>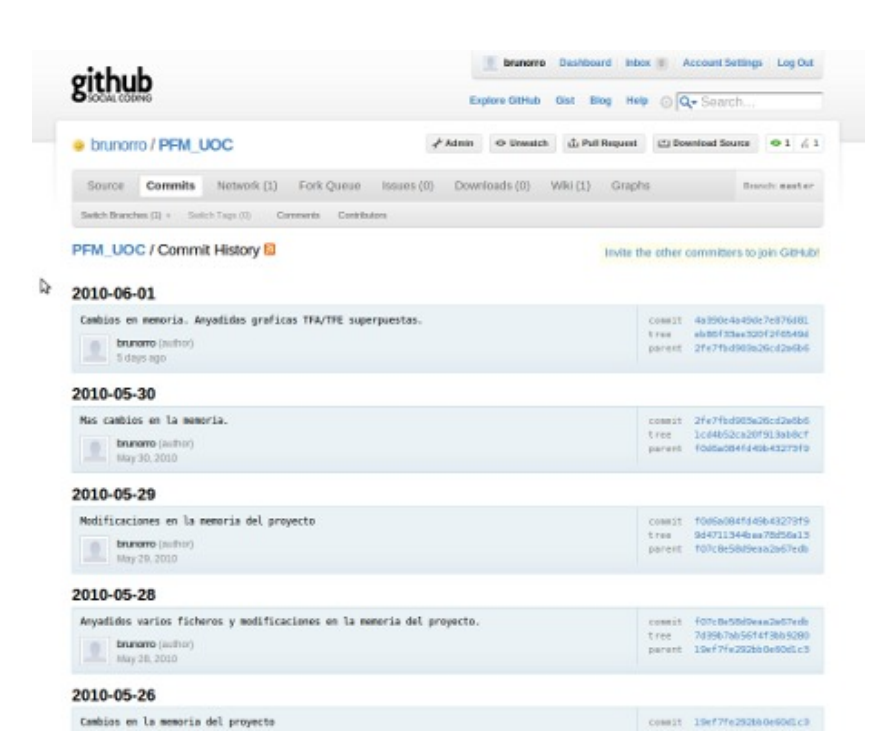

Figura 1.1: Lista de commits de GitHub

# <span id="page-18-0"></span>Capítulo 2

# Entorno del proyecto

## <span id="page-18-1"></span>2.1. Análisis de requerimientos

En la realización del proyecto se tomarán las siguientes consideraciones:

- $\blacksquare$  Las condiciones de iluminación serán constantes o similares.
- Cuanto menos variaciones tenga el fondo sobre el que se capturará la imagen del sujeto en cuestión también será mejor la robustez del sistema
- Se debe de tener en cuenta que el sistema reconoce fotografías de individuos puestas frente a la cámara como tales. Habría que mantener algún tipo de control sobre este problema.

Asimismo, también tenemos que tener en cuenta los problemas inherentes a todo sistema electrónico. La previsión de ellos incrementa el coste de implantación, a costa de mejorar la disponibilidad en todos los aspectos $[6]$ :

- Fallos hardware (por desgaste). Para prevenir estos problemas, se debería replicar los componentes hardware que tengan posibilidad de fallo para dotar de alta disponibilidad a la infraestructura
	- Duplicidad de fuentes de alimentacion´
	- Replicación de discos duros: RAID1, RAID5, RAID10 o RAID01.
	- Multiplicidad de accesos a red, lo cual no únicamente hace la infraestructura tolerante a fallos sino que puede agregar varias tarjetas de red (vía bonding o etherchannel/etherstack)
	- En caso de almacenamiento compartido vía fibra óptica, replicación de HBA's<sup>[1](#page-18-2)</sup>. La replicación de switches de SAN también sería una alternativa a tener en cuenta, pero dispara el coste del sistema.
- Cortes eléctricos
	- Se hace necesaria la presencia de sistemas de alimentacion ininterrumpida (SAIs) de capacidad ´ calculada para la infraestructura.
	- En caso de problemas más graves sería necesario tener un circuito alimentado por generadores o similares.
- Infraestructura de comunicaciones: aqu´ı los problemas no vienen dados solo por el desgaste de los ´ componentes, sino que además tenemos que tener en cuenta vulnerabilidades y ataques externos<sup>[2](#page-18-3)</sup>
	- Contra los cortes en comunicaciones, se deberían tener replicadas las conexiones entre todos los switches utilizando STP (802.1W). Un ejemplo de redundancia se puede ver en la figura

<span id="page-18-2"></span> $1$ Host bus adapter, tarietas que sirven para conectar las máquinas a la SAN.

<span id="page-18-3"></span><sup>&</sup>lt;sup>2</sup>A tener en cuenta el uso de rodenticidas. Los roedores tienen una afición especial por los cables UTP-5.

- Uso de conexiones Gigabit o 10GbE
- Particionar la red de manera correcta en cuanto a VLAN's
- En caso de uso de redes inalámbricas, uso de encriptación WPA2 PSK o mejor. A ser posible, utilizar 802.1Q
- Tener bien separadas las maquinas de acceso externo en DMZs y utilizar VPN para accesos a ´ la red interna. Comprobar la configuración de firewalls.

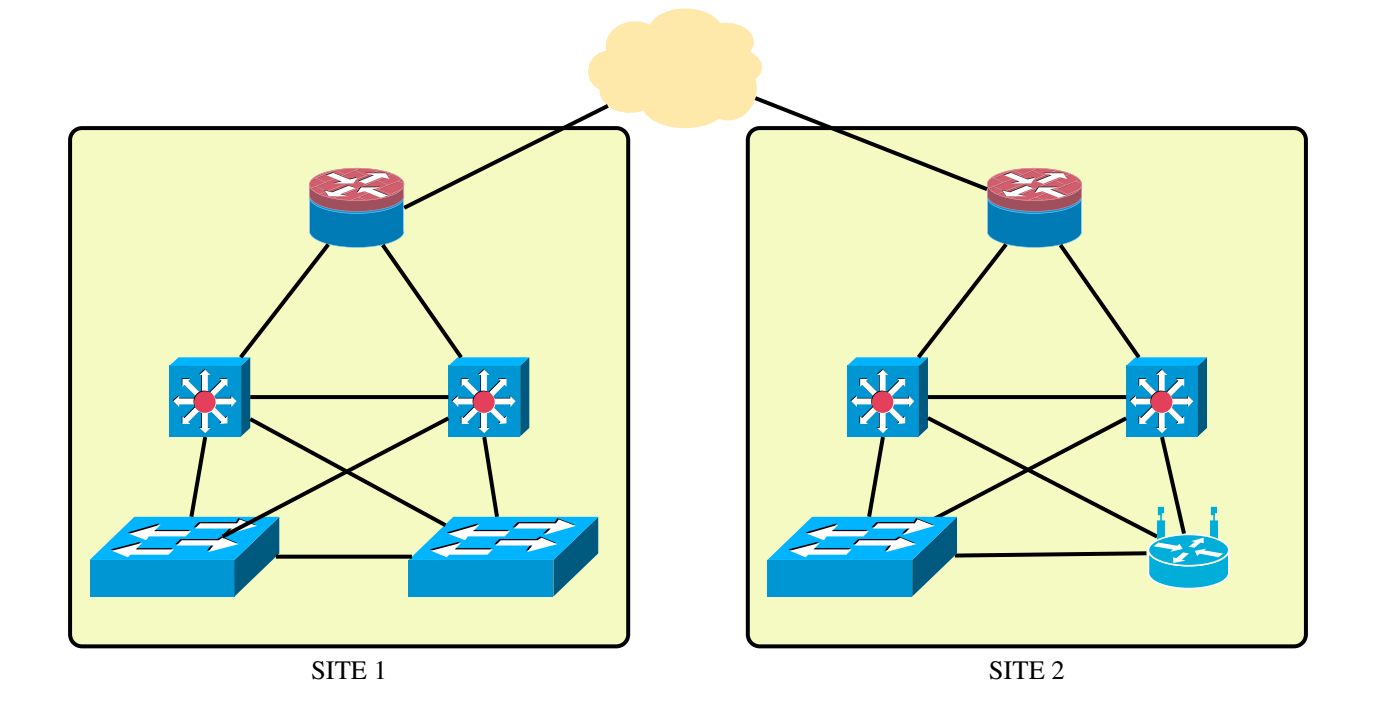

<span id="page-19-0"></span>Figura 2.1: Esquema de red de alta disponibilidad.

- Ruido electromagnético
	- Utilizar a ser posible cables STP o UTP-5 o superior para los cables de comunicaciones
	- Comprobar distancias entre componentes dentro de los servidores
	- Respetar las distancias y los estandares al respecto del montaje de centros de procesado de ´ datos
- Condiciones de humedad y temperatura
	- Tener en cuenta la distribucion de servidores en el centro de proceso de datos. ´
	- Comprobar circuitos de aire acondicionado y conducciones de agua
- Desastres naturales: incendios, inundaciones, terremotos, etc.
	- Replicación de centros de procesos de datos (múltiples sites)
	- Instalar un sistema anti-incendios de gas inergen en el/los centro de proceso de datos. En caso ´ de incendio consume el oxígeno de la sala y minimiza las pérdidas.
	- Establecer una política de copias de seguridad y mantenerlas a buen recaudo

### 2.1. ANÁLISIS DE REQUERIMIENTOS <sup>9</sup>

### <span id="page-20-0"></span>2.1.1. Hardware empleado

El proyecto ha nacido como una solución de bajo coste y por tanto, los elementos que se han empleado se pueden encontrar fácilmente en el mercado doméstico a bajo coste. Los elementos hardware empleados han sido:

- Una webcam domestica como dispositivo de captura ´
- Un ordenador personal.

### <span id="page-20-1"></span>2.1.2. Dispositivo de captura

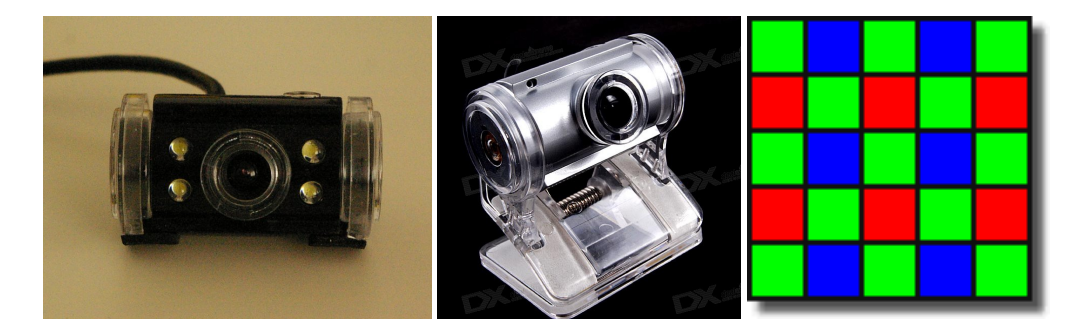

Figura 2.2: Dispositivo de captura

<span id="page-20-3"></span>En cuanto a la webcam, se eligió uno de los modelos más económicos que se encontraron. El fabricante comentaba que la cámara tenía 1.3 Megapíxeles, pero se debe tener en cuenta que los fabricantes indican el número de slots que tiene el sensor CMOS como megapíxels. Por cada 4 slots del sensor CMOS (agrupados en grupos de rojo, verde, verde, azul) tenemos un píxel real<sup>[3](#page-20-4)</sup> con lo que la resolución real de la cámara es de unos 0,3 megapíxels. Por consiguiente, el tamaño del frame es de 640x480=307200 píxeles de 3 bytes cada uno (para cada uno de los colores indicados).

En cuanto al resto de las características de la cámara, comentar que tiene incorporado un micrófono que no se ha empleado en ningún momento y que en teoría no ha afectado al desarrollo del proyecto. También hay que tener en cuenta que dicha cámara disponía de iluminación propia (4 leds) que, aunque bastante molesta, daban unas condiciones bastante homogéneas en cuanto a iluminación a costa de en muchos momentos sobreexponer la imagen. Se optó por hacer la mayoría de las pruebas tapando dichos leds con cinta aislante por las molestias que causaban. Actualmente el fabricante ha conservado el soporte de la cámara pero ha retirado los LEDs. También se modificó el soporte de la cámara, recortando y limando el soporte de sujección/pinza que tenía debido a que hacía más complicado el uso de ella. En la figura [2.2](#page-20-3) se pueden ver, de izquierda a derecha, la cámara que se ha empleado para hacer las pruebas, el modelo que distribuye actualmente el vendedor (notese la ausencia de LEDs) y el detalle de un sensor CCD de Webcam ´ económica, donde cada cuadrado 2x2 (colores verde-azul-rojo-verde) corresponde a un píxel.

### <span id="page-20-2"></span>2.1.3. Escenario

El procedimiento estandar de funcionamiento del sistema consta de los pasos mostrados en la figura ´ [2.3](#page-21-2) y en los sucesivos apartados se dará una explicación más intensiva de cada uno de ellos.

<span id="page-20-4"></span><sup>&</sup>lt;sup>3</sup>Empleando la interpolación de Bayer, obtenemos un valor BGR de 3 bytes por cada píxel, que luego se convierte a RGB vía software para mostrar por pantalla.

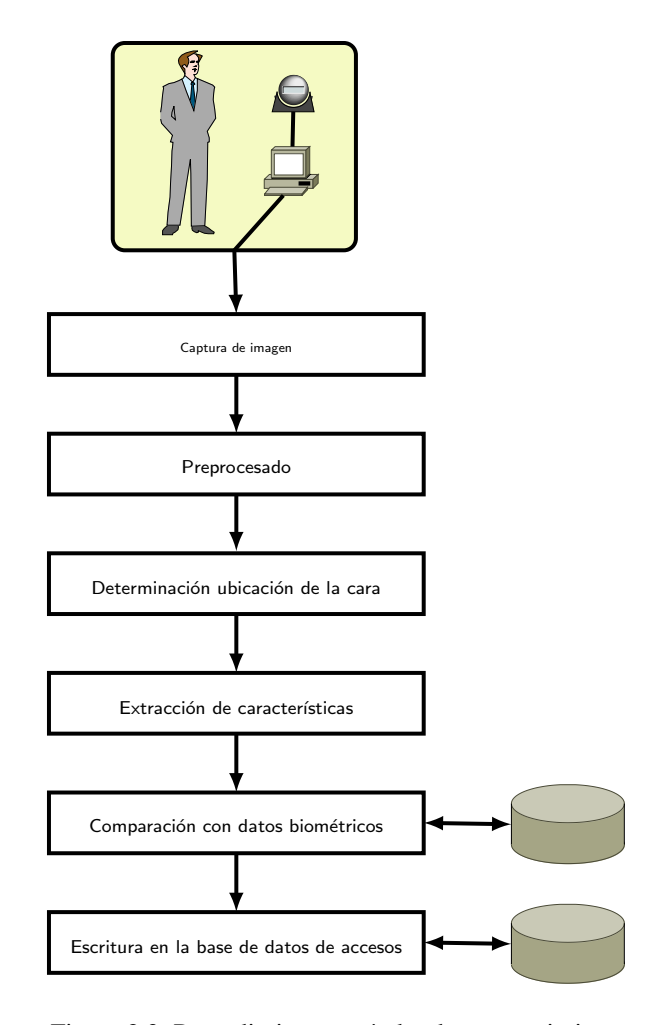

<span id="page-21-2"></span>Figura 2.3: Procedimiento estándar de reconocimiento

# <span id="page-21-0"></span>2.2. Captura de imágenes

La librería opency dispone de la interfaz highgui que proporciona una capa de abstracción para que la obtención de imágenes desde una webcam sea un proceso sencillo. Dicha capa de abstracción permite capturar únicamente conociendo el Identificador de dispositivo que pertoca.

### <span id="page-21-1"></span>2.2.1. Preprocesado de la imagen

Para trabajar con la imagen, lo primero que se hace es un paso del formato BGR que captura la cámara a escala de grises. La imagen resultante pasa de tener 3 canales a un único canal, lo cual hace mucho más eficiente y rápido el procesado de esta (ocupa un tercio del tamaño original en memoria). Para la conversión de color a escala de grises, se emplea normalmente la siguiente fórmula $[1]$  $[1]$ :

$$
A_{x,y} = 0.3 \times R_{x,y} + 0.59 \times G_{x,y} + 0.11 \times B_{x,y}
$$

- $A_{x,y}$  es el valor en escala de grises del  $(x, y)$  de la imagen
- $R$ ,  $G$ ,  $B$  son las componentes roja, verde y azul, respectivamente, de la imagen original

Normalmente,  $R_{x,y}, G_{x,y}, B_{x,y} \in \mathbb{N}_{0.255}$  y por tanto también  $A_{x,y} \in \mathbb{N}_{0.255}$ .

Asimismo se pueden aplicar con mayor facilidad modificaciones en el histograma. La principal de estas modificaciones aplicadas ha sido la normalización durante varios momentos de la obtención de características. Se procede a explicar aquí qué es la normalización, aunque realmente se aplica en pasos posteriores $[8]$  $[8]$ .

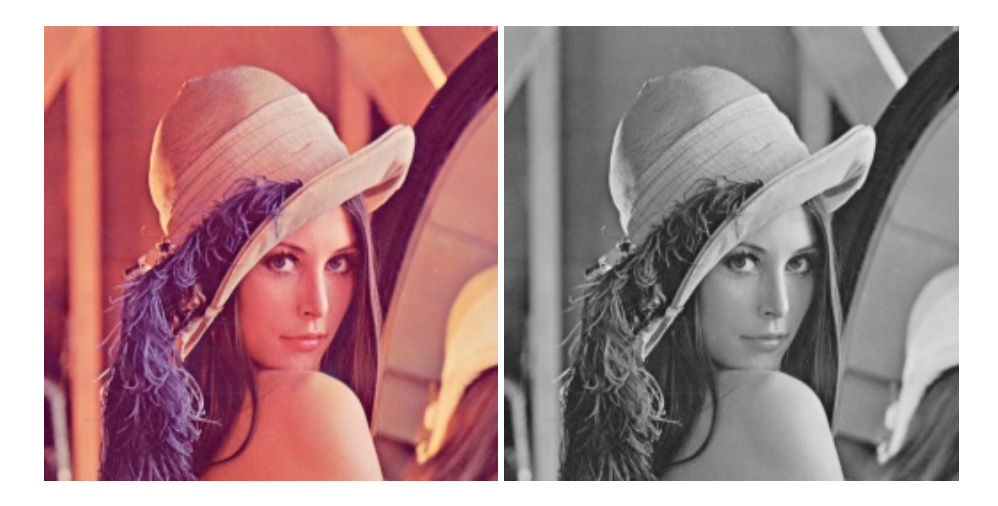

Figura 2.4: Paso a escala de grises

La normalización, ecualización o estiramiento lineal del histograma consiste en ampliar la gama cromática empleada en una imagen hasta ajustarla al número máximo de colores de que puede disponer esta imagen. Supongamos que tenemos una imagen en escala de grises *X* y supongamos que  $n_i \in \mathbb{N}_{0.255}$  es el número de ocurrencias de un nivel de grises *i*. Tenemos que la probabilidad de que haya un pixel con valor i en la imagen es:

<span id="page-22-0"></span>
$$
p_x(i) = p(x = i) = \frac{n - i}{n}, 0 \le i < L
$$

Definimos una función de distribución acumulativa (*f da*) que coincide con el histograma normal ecualizado y que se relaciona con  $p_x$  de la siguiente manera:

$$
fda_x(i) = \sum_{j=0}^{i} p_x(j)
$$

El estiramiento lineal consistirá en la creación de una nueva imagen y en la que se interpolarán los valores de *f da* a lo largo de todo el espectro de valores disponibles N0,255. Esto lo conseguimos multiplicando por una constante K cada valor para que la función de distribución de la nueva imagen sea:

$$
fda_{y}(i) = iK
$$

La función de distribución acumulativa tiene nos permite hacer su inversa, definida como:

$$
y = T(x) = f da_x(x)
$$

Teniendo en cuenta que  $T(x)$  nos devolvería los valores en un intervalo  $[0,1]$  debemos interpolar los valores contra el rango  $\mathbb{N}_{0.255}$ :

$$
y' = y'(\max x - \min x) + \min x
$$

En la figura [2.5](#page-23-1) se muestran respectivamente una imagen en escala de grises junto a su histograma y en la siguiente línea, la misma imagen normalizada junto a su histograma, que podríamos considerar una representación gráfica de la  $fda(x)$ , donde cada punto en el eje X de la imagen se corresponde a un valor *i* y en el eje Y vemos la aportación  $p_X(i)$  que realiza a la imagen. se puede comprobar que:

- La imagen normalizada tiene un mayor rango de valores, con lo que aumenta el contraste entre las zonas oscuras y las zonas claras
- Como consecuencia de lo anterior, los bordes entre objetos quedan mejor demarcados.
- El histograma normalizado ocupa todo el rango *i* de valores posibles.

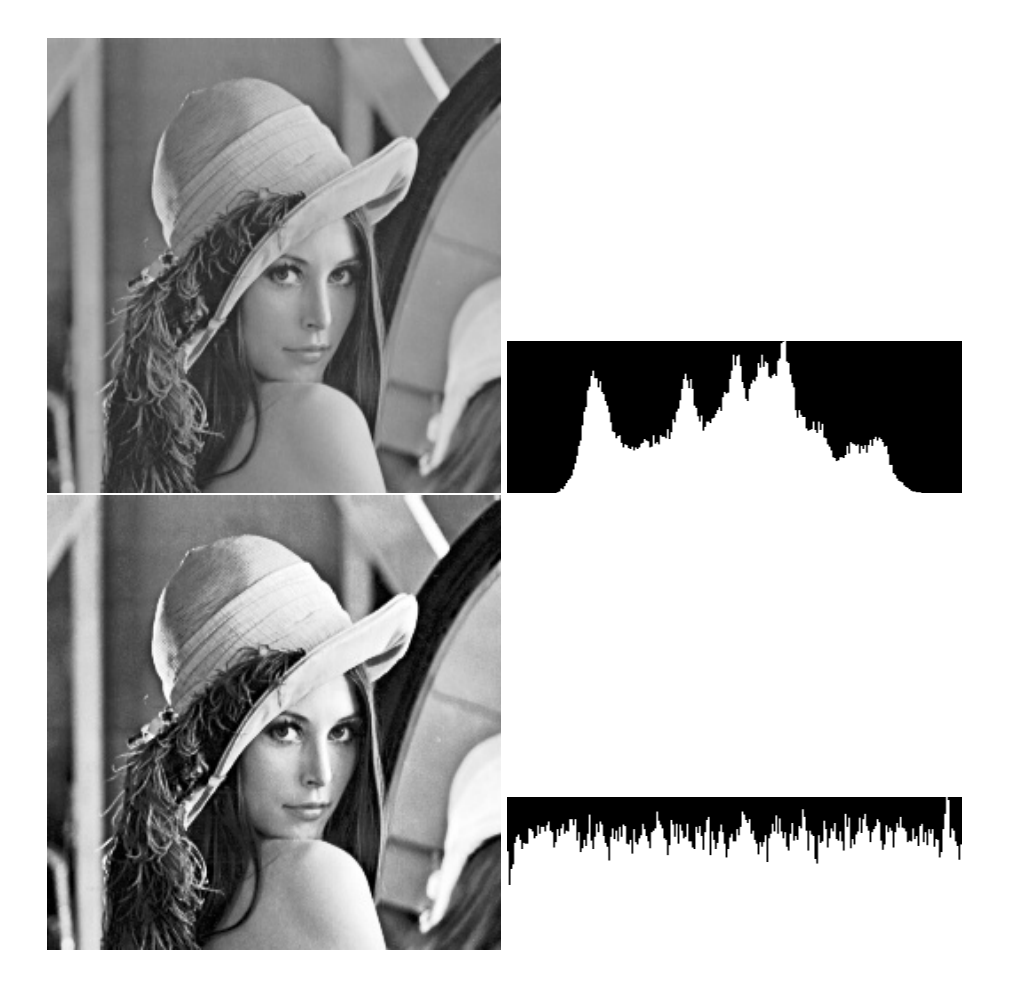

Figura 2.5: Normalización de histograma

## <span id="page-23-1"></span><span id="page-23-0"></span>2.3. Determinación de la ubicación de la cara

Para determinar las coordenadas en las que se encuentra la cara se utiliza el método mediante detección en cascada con identificadores de Haar [\[10\]](#page-64-3). Este es un algoritmo que requiere de un entrenamiento de imágenes en las que se haya identificado la forma que se desea extraer. Este entrenamiento genera un clasificador en cascada<sup>[4](#page-23-2)</sup> gracias al cual después la búsqueda de los objetos con formas similares al solicitado es muy rápida.

La base del funcionamiento del algoritmo es que en lugar de tratar con la imagen píxel a píxel, se trata con integrales de regiones de ella en regiones puntuales (que llamaremos clasificadores), como las que se pueden ver en la figura [2.6.](#page-24-0) Con estos clasificadores podríamos encontrar varios tipos de contorno en la imagen: con el clasificador A podríamos buscar bordes horizontales, con el B, bordes verticales, con el C líneas horizontales y con el D, líneas diagonales. Las integrales citadas son relativamente sencillas de comprender, dada una imagen *I*, la integral hasta la posición  $(x, y)$  que se puede ver en la figura [2.7](#page-24-1) es la suma de los píxeles de esa región de la imagen. Formalmente:

$$
iI(x,y) = \sum_{i,j=0}^{x,y} i(i,j)
$$

Donde *iI*(*x*, *y*) es la integral de la imagen e *I*(*x*, *y*) es la imagen original. Si se utilizan la recurrencias:

$$
s(x, y) = s(x, y) - 1 + I(x, y) \, \mathbf{i} I(x, y) = \mathbf{i} I(x - 1, y) + s(x, y)
$$

<span id="page-23-2"></span><sup>4</sup>Un buen clasificador en cascada se obtiene a partir de las 7000 imagenes. El clasificador empleado en este proyecto era el que ´ venía por defecto con la librería Opencv.

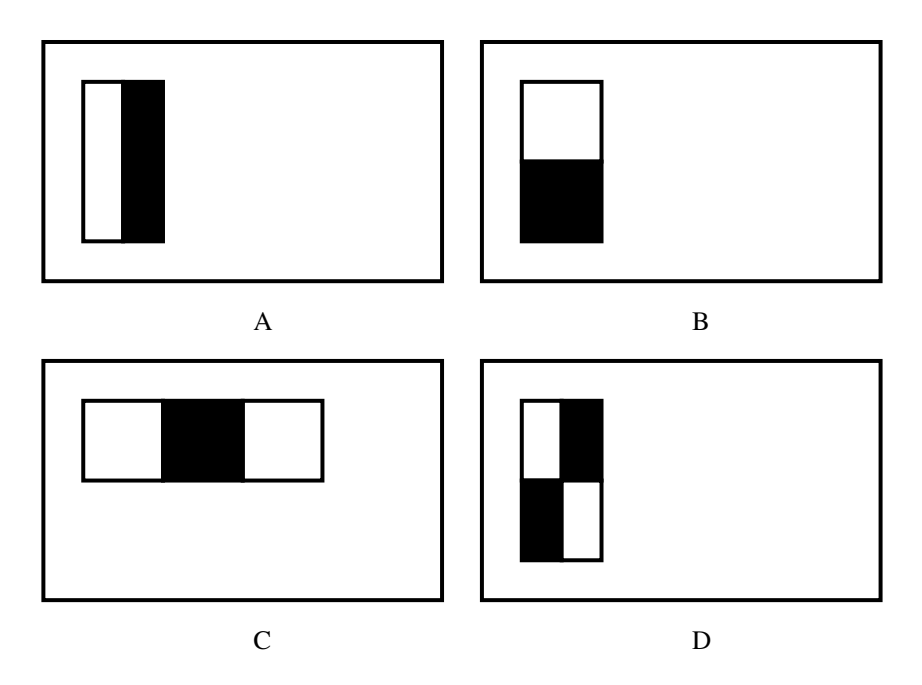

<span id="page-24-0"></span>Figura 2.6: Identificadores de Haar

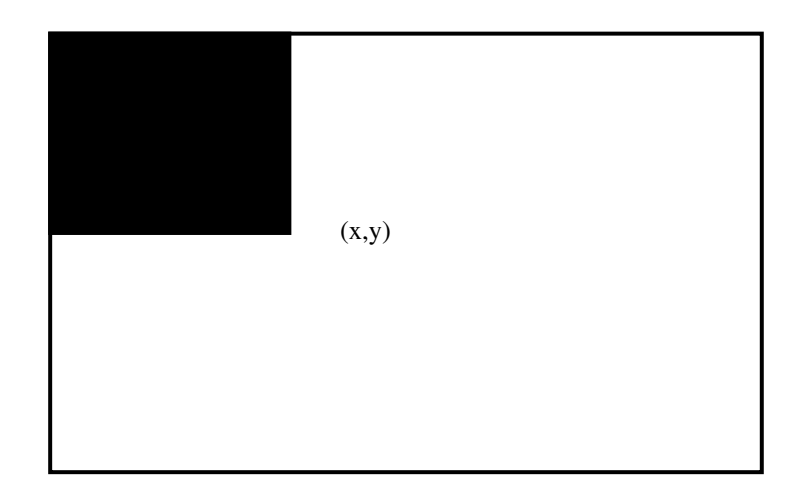

<span id="page-24-1"></span>Figura 2.7: Integral de una imagen

Donde *s* es un sumatorio de columnas acumulado, y tanto éste como *iI* toman valor 0 cuando estamos fuera de los bordes de la imagen, la imagen integral se puee calcular de manera recursiva con un número mínimo de operaciones. La imagen integral no se calcula sobre la totalidad de una imagen completa, sino sobre ventanas (porciones) de ella cuadradas, en el caso del proyecto se ha decidido que el tamaño de la ventana sea de 50x50 píxeles.

Para la búsqueda de un clasificador correcto para una determinada forma, hay que tener en cuenta que las integrales empleadas nos dan, para cada ventana, un número mucho mayor de subintegrales que de píxeles en la imagen. Para descartar las características no relevantes se ha empleado un sistema de aprendizaje "AdaBoost". Éste es un sistema de "aprendizaje débil" en el sentido de que para todos los posibles valores *v* para un clasificador que obtiene, descarta de manera voraz los que no le resultan relevantes. Esto quizá no da el clasificador idóneo, pero teniendo en cuenta que el coste de cálculo del idóneo podría ser  $O(2^{\nu})$ , pero la aproximación a este suele ser bastante precisa. En el cuadro [3.1](#page-41-3) se puede observar la eficacia de este método de selección de clasificadores.

### <span id="page-25-0"></span>2.3.1. Escalado de la imagen

Una vez se ha hallado la ubicación de la cara, se escala el tamaño de ésta para poder estandarizar parte de los procesos. El tamaño que se ha considerado más válido para trabajar es el de 128x128 píxeles, a 1 byte per píxel. En la gran mayoría de las imágenes de los juegos de prueba este tamaño es inferior al detectado, pero en caso de tener que ampliar la imagen se aplicaría un filtro bilinear por la relación calidad/tiempo de ampliación que suele tener.

Un filtro bilinear se encarga de escalar una imagen interpolando los cuatro píxeles más cercanos a la posición futura<sup>[[7\]](#page-64-4)</sup>. En este caso, dado que estamos reduciendo la imagen, se puede considerar una adición de ruido despreciable. Dada la situación de la figura [2.8,](#page-25-2) donde los píxeles los píxeles de la imagen original serían  $P(1,1), P(1,2), P(2,1)$  y  $P(2,2), d$  la distancia en el eje y del resultado interpolado al píxel original y *d'* el análogo del anterior en el eje x, el valor de  $P'(x, y)$  en la imagen interpolada se calcularía según la siguiente fórmula:

$$
P'(x,y) = P(1,1)(1-d)(1-d') + P(1,2)d(1-d') + P(2,1)d(1-d') + P(2,2)d d'
$$

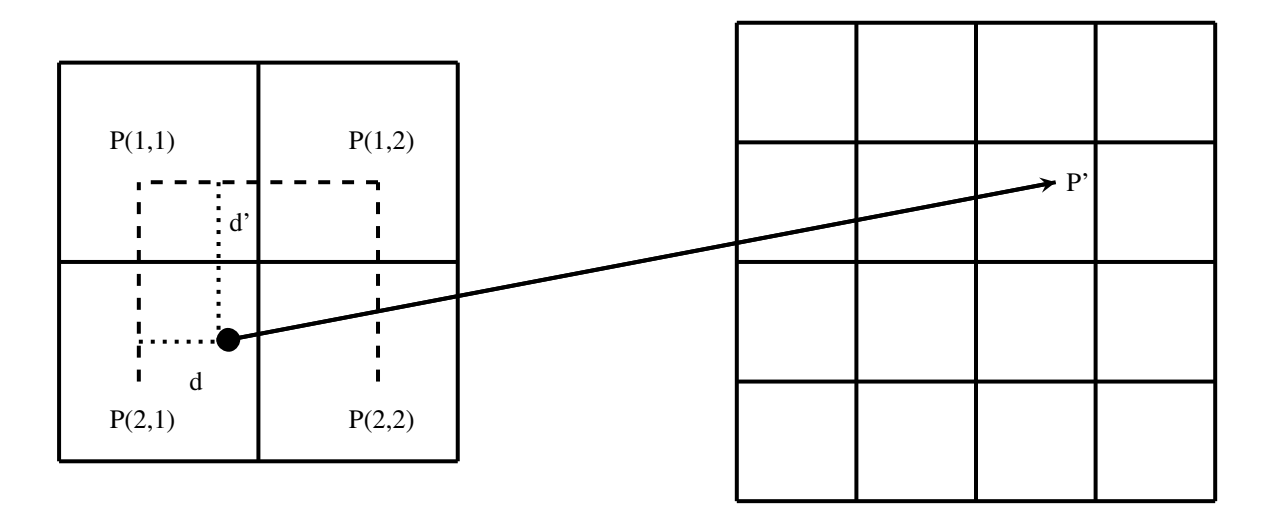

<span id="page-25-2"></span>Figura 2.8: Esquema de interpolación bilinear

Tras este paso, por consiguiente, habremos reducido el tamaño de trabajo a una matriz de 128x128 bytes. Escrito de manera formal, tendríamos que la imagen M se corresponde con la siguiente matriz:

$$
M = \begin{pmatrix} m_{0,0} & m_{0,1} & m_{0,2} & \dots & m_{0,125} & m_{0,126} & m_{0,127} \\ m_{1,0} & m_{1,1} & m_{1,2} & \dots & m_{1,125} & m_{1,126} & m_{1,127} \\ \vdots & \vdots & \vdots & \ddots & \vdots & \vdots & \vdots \\ m_{126,0} & m_{126,1} & m_{126,2} & \dots & m_{126,125} & m_{126,126} & m_{126,127} \\ m_{127,0} & m_{127,1} & m_{127,2} & \dots & m_{127,125} & m_{127,126} & m_{127,127} \end{pmatrix}
$$

Donde  $\forall m_{i,j} \mid m_{i,j} \in \mathbb{N}_{[0,255]} \land i, j \in \mathbb{N}_{[0,127]}$ 

### <span id="page-25-1"></span>2.3.2. Ubicación de los rasgos faciales

Una vez disponemos de la cara ya escalada en BN, se llevan a cabo dos procesos:

- Localización de bordes aplicando el detector Sobel únicamente en orientación vertical
- Sobre el resultado previo aplicamos un algoritmo de ventana para hallar la ubicacion de los ojos, la ´ nariz y la boca.

### 2.3. DETERMINACIÓN DE LA UBICACIÓN DE LA CARA  $15$

El detector de esquinas Sobel es muy conocido en el procesado de imagen $[2]$  y es relativamente rápi-do<sup>[5](#page-26-1)</sup>. Informalmente, el Sobel halla los bordes de la imagen calculando una aproximación a la derivada de ésta, donde los máximos son el lugar donde hay un cambio en la imagen. En este proyecto utilizamos la convolucion de la imagen con el siguiente kernel (informalmente, superponemos cada punto de la imagen ´ con la siguiente matriz):

$$
\frac{\partial^2 M}{\partial y^2} \approx S''_y = \begin{pmatrix} 1 & 2 & 1 \\ -2 & -4 & -2 \\ 1 & 2 & 1 \end{pmatrix} \oplus M
$$

Donde  $\oplus$  es el operador de convolución. Concretamente, este es un kernel de apertura 3 (tamaño 3x3), para el cálculo de la segunda derivada en el eje Y. Nótese que en el proyecto únicamente se ha utilizado el kernel para calcular la derivada vertical, dado que con el hemos obtenido mejores resultados que calculando ´ la derivada en ambos ejes<sup>[6](#page-26-2)</sup>.

Añadir que dado que el kernel es separable (existen  $M y N$  tales que  $MN = S$ ) para optimizar el número de operaciones se puede realizar la convolución según la siguiente operación:

$$
G_x = \left[ \begin{array}{c} 1 \\ -2 \\ 1 \end{array} \right] \oplus \left( \left[ \begin{array}{ccc} 1 & 2 & 1 \end{array} \right] \oplus M \right)
$$

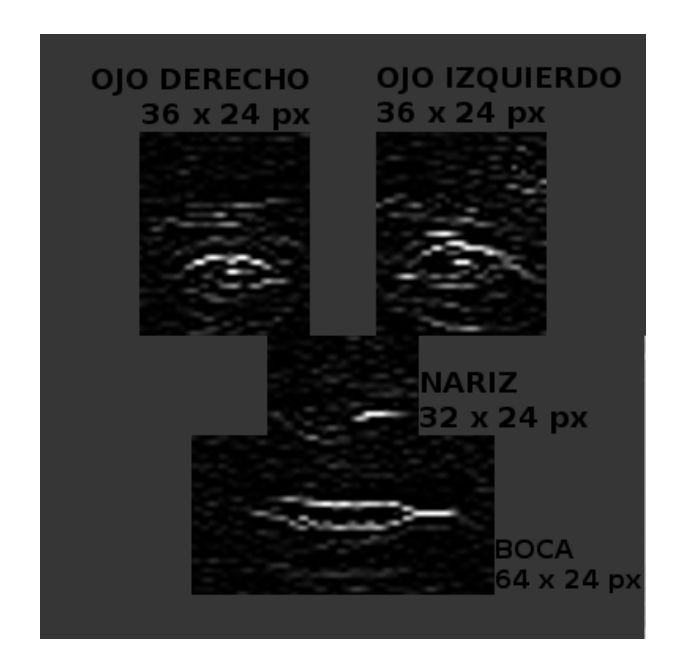

<span id="page-26-0"></span>Figura 2.9: Máscara aplicada sobre la imagen y tamaños de ventana

Tras la detección de esquinas, procedemos a la búsqueda de los ojos, nariz y boca. Para ello, buscamos en el resultante de aplicar la máscara de la figura [2.9](#page-26-0) un algoritmo para buscar la ventana del tamaño indicado con suma de mayor valor. La búsqueda se realiza en el eje vertical de la imagen. Informalmente, buscamos la ventana de tamaño WxH (indicados en la imagen) cuyo valor de sumatorio sea el máximo. Formalmente, la región K es la resultante de la máscara que aparece en la imagen y se expresaría de la

<span id="page-26-1"></span> $5$ Gracias a las mejoras del hardware actual (mayores anchos de banda de memoria, extensiones para el cálculo vectorial, cachés mayores, varios núcleos para paralelizar procesos...) la velocidad del procesado de imágenes ha mejorado exponencialmente.

<span id="page-26-2"></span> $6$ Como comentario, el kernel con el que debería de convolucionarse la imagen para el cálculo de la segunda derivada horizontal sería el resultante de la trasposición del kernel aquí aplicado.

siguiente manera:

$$
K = \left(\begin{array}{cccc} k_{0,0} & k_{0,1} & \dots & k_{0,j-2} & k_{0,j-1} \\ \vdots & \vdots & \ddots & \vdots & \vdots \\ k_{i-1,0} & k_{i-1,1} & \dots & k_{i-1,j-2} & k_{i-1,j-1} \end{array}\right)
$$

Y que buscamos el valor de m según la siguiente ecuación. El sumatorio de la submatriz  $[(0,m), (W,m+H)]$ tendrá el valor máximo de la máscara indicada.

$$
V = K [(0, m), (W, m + H)] \mid \forall n \sum_{i=0, j=n}^{i=W, j=n+H} K_{i,j} \le \sum_{p=0, q=m}^{p=W, q=m+H} K_{p,q}
$$

Este método se ha mostrado fiable, rápido y paralelizable (búsqueda de ambos ojos y nariz como tres hilos de ejecución diferentes, y tras el resultado de la detección de la nariz se puede realizar la búsqueda de la boca) aunque se ha reconocido casos en los que puede dar problemas. En la figura [2.10](#page-27-0) podemos observar:

- A la izquierda la imagen original en color, con la región en la que se ha detectado la cara encuadrada.
- A la derecha, la primera imagen desde arriba es la cara detectada tras aplicar la conversion a escala ´ de grises y el redimensionado bilinear.
- Bajo la anterior, está la imagen resultante de la aplicación del detector de esquinas Sobel de segundo orden sobre el eje Y.
- Por debajo de la anterior, tenemos encuadradas las máximas ventanas según los criterios previamente señalados.
- Finalmente, la imagen inferior de la derecha es el resultado de aplicar las ventanas halladas sobre la cara en escala de grises y redimensionada

<span id="page-27-0"></span>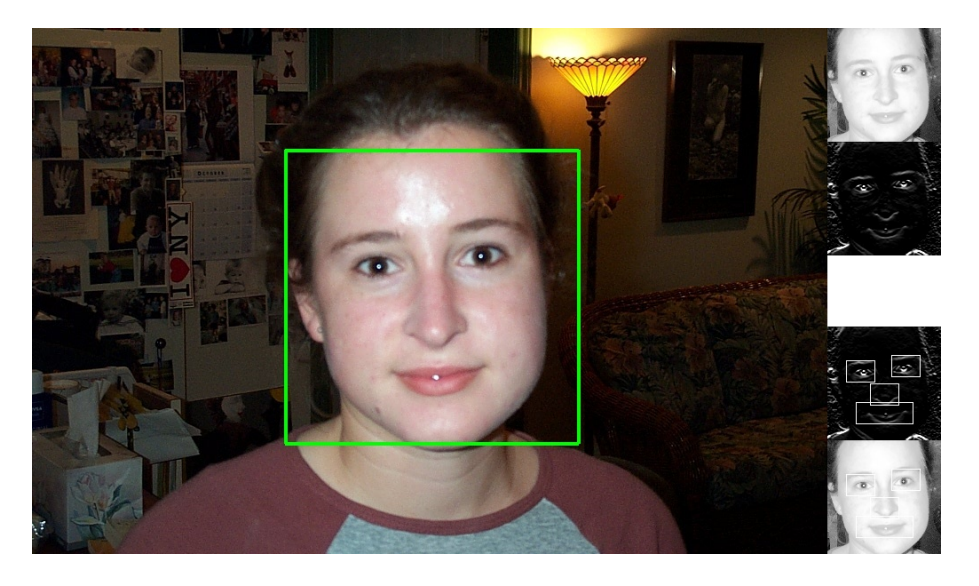

Figura 2.10: Pasos del procesado de la imagen

### <span id="page-28-0"></span>2.4. Extracción de características

En estos momentos hemos determinado la región de interés a partir de la cual extraeremos la face signature.

### <span id="page-28-1"></span>2.4.1. Filtros de Gabor

La transormada de Gabor es un caso especial de la transformada en tiempo discreto de Fourier. La funcion a transformar primero se convoluciona con una Gaussiana (se puede tratar como una ventana) y al ´ resultado se le realiza una transformada de Fourier. En el caso monodimensional se definiría como:

$$
G_x(t,f) = \int_{-\infty}^{+\infty} e^{-\pi(\tau-t)^2 e^{-2\pi j f \tau}} x(\tau) d\tau
$$

Debido a que la Gaussiana es una función definida entre  $-\infty$  y  $+\infty$  se debe asumir un comportamiento finito de ésta para que sea práctica y realizable. Si consideramos que la gaussiana :

$$
f(n) = \begin{cases} e^{-\pi a^2} \ge 10^{-5} & \|a\| \le 1,9143\\ e^{-\pi a^2} < 10^{-5} & \|a\| > 1,9143 \end{cases}
$$

Léase, que a partir de 1,9143 consideramos la contribución despreciable porque es inferior a  $10^{-5}$ . Haciendo esa aproximación nos queda la siguiente definición:

$$
G_x(t,f) = \int_{-1,9143}^{+1,9143} e^{-\pi(\tau-t)^2 e^{-2\pi j f \tau}} x(\tau) d\tau
$$

Dicha transformada tiene las siguientes propiedades: invertibilidad, linearidad, desplazamiento, modulación, propiedad de integración de potencia, propiedad de suma de energía, propiedad de reducción de propiedad, integrabilidad y recuperabilidad.

Un filtro de Gabor  $[9]$  se podría considerar la aplicación de lo citado previamente al mundo de las señales discretas. Es un filtro lineal empleado en el procesado de imágenes para la detección de esquinas y características. Esta serie de filtros tienen un comportamiento frecuencial y de orientación similar al del córtex visual humano[\[5\]](#page-64-7) y se consideran particularmente apropiados para representar y discriminar texturas. En el dominio espacial (2 dimensiones) el filtrado de la señal se realiza convolucion ándola con el/los correspondiente/s kernel de Gabor. Los kernels de Gabor son una Gaussiana modulada con un plano senoidal[\[4\]](#page-64-8), y serían calculados con la siguiente fórmula:

$$
g(x, y; \lambda, \theta, \psi, \sigma, \gamma) = e^{-\frac{x'^2 + y^2 y'^2}{2\sigma^2}} \cos\left(2\pi \frac{x'}{\lambda} + \psi\right)
$$

En esta expresión tenemos las siguientes variables:

- $\lambda$  es la longitud de onda del factor coseno
- $\phi$  es la orientación de la normal hacia las bandas paralelas de la función de Gabor<sup>[7](#page-28-2)</sup>
- $\psi$  es el desfase (orientación del kernel)
- $\bullet$   $\sigma$  es la desviación estándar de la gaussiana convolucionada
- $\gamma$  es la ratio de aspecto espacial, que especifica la elipticidad de la función de Gabor con la que convolucionamos la gaussiana anterior.

<span id="page-28-2"></span><sup>&</sup>lt;sup>7</sup>La función de Gabor ( $g_{l,n}(x) = g(x - a l)e^{2\pi ibnx}$ ,  $-\infty < l, n < \infty, g \in L^2(R)$ ,  $\|g\| = 1$  , donde *a* y *b* son constantes) fue desarrollada en 1946 por Dennis Gabor y se intentó aplicar para generar sonidos (sin éxito debido a que no tenía en cuenta el análisis frecuencial con respecto al tiempo de las señales de sonido en la vida real). No obstante, sentó precedente para la compresión de sonido y de vídeo. Se puede considerar una predecesora de las Wavelets.

Los valores  $x'$  e  $y'$  que son cambios de variable para los siguientes valores:

$$
x' = x\cos\theta + y\sin\theta
$$

$$
y' = -x\sin\theta + y\cos\theta
$$

En la figura [2.11](#page-30-0) tenemos un ejemplo del paso de una imagen sobre un banco de filtros de Gabor. La imagen original ocupa el primer tercio de la imagen y se ha elegido expresamente para comprobar la respuesta al filtro. El segundo tercio de la imagen contiene la representación de los kernel que se han empleado para convolucionar la imagen. Están agrupadas verticalmente por las orientaciones  $\psi$  (0, 45, 90) y 135° respectivamente), mientras que horizontalmente están agrupadas por la desviación estándar de la gaussiana σ (valores 16, 32, 64 y 12[8](#page-29-2)). En el tercio inferior se ve el resultado<sup>8</sup> de convolucionar la imagen original con cada uno de los kernels. Por ejemplo, cuando aplicamos el kernel con  $\psi = 0$  en el resultado no vemos la franja horizontal.

### <span id="page-29-0"></span>2.4.2. Obtención de la huella facial

Para la obtención de la huella facial se han filtrado los rasgos (ojo derecho, ojo izquierdo, nariz y boca) por un filtro de Gabor. Dependiendo del uso que se le ha dado a la información obtenida tras el filtrado se han tenido en cuenta dos tipos de representacion diferentes para la huella facial, las ventajas e ´ inconvenientes de las cuales se detallarán posteriormente.

- Disposición lateral, en la que el resultado del filtrado por cada orientación se ha concatenado
- Superposicion, en la que se ha hecho una suma ponderada de todos los resultados del filtrado por ´ cada orientación

As´ımismo, tambien se ha umbralizado y aplicado el suavizado sobre las huellas faciales para comprobar ´ si estadísticamente existía alguna mejora. También se detalla posteriormente.

#### <span id="page-29-1"></span>2.4.2.1. Disposición lateral de filtrados

La disposición lateral de es una representación en la que se concatena en el eje X de la imagen cada uno de los resultados de convolucionar la imagen por cada uno de los filtros que forman parte del banco empleado. Las ventajas de este metodo de almacenamiento de la huella facial son las siguientes: ´

- $\blacksquare$  Mejor respuesta estadística: da mejores resultados cuando se calcula la distancia entre dos face signatures
- Mejor visibilidad de cada una de las componentes empleadas

A su vez, también tiene los siguientes inconvenientes:

- Tamaño de signature dependiente del tamaño del banco de filtros
- Mayor ocupacion de memoria y de espacio en la base de datos ´
- Tiempos superiores para el calculo de distancia entre individuos ´
- En caso de cambio del banco de filtros, se deben recrear todas las huellas faciales, toda la base de datos, etc.

En la figura [2.12](#page-31-1) podemos observar el funcionamiento de la concatenación de filtros. En la primera línea tenemos los rasgos obtenidos (ojo derecho, ojo izquierdo, nariz y boca). En las filas subsiguientes estan´ el resultado de concatenar el filtrado de dichos rasgos en ese orden. Cada grupo de tres tiene las orientaciones  $\psi = \alpha \in [0^{\circ}, 180^{\circ}] | \alpha \mod 45^{\circ} = 0$ ,  $\psi = \alpha \in [0^{\circ}, 180^{\circ}] | \alpha \mod 20^{\circ} = 0$ ,  $\psi = \alpha \in [0^{\circ}, 180^{\circ}] | \alpha \mod 20^{\circ} = 0$  $\text{mód } 10^\circ = 0$  respectivamente. Nótese que las imágenes están escaladas (todas tienen la misma altura en realidad), de tal manera que en verdad a cada orientación que se añade se estaría incrementando el tamaño de la huella facial.

<span id="page-29-2"></span><sup>&</sup>lt;sup>8</sup>Las imágenes han sido escaladas, se tiene que tener en cuenta que cada uno de los resultados tiene el mismo tamaño que la imagen original

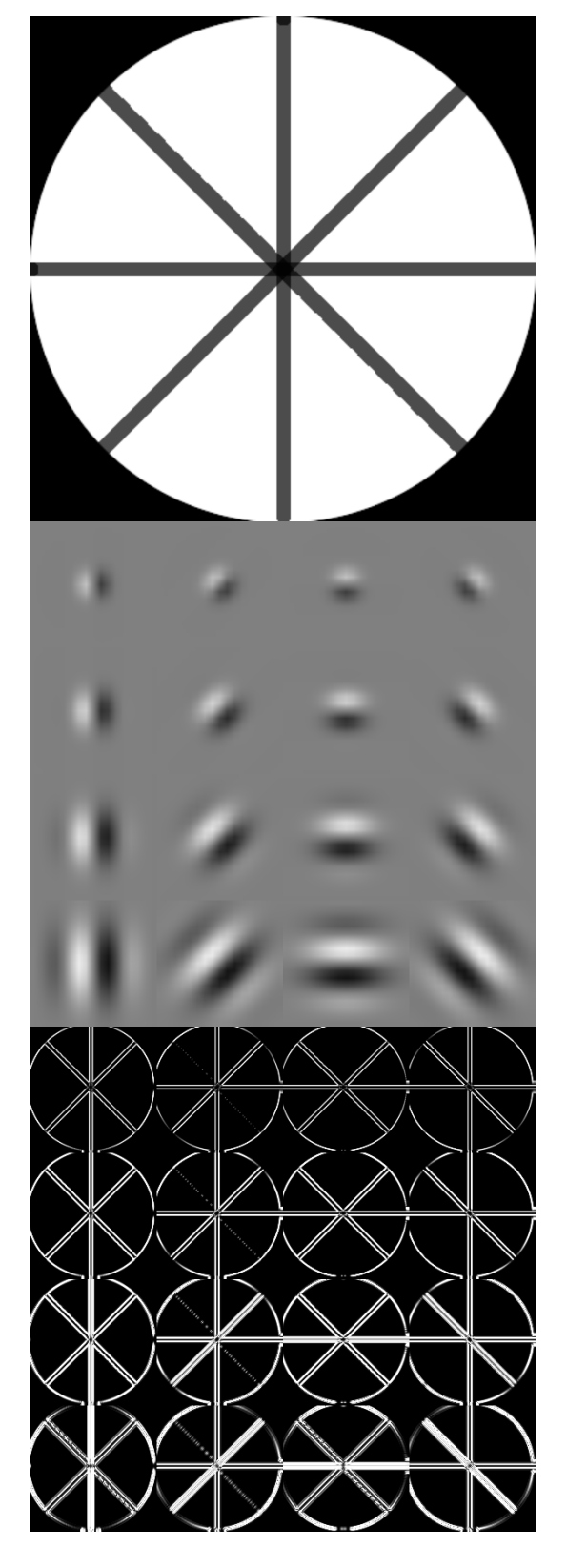

<span id="page-30-0"></span>Figura 2.11: Aplicación de un banco de filtros de Gabor

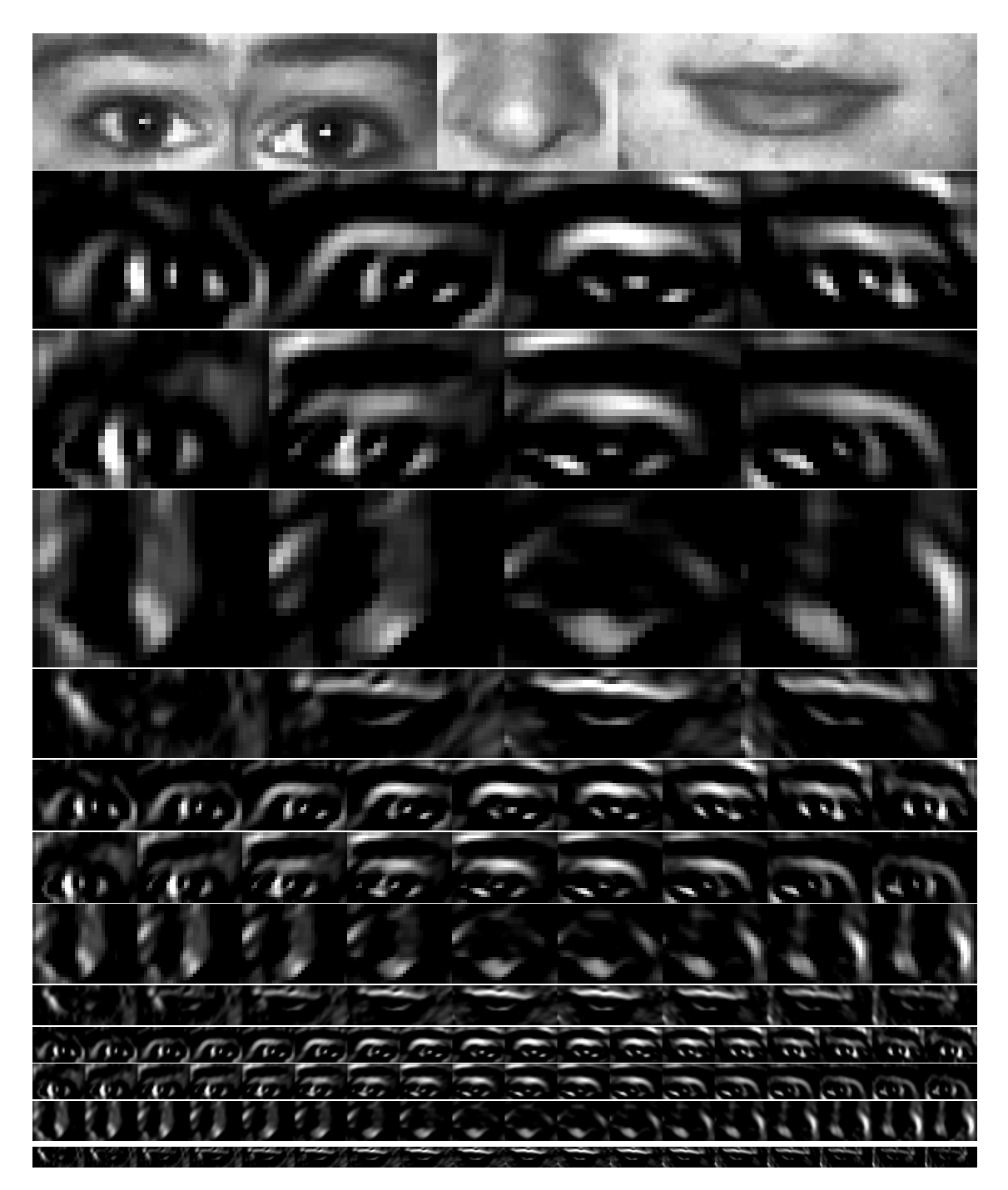

Figura 2.12: Concatenación de filtrados

### <span id="page-31-1"></span><span id="page-31-0"></span>2.4.2.2. Superposición de filtrados

En la superposición de filtrados, ponderamos el resultado de filtrar la imagen por cada uno de los filtros que forman parte del banco y los superponemos todos ellos sobre la imagen. Las ventajas principales de este metodo de almacenamiento de la huella facial son las siguientes: ´

- Tamaño de la signature constante, y de hecho es el mismo que el de la imagen filtrada
- Mejores tiempos en calculo de distancias ´

### 2.4. EXTRACCIÓN DE CARACTERÍSTICAS  $21$

- Menor espacio en memoria y en base de datos
- En caso de cambio del banco de filtros, puede mantenerse la misma huella facial, aunque las distancias puedan variar significativamente

A su vez, también tiene los siguientes inconvenientes:

- Peor rendimiento estadístico: da más errores en los cálculos de distancia
- Se pierde la capacidad de determinar qué filtro es el que aporta más información a la face signature

En la figura [2.13](#page-32-1) podemos observar el funcionamiento de la superposición de filtros. En la primera línea tenemos los rasgos obtenidos (ojo derecho, ojo izquierdo, nariz y boca). En las filas subsiguientes estan el ´ resultado de superponer el filtrado de dichos rasgos en ese orden, y con  $\psi=\alpha\in[0^\text{o},180^\text{o}]\,|\alpha\mod 45^\text{o}=0$ ,  $\psi = \alpha \in [0^{\circ}, 180^{\circ}] | \alpha \mod 20^{\circ} = 0$ ,  $\psi = \alpha \in [0^{\circ}, 180^{\circ}] | \alpha \mod 10^{\circ} = 0$  respectivamente.

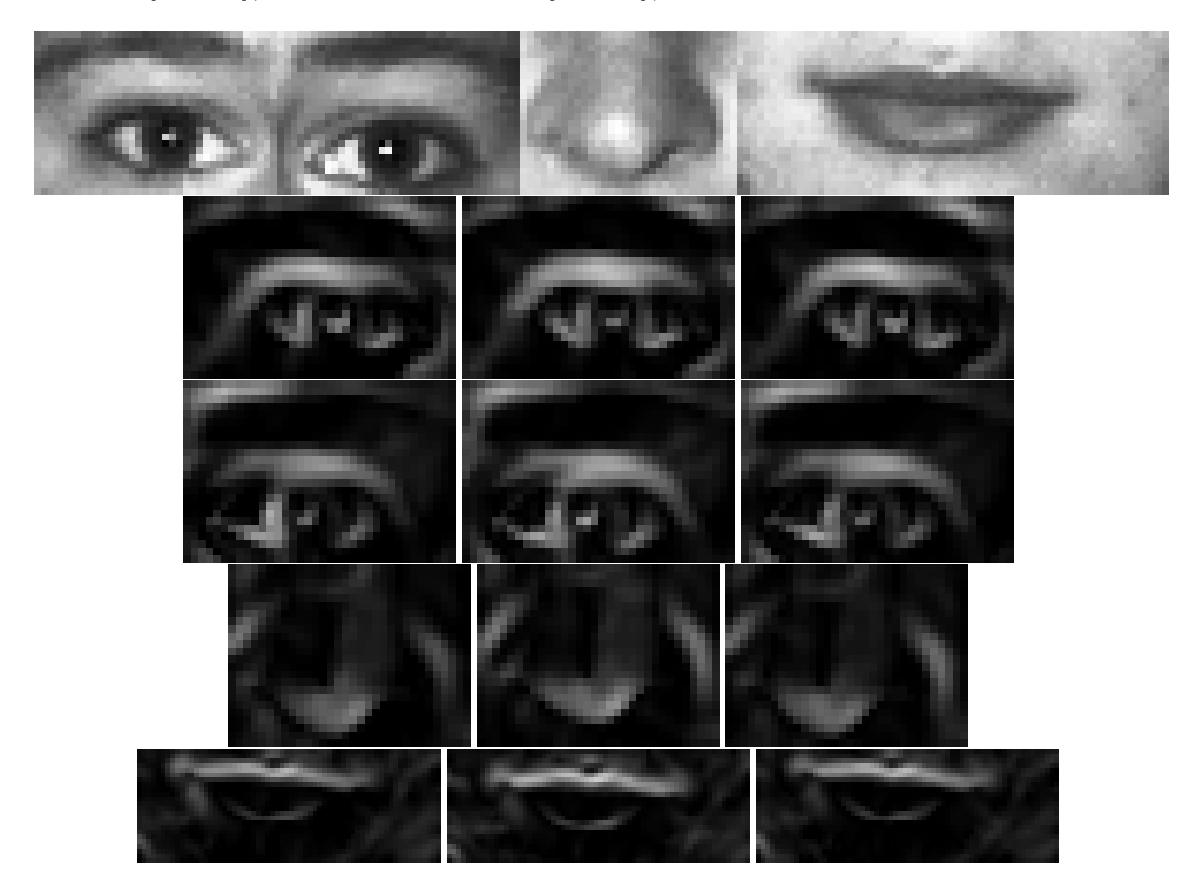

<span id="page-32-1"></span>Figura 2.13: Superposición de filtrados

### <span id="page-32-0"></span>2.4.2.3. Umbralizacion´

La umbralización de una imagen *I* es un proceso en el que a los píxeles que superan (o están por debajo) de un valor determinado *T* se les aplica una modificación de valor. Durante la ejecución del proyecto se han probado tres tipos de umbralización: binarización, truncado y reducción a cero $9$ .

■ En la binarización a la imagen y al valor umbral (*threshold* en inglés, de ahí el uso de T), se le añade como parámetro el valor M (de máximo) que es el que tomarán los píxeles que sobrepasen el umbral. Se puede ver un ejemplo en la imagen [2.14,](#page-33-0) en el que el valor máximo  $M = 255$  y el valor umbral

<span id="page-32-2"></span> $9$ La librería OpenCV permitía varios tipos más de umbralización.

es  $T = (0,30,60,90)$  en la primera fila y  $T = (120,150,180,210)$  en la segunda. Formalmente la binarización se define como:

$$
thr(I, T, M) = \begin{cases} 0, & \text{si } I_{x,y} < T \\ M, & \text{si } I_{x,y} \ge T \end{cases}
$$

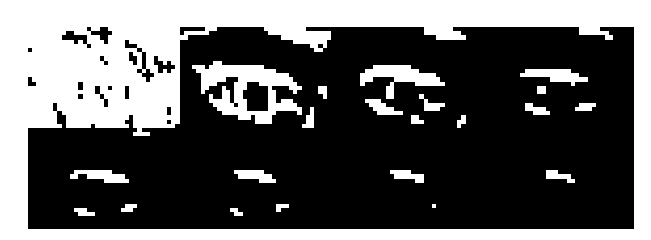

Figura 2.14: Huella facial binarizada

El truncado necesita como parámetros la imagen y el valor umbral, y formalmente se definiría de la siguiente manera:

<span id="page-33-0"></span>
$$
thr(I, T) = \begin{cases} 0, & \text{si } I_{x,y} < T \\ T & \text{si } I_{x,y} \ge T \end{cases}
$$

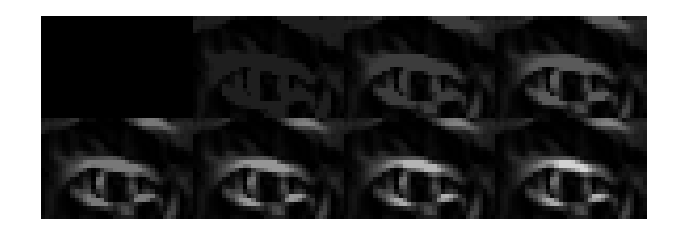

Figura 2.15: Huella facial truncada

La reducción a cero necesita como parámetros la imagen y el valor umbral, y formalmente se definiría de la siguiente manera:

<span id="page-33-1"></span>
$$
thr(I, T) = \begin{cases} 0, & \text{si } I_{x,y} < T \\ I_{x,y}, & \text{si } I_{x,y} \ge T \end{cases}
$$

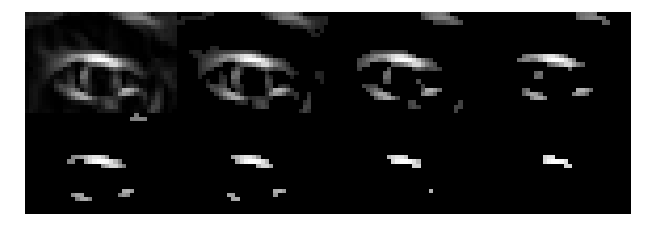

Figura 2.16: Huella facial con nivel a 0

Para el proyecto se ha acabado empleando la binarización, debido a que:

- Las diferencias en los resultados entre un tipo y otro de umbralizacion eran despreciables. ´
- Gracias a la binarización se puede comprimir el tamaño de las signatures haciendo la siguiente transformación, donde  $F$  es la face signature y  $R$  sería el resultado:

<span id="page-33-2"></span>
$$
\begin{cases}\nF(x,y) = 0 & R(x,y) = 0 \\
F(x,y) = 255 & R(x,y) = 1\n\end{cases}
$$

### 2.4. EXTRACCION DE CARACTER ´ ´ISTICAS 23

Lo cual reduciría el tamaño de la signature a 1/8 de la original $^{10}$  $^{10}$  $^{10}$ .

#### <span id="page-34-0"></span>2.4.2.4. Suavizado

El suavizado de una imagen (*smooth* en inglés) consiste en reducir las diferencias entre píxeles colindantes, con lo que el resultado de la operación vendría a ser la imagen desenfocada o "difuminada". Existen varios métodos para suavizar una imagen, pero el más común es convolucionar con una gaussiana. Para que esta operación sea lo suficientemente rápida, el kernel de la gaussiana debe de tener valores comunes (3x3, 5x5, 7x7). Para el suavizado de las huellas faciales se ha empleado el kernel de una gaussiana 3x3 estándar, que es el siguiente:

$$
G(X,Y)=\left(\begin{array}{ccc}\frac{1}{16}&\frac{2}{16}&\frac{1}{16}\\ \frac{2}{16}&\frac{4}{16}&\frac{2}{16}\\ \frac{1}{16}&\frac{2}{16}&\frac{1}{16}\end{array}\right)=\left(\begin{array}{ccc}\frac{1}{16}&\frac{1}{8}&\frac{1}{16}\\ \frac{1}{8}&\frac{1}{4}&\frac{1}{8}\\ \frac{1}{16}&\frac{1}{8}&\frac{1}{16}\end{array}\right)
$$

Para acelerar el proceso, teniendo en cuenta que la gaussiana es una matriz separable (es el producto de otras dos matrices), se puede convolucionar la imagen con dos kernels diferenciados, uno para la componente vertical y otro para la componente horizontal:

$$
G(X,Y) = \begin{bmatrix} \frac{1}{16} & \frac{2}{16} & \frac{1}{16} \\ \frac{2}{16} & \frac{4}{16} & \frac{2}{16} \\ \frac{1}{16} & \frac{2}{16} & \frac{1}{16} \end{bmatrix} = \begin{bmatrix} \frac{1}{4} \\ \frac{2}{4} \\ \frac{1}{4} \end{bmatrix} \begin{bmatrix} \frac{1}{4} & \frac{2}{4} & \frac{1}{4} \end{bmatrix}
$$

Que con las extensiones vectoriales de las que disponen hoy día casi todos los procesadores y operaciones de desplazamiento es mucho más rápido de realizar que la convolución por el kernel de 3x3. El resultado de convolucionar una face signature se muestra en la figura [2.17:](#page-34-3) a la izquierda de la imagen se puede ver la face signature original, y de izquierda a derecha, se puede observar el suavizado con una gaussiana de 3x3, 5x5 y 7x7, respectivamente.

<span id="page-34-3"></span>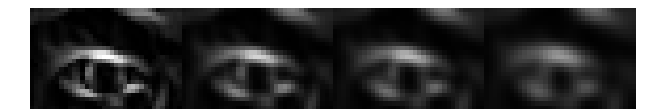

Figura 2.17: Suavizado de imagen

### <span id="page-34-1"></span>2.4.3. Comparación entre huellas faciales

Se han probado diversas medidas de disimilitud entre las huellas faciales extraídas:

- Distancia Euclídea ponderada (distancia euclídea entre huellas faciales ponderada)
- Distancia And/Or (cociente entre el sumatorio de la and y la or de las huellas faciales)
- Distancia Xor/Or (cociente entre la or exclusiva y la or lógica de las huellas faciales)

Para facilitar la búsqueda de diferencias, se han probado todas las medidas de similitud umbralizando bajo diferentes valores las imágenes. Las medidas de disimilitud se detallan a continuación.

### <span id="page-34-2"></span>2.4.3.1. Distancia euclídea ponderada

La distancia euclídea es una "clásica" para la comparación entre dos señales o similares. Aquí se ha ponderado, empleando la siguiente expresion: ´

$$
D_{euc}(m,n) = \frac{\sum_{i,j=0}^{X,Y} \sqrt{(m_{i,j} - n_{i,j})^2}}{XY}
$$

<span id="page-34-4"></span> $10$ Esta vendría siendo una aplicación sencilla del algoritmo de Huffman para la compresión de datos.

Donde  $m \vee n$  son las imágenes  $\vee X$  e  $Y$  son el ancho  $\vee$  el alto de éstas. La ponderación viene dada tras la división entre el tamaño de la imagen (el denominador de la fracción). Aunque en vistas a la eficiencia, si tenemos en cuenta que la elevación al cuadrado y la raíz cuadrada se hacen únicamente para evitar que valores positivos y negativos modifiquen el resultado tenemos la siguiente expresion, que ha sido la ´ empleada:

$$
D_{euc}(m,n) = \frac{\sum_{i,j=0}^{X,Y} ||m_{i,j} - n_{i,j}||}{XY}
$$

donde  $\parallel$  es el valor absoluto de la resta "píxel a píxel" entre imágenes. Esta medida tiene las siguientes características:

- *D*<sub>*euc</sub>* ∈  $\mathbb{R}_{0,255}$  (el valor de  $D_{euc}$  es un natural en el intervalo [0,255])</sub>
- Es conmutativa por definición ( $D_{euc}(i, j) = D_{euc}(j, i)$ )
- Es una medida de disimilitud, es decir, que  $D_{euc}(i, j) > D_{euc}(i, k)$  significaría que *i* es más similar a *k* que *j*
- Esta ha sido la medida escogida para filtrados superpuestos, con un umbral de 16. Ha demostrado un comportamiento razonable con respecto al resto de alternativas.

A continuación tenemos un ejemplo de cómo calcularla. Si disponemos de las siguientes matrices simulando imágenes de 1 byte per píxel:

$$
M = \begin{pmatrix} 255 & 127 & 255 \\ 0 & 0 & 255 \\ 255 & 0 & 0 \end{pmatrix}, N = \begin{pmatrix} 255 & 255 & 0 \\ 0 & 255 & 255 \\ 255 & 0 & 127 \end{pmatrix}
$$

Entonces tendríamos que

$$
D_{euc}(M,N) = \frac{\sum_{i,j=0}^{3,3} \left( \begin{array}{ccc} 0 & 128 & 255 \\ 0 & 255 & 0 \\ 0 & 0 & 127 \end{array} \right)}{9} = 85
$$

La distancia euclídea como tal entre una imagen y otra es 85. Podríamos pasarla a un intervalo  $p \in \mathbb{R}_{0,1}$ mediante una interpolación sencilla:

$$
p = \frac{D_{euc}}{255}
$$

y en este caso la distancia entre matrices sería  $D_{euc} = \frac{85}{255} \approx 0,333$ , lo cual nos indicaría que la disimilitud entre ambas imágenes es aproximadamente del  $33,3\%$ . Por otro lado, trabajar con números naturales por norma general suele ser menos costoso para la CPU, así que se ha trasladado el resultado de  $\mathbb{R}_{0.255}$  a  $\mathbb{N}_{0.255}$ .

#### <span id="page-35-0"></span>2.4.3.2. Distancia And/Or

La distancia And/Or se ha calculado de la siguiente manera:

$$
D_{and}(m,n) = \frac{\sum_{x,y=0}^{X,Y}(m_{x,y} \wedge n_{x,y})}{\sum_{x,y=0}^{X,Y}(m_{x,y} \vee n_{x,y})}
$$

El operador ∧ representa la and (y lógica) bit a bit entre píxel y píxel de la imagen, y el operador ∨ la or (o lógica) entre píxeles.

- $D_{and}$  ∈  $\mathbb{R}_{[0,1]}$  (el valor de  $D_{and}$  es un real en el intervalo  $[0,1]$ )
- Es conmutativa por definición  $(D_{and}(i, j) = D_{and}(j, i))$
- Es una medida de similitud, es decir, que  $D_{and}(i, j) > D_{and}(i, k)$  significaría que *i* es más similar a *j* que *k*
#### 2.4. EXTRACCIÓN DE CARACTERÍSTICAS  $25$

Esta medida ha demostrado un comportamiento inesperadamente inválido $^{11}$  $^{11}$  $^{11}$ 

Por ejemplo, si disponemos de las matrices del caso anterior:

$$
M = \begin{pmatrix} 255 & 127 & 255 \\ 0 & 0 & 255 \\ 255 & 0 & 0 \end{pmatrix}, N = \begin{pmatrix} 255 & 255 & 0 \\ 0 & 255 & 255 \\ 255 & 0 & 127 \end{pmatrix}
$$

Para calcular la  $D_{and}(M.N)$  necesitaríamos calcular inicialmente  $M \wedge N$  y  $M \vee N$ 

$$
(M \wedge N) = \begin{pmatrix} 255 & 127 & 0 \\ 0 & 0 & 255 \\ 255 & 0 & 0 \end{pmatrix}, (M \vee N) = \begin{pmatrix} 255 & 255 & 255 \\ 0 & 255 & 255 \\ 255 & 0 & 127 \end{pmatrix}
$$

El cálculo de la distancia se haría a partir de ambos sumatorios:

$$
D_{and}(M,N) = \frac{\sum_{i,j=0}^{3,3} M \wedge N}{\sum_{i,j=0}^{3,3} M \vee N} = \frac{892}{1657} = 0,538322269
$$

Si hacemos la aproximación 0,538322269  $\approx$  0,54 tenemos que ambas matrices tienen un índice de similitud del 54%.

#### 2.4.3.3. Distancia Xor/Or

La distancia Xor/Or se ha calculado de la siguiente manera:

$$
D_{xor}(m,n) = \frac{\sum_{x,y=0}^{X,Y}(m_{x,y} \oplus n_{x,y})}{\sum_{x,y=0}^{X,Y}(m_{x,y} \vee n_{x,y})}
$$

En este caso el operador  $\oplus$  representa la or exclusiva (XOR) entre píxel y píxel de la imagen, y el operador ∨, de igual manera que antes, la OR entre ambos.

- $D_{xor}$  ∈  $\mathbb{R}_{[0,1]}$  (el valor de  $D_{xor}$  es un real en el intervalo  $[0,1]$ )
- Es conmutativa por definición  $(D_{\text{xor}}(i, j) = D_{\text{xor}}(j, i)$
- Es una medida de disimilitud, es decir, que  $D_{\text{xor}}(i, j) > D_{\text{xor}}(i, k)$  significaría que *i* es más similar a *k* que *j*
- Esta distancia no se ha escogido porque aún a pesar de dar buenos resultados (de hecho tenía una variabilidad inferior a la euclídea) seguía estando por debajo de la distancia euclídea en el caso de que los filtrados fuesen superpuestos. Para filtrados concatenados, su calidad es superior a la de la distancia euclídea

Por ejemplo, para calcular la distancia XOR/OR  $D_{\text{xor}}$  de las matrices (representando imágenes) del caso anterior:

$$
M = \begin{pmatrix} 255 & 127 & 255 \\ 0 & 0 & 255 \\ 255 & 0 & 0 \end{pmatrix}, N = \begin{pmatrix} 255 & 255 & 0 \\ 0 & 255 & 255 \\ 255 & 0 & 127 \end{pmatrix}
$$

Para calcular la  $D_{\text{xor}}(M.N)$  utilizaremos  $M \oplus N \oplus N \oplus N \oplus N$  (que será la misma que en  $D_{\text{and}}$ )

$$
(M \oplus N) = \left(\begin{array}{ccc} 0 & 128 & 255 \\ 0 & 255 & 0 \\ 0 & 0 & 127 \end{array}\right), (M \vee N) = \left(\begin{array}{ccc} 255 & 255 & 255 \\ 0 & 255 & 255 \\ 255 & 0 & 127 \end{array}\right)
$$

<span id="page-36-0"></span><sup>&</sup>lt;sup>11</sup>Se cree que debe de ser por un conjunto de outliers en las comparaciones intergrupo, no en vano son un orden de magnitud superior a las comparaciones intragrupo.

El cálculo de la distancia se haría a partir de ambos sumatorios:

$$
D_{xor}(M, N) = \frac{\sum_{i,j=0}^{3,3} M \oplus N}{\sum_{i,j=0}^{3,3} M \vee N} = \frac{765}{1657} = 0,461677731
$$

Si hacemos la aproximación 0,461677731  $\approx$  0,46 tenemos que ambas matrices tienen un índice de disimilitud del 46%.

## 2.4.4. Identificación

Como se ha comentado previamente, se ha decidido emplear la distancia Euclídea sobre filtrados superpuestos y con un umbral de 16. Para el proceso de identificación no se ha implementado ningún tipo de indexado ni similares (full scan), así que los tiempos de búsqueda de individuos degenerarían linealmente  $(O(n))$  según el número de individuos dados de alta se incrementase.

## Capítulo 3

# Resultados obtenidos

## 3.1. Consideraciones previas

#### 3.1.1. Juegos de pruebas

Para realizar las pruebas de reconocimiento facial se han empleado las imágenes que la universidad tecnológica de California alberga en

#### http://www.vision.caltech.edu/Image\_Datasets/faces/faces.tar

Es un fichero tar que cuenta con 451 imagenes frontales de aproximadamente 27 individuos (32 si contamos ´ varios dibujos e individuos sin suficientes fotografías como para poder comprobar problemas intragrupo). Se ha decidido emplear este conjunto de imágenes por los siguientes motivos:

- Número suficiente de imágenes y de individuos como para poder considerar los resultados aceptables mediante estadística.
- Condiciones variables de luminosidad y de enfoque. Tenemos la posibilidad de comprobar la robustez del reconocimiento facial en condiciones variadas.
- Fondos de la fotograf´ıa variados. Gracias a esta caracter´ıstica podemos comprobar con facilidad la tasa de falsos positivos en la deteccion facial. ´
- Buena resolución de las imágenes capturadas: cada fotografía es un JPG de 896x592 píxeles, que es una mayor resolución incluso que la que obtenemos con la cámara empleada (640x480), así que el tiempo de procesado es comparable al de la imagen capturada $^1$  $^1$ .

Sobre este subconjunto de imágenes se tomarán las estadísticas de calidad de funcionamiento (Tasa de falsos rechazos/Tasa de falsos aciertos) y rendimiento (Tiempo de ejecución).

#### 3.1.2. Conceptos estadísticos empleados

Para el análisis estadístico realizado se han empleado los conceptos definidos a continuación [[3\]](#page-64-0):

- La tasa de falsa aceptación (TFA)<sup>[2](#page-38-1)</sup> se define como el porcentaje de muestras en las que se ha extraído un falso positivo o una falsa identificación. La TFA mide la robustez del sistema.
- La **tasa de falso error o rechazo** (TFE)<sup>[3](#page-38-2)</sup> se define como el porcentaje de muestras en las que debiendo dar un resultado positivo, se devuelve un resultado negativo. La TFE mide la "comodidad de uso" del sistema en el sentido de que por parte del usuario no sea necesaria mayor interacción de la requerida.

<span id="page-38-0"></span> ${}^{1}$ El tiempo de captura de imagen vía cámara no es despreciable y añade un overheading al respecto.

<span id="page-38-1"></span> ${}^{2}$ En inglés conocida como **False acceptation rate (FAR).** 

<span id="page-38-2"></span> $3$ En inglés conocida como **False rejection rate (FRR)**.

Cuando ambos porcentajes dependen de una variable (supongamos un umbral cualquiera como pueda ser grado de igualdad, tamaño de muestra, etc.) se representan en gráficas TFA/TFE. El punto óptimo de trabajo es aquel en el que se minimiza la TFA mientras la TFE se mantiene en valores aceptables. Sacrificando uno de los dos aspectos se puede adaptar el sistema a otros entornos: para mayor seguridad se puede minimizar la TFA y para que los usuarios no necesiten tomar varias muestras se puede reducir la TFE.

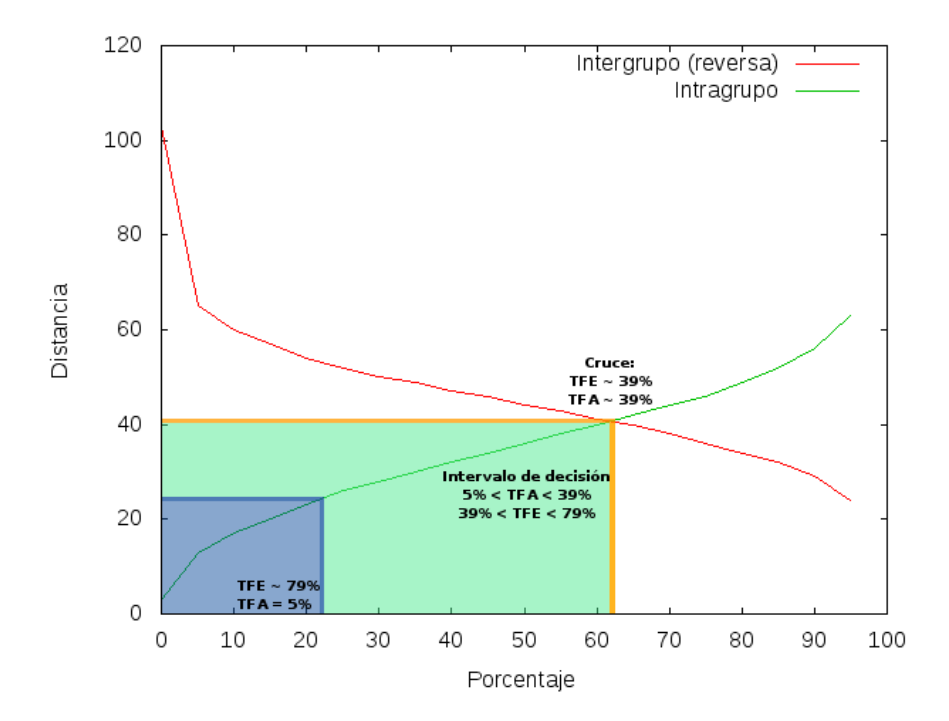

<span id="page-39-0"></span>Figura 3.1: Ejemplo de TFA/TFE con una distancia de disimilitud

En este caso, la variable sobre la que se calcula la TFA/TFE es la distancia entre dos individuos, teniendo por un lado los percentiles de la distancia intragrupo (imágenes del mismo individuo) y por otro lado la distancia extragrupo (imágenes de distintos individuos). En la figura [3.1](#page-39-0) tenemos un ejemplo de gráfica TFA/TFE con una distancia Euclídea. Nótese lo siguiente:

- En el eje X tenemos las probabilidades acumuladas (percentiles) de las medidas. En el eje Y tenemos el valor de la distancia para el que tenemos ese percentil. La distancia extragrupo esta invertida (1- ´ probabilidad), mientras que la intragrupo está ordenada de manera normal.
- El cuadrado azul es el punto bajo el que la *T FA* ≈ 5%, lo que quiere decir que todas las muestras que se encuentren a una distancia inferior a la proyección de este sobre el eje Y pertenecerán al mismo individuo.
- $\blacksquare$  En la proyección sobre el eje X del punto de cruce (la línea naranja) tenemos la TFA y la TFE de ese punto. La proyeccion sobre el eje Y nos da el valor de la distancia de corte con la que podemos ´ determinar si un individuo es quien tenemos en la BBDD o no.
- $\blacksquare$  La línea naranja que cruza el "Valor óptimo" con el eje Y es el valor de la distancia donde tenemos una *T FA*  $\approx$  5  $\% ^{4}$  $\% ^{4}$  $\% ^{4}$ . En este caso, al ser una distancia euclídea (medida de disimilitud) el valor de corte está por debajo<sup>[5](#page-39-2)</sup> del cual se consideran dos muestras del mismo individuo.

<span id="page-39-2"></span><span id="page-39-1"></span> $4$ Aquí se considera *TFA*  $\approx$  5 por los efectos de inferencia estadística.

<sup>&</sup>lt;sup>5</sup>Si hablamos de una medida de disimilitud (distancia euclídea, distancia xor/or) el valor de corte está por debajo. Si la medida fuese de similitud (distancia and), el valor de corte estaría por encima.

#### 3.2. ESTADÍSTICAS 29

El cuadrado verde nos da el rango de posibles valores para ajustar la distancia y con los que obtendríamos mejor o peor TFA o TFE. Por ejemplo, si pusiésemos la distancia de corte en 30, tendríamos aproximadamente una  $TFE \approx 40\%$  (proyección de la probabilidad intragrupo acumulada sobre el eje X) y una *TFA* ≈ 20% ((1−*P*) donde *P* es la proyección de la probabilidad intergrupo sobre el eje X).

## 3.2. Estadísticas

Para comprobar la fiabilidad y velocidad del sistema, las estadísticas que se han tomado han sido las siguientes:

- **Localización** facial
- Calidad de funcionamiento: TFA/TFE categorizadas por tipo de face signature, distancias, rasgos y umbrales. Cada una de las variables mentadas puede tomar los siguientes valores:
	- Tipo de face signature:
		- Superposicion de filtrados ´
		- Concatenacion de filtrados ´
	- Tipo de distancia:
		- XOR / OR
		- AND / OR
		- Eucl´ıdea
	- Rasgos:
		- Ojo derecho
		- Ojo izquierdo
		- Nariz
		- Boca
	- Umbral: Binarización con valores de  $T = (8, 16, 32, 64)$

Lo cual nos da un total de 48 gráficas que se muestran agrupadas por el valor de umbralización (de arriba a abajo y de izquierda a derecha los valores de umbralización son  $T = (8, 16, 32, 64)$ ) a partir de la figura [3.3,](#page-46-0) y están resumidos a partir del cuadro [3.3.](#page-42-0)

Tiempos de funcionamiento

Se han extraído tiempos de funcionamiento de los siguientes procesos:

- Paso a escala de grises
- Localizacion de cara ´
- Escalado de la imagen
- Ecualizacion de histograma ´
- Localización de rasgos
- Extracción de signature
- Tiempos totales

Los tiempos están resumidos en las gráficas a partir de [3.27](#page-59-0) y están resumidas en el cuadro [3.9.](#page-58-0)

#### 30 CAP´ITULO 3. RESULTADOS OBTENIDOS

|                      | Número | % sobre detecciones | % sobre imágenes |
|----------------------|--------|---------------------|------------------|
| Aciertos             | 446    | 85.77%              | 98.89%           |
| Falsos positivos     | 69     | 13.27%              | 15.30%           |
| Falsos negativos     |        | $0.96\%$            | $1.11\%$         |
| Total de imágenes    | 451    | 86.73%              | $100\%$          |
| Total de detecciones | 520    | $100\%$             | 115.30%          |

<span id="page-41-1"></span>Cuadro 3.1: Resultados de la deteccion facial ´

#### 3.2.1. Estadísticas en localización facial

El algoritmo de deteccion facial mediante clasificadores de Haar es eficiente y eficaz, pero se debe ´ de tener en cuenta que puede detectar mas de una cara en una misma imagen. Debido a ello se conside- ´ rará falso positivo aquellas detecciones que, aun pudiendo ser una cara (una fotografía o un dibujo) no son el sujeto de interés. Por falso negativo se considerarán aquellas fotografías en las que no se detecte una cara (por problemas en las condiciones de iluminación, ocultación de parte de los rasgos faciales o fallo del algoritmo). Se pueden ver un ejemplo tanto del primero (notese que la cara de la foto que hay sobre la ´ mesa se está tomando como positivo) como del segundo tipo de errores en la figura [3.2](#page-41-0)

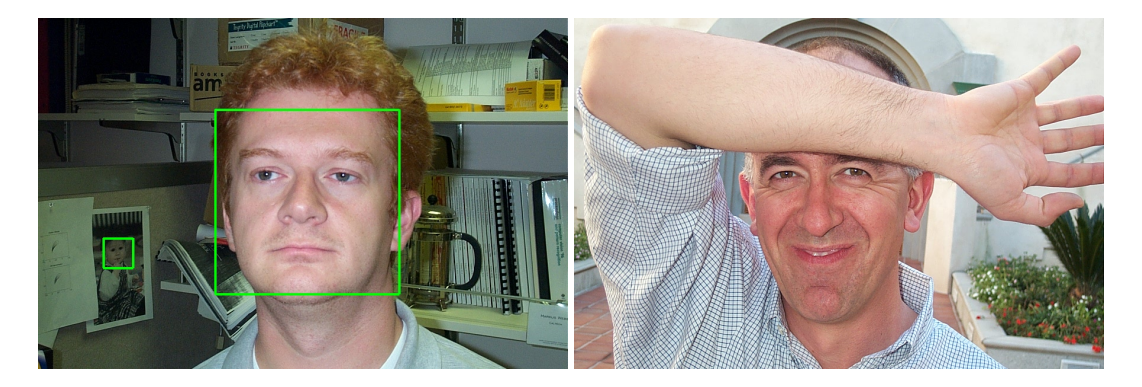

Figura 3.2: Falso positivo/negativo en detección facial

<span id="page-41-0"></span>Si consideramos que el juego de pruebas es representativo, la interpretacion de estos resultados es ´ claramente positiva. En terminos de resultados, los falsos negativos no influyen en el funcionamiento del ´ resto de procesos. Los falsos positivos son más problemáticos porque afectan a la tasa de reconocimiento y al rendimiento del sistema. Los resultados de la detección facial se pueden ver en el cuadro [3.1,](#page-41-1) en la que se puede comprobar que en un 85,77% de los resultados habremos localizado correctamente el rostro del individuo.

#### 3.2.2. Estadísticas de funcionamiento

Las estadísticas de calidad de funcionamiento son las más importantes del sistema. En estas, suponiendo que el juego de pruebas es representativo, tenemos un indicador bastante fiable del funcionamiento del sistema. Las gráficas se han extraído con el número de comparaciones que aparece en el cuadro [3.2.](#page-42-1)

Las TFA que se han obtenido trabajando con este juego de pruebas y utilizando el sistema descrito han sido demasiado altas para su uso en un entorno de criticidad media o alta. No obstante, el sistema puede mostrar mejores resultados si fijamos las siguientes variables:

- Condiciones de luminosidad constantes y regularidad en la toma de imagenes para reducir la TFA. ´
- Menor número de individuos, para reducir tanto la TFA como la TFE.
- Mayor colaboración por parte de los individuos: emplear siempre la misma expresión facial, no cerrar los ojos, etc. para reducir la TFE.

## 3.2. ESTADÍSTICAS 31

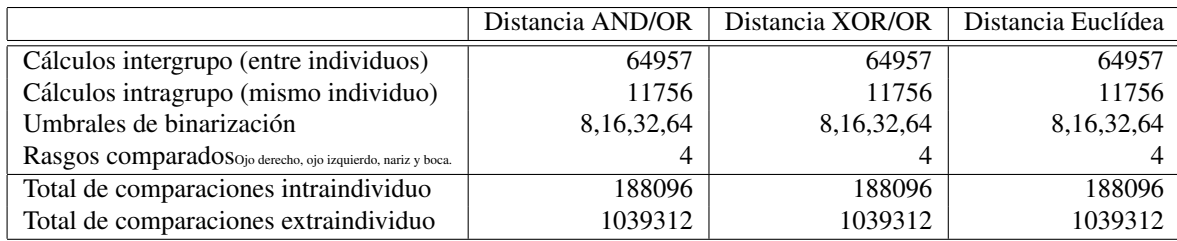

<span id="page-42-1"></span>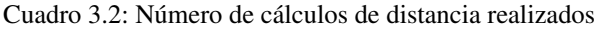

A continuacion se adjuntan los resultados de las comprobaciones realizadas, a partir de los cuales se ha ´ determinado que los mejores resultados en tiempo y espacio se obtienen mediante el uso de la distancia euclídea con filtrados superpuestos y valor de umbral 16.

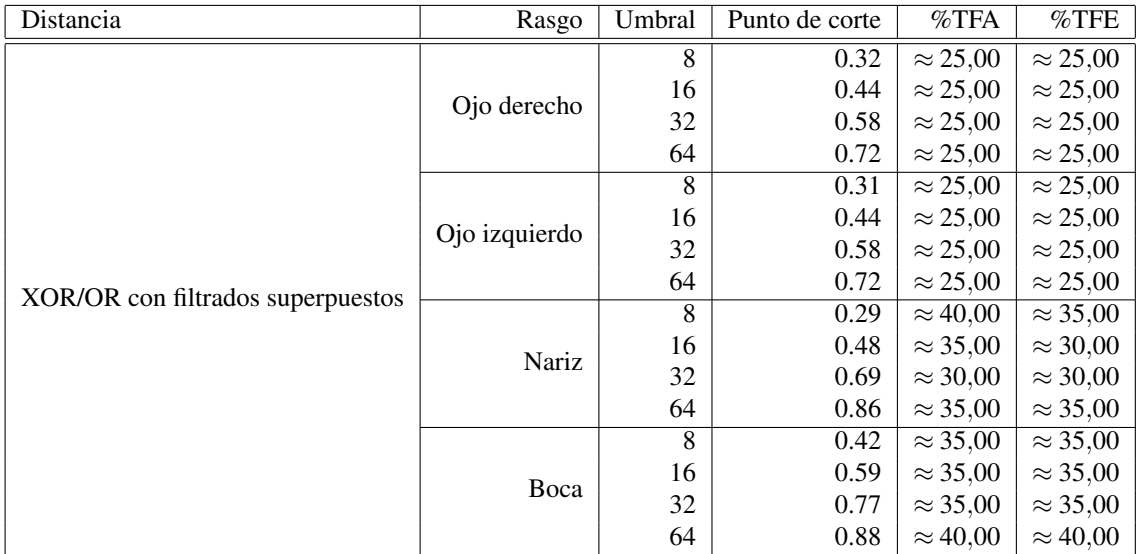

<span id="page-42-0"></span>Cuadro 3.3: Resultados con distancia XOR/OR y filtrados superpuestos

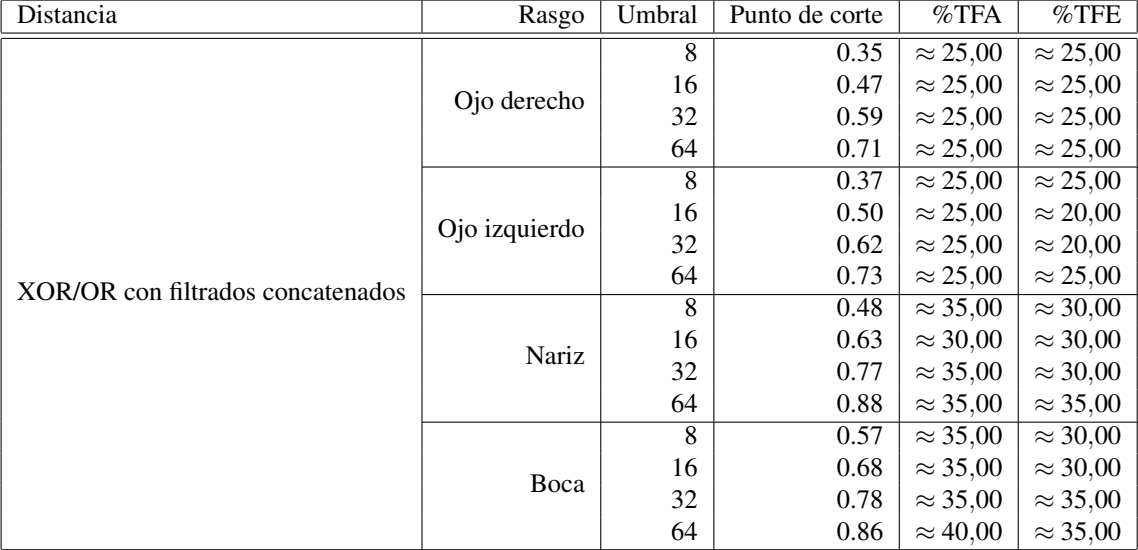

Cuadro 3.4: Resultados con distancia XOR/OR y filtrados concatenados

## 3.2. ESTADÍSTICAS 33

| Distancia                         | Rasgo         | Umbral | Punto de corte | $\%$ TFA        | $\%$ TFE                   |
|-----------------------------------|---------------|--------|----------------|-----------------|----------------------------|
|                                   |               | 8      | 0.59           | $\approx 85,00$ | $\approx 10,00$            |
|                                   |               | 16     | 0.49           | $\approx$ 70,00 | $\approx 15,00$            |
|                                   | Ojo derecho   | 32     | 0.39           | $\approx 40,00$ | $\approx$ 25,00            |
|                                   |               | 64     | 0.33           | $\approx 15,00$ | $\approx 40,00$            |
|                                   |               | 8      | 0.58           | $\approx 85,00$ | $\approx 10,00$            |
|                                   | Ojo izquierdo | 16     | 0.45           | $\approx 80,00$ | $\approx 10,00$            |
|                                   |               | 32     | 0.35           | $\approx 60,00$ | $\approx 15,00$            |
| AND/OR con filtrados superpuestos |               | 64     | 0.32           | $\approx 20.00$ | $\approx 40,00$            |
|                                   |               | 8      | 0.66           | $\approx$ 70,00 | $\overline{\approx}$ 30,00 |
|                                   | Nariz         | 16     | 0.49           | $\approx$ 50,00 | $\approx$ 30,00            |
|                                   |               | 32     | 0.35           | $\approx$ 25,00 | $\approx 45,00$            |
|                                   |               | 64     | 0.35           | $\approx$ 5,00  | $\approx 80,00$            |
|                                   |               | 8      | 0.57           | $\approx$ 55,00 | $\approx$ 35,00            |
|                                   |               | 16     | 0.41           | $\approx 40.00$ | $\approx 40,00$            |
|                                   | Boca          | 32     | 0.30           | $\approx 20.00$ | $\approx$ 55,00            |
|                                   |               | 64     | 0.36           | $\approx$ 5.00  | $\approx 85,00$            |

Cuadro 3.5: Resultados con distancia AND/OR y filtrados superpuestos

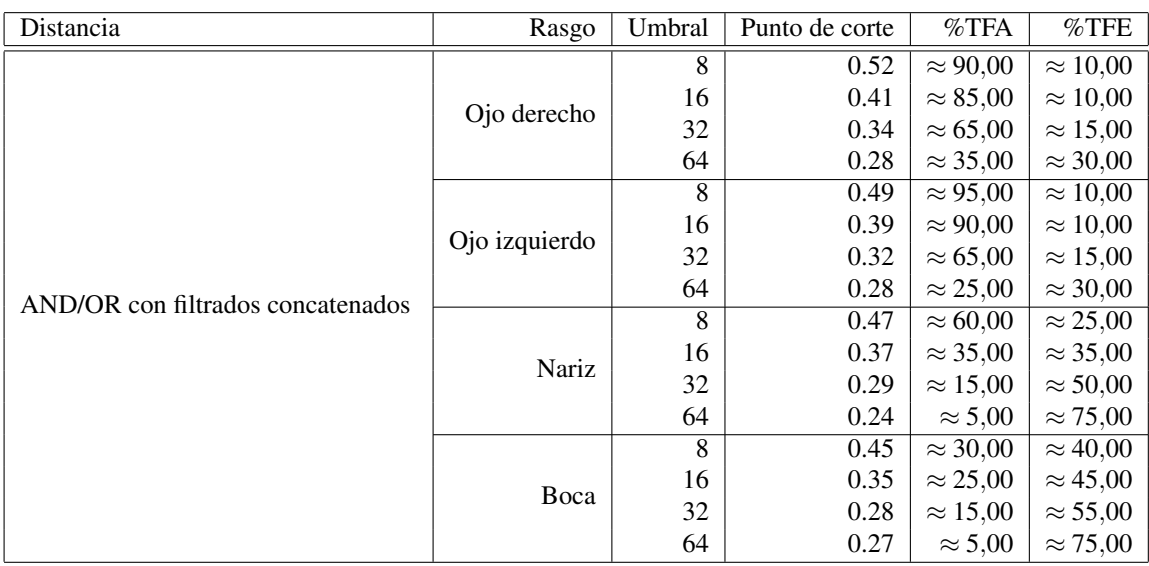

Cuadro 3.6: Resultados con distancia AND/OR y filtrados concatenados

| Distancia                           | Rasgo         | Umbral | Punto de corte | $\%$ TFA        | $\%$ TFE        |
|-------------------------------------|---------------|--------|----------------|-----------------|-----------------|
|                                     |               | 8      | 71.00          | $\approx$ 25,00 | $\approx$ 25,00 |
|                                     | Ojo derecho   | 16     | 87.00          | $\approx$ 25,00 | $\approx$ 25,00 |
|                                     |               | 32     | 86.50          | $\approx$ 25,00 | $\approx$ 25,00 |
|                                     |               | 64     | 58.50          | $\approx$ 30,00 | $\approx$ 25,00 |
|                                     |               | 8      | 70.50          | $\approx$ 25,00 | $\approx$ 25,00 |
|                                     | Ojo izquierdo | 16     | 85.00          | $\approx 20,00$ | $\approx 20,00$ |
|                                     |               | 32     | 83.00          | $\approx 25.00$ | $\approx 20,00$ |
| Euclídea con filtrados superpuestos |               | 64     | 55.00          | $\approx 25.00$ | $\approx$ 25,00 |
|                                     |               | 8      | 68.50          | $\approx$ 35,00 | $\approx$ 35,00 |
|                                     | Nariz         | 16     | 100.50         | $\approx$ 30.00 | $\approx$ 30,00 |
|                                     |               | 32     | 100.50         | $\approx$ 30.00 | $\approx$ 30,00 |
|                                     |               | 64     | 52.00          | $\approx$ 35,00 | $\approx$ 35,00 |
|                                     |               | 8      | 94.00          | $\approx$ 35,00 | $\approx$ 35,00 |
|                                     | Boca          | 16     | 112.50         | $\approx$ 35,00 | $\approx$ 35,00 |
|                                     |               | 32     | 94.50          | $\approx$ 35,00 | $\approx$ 35,00 |
|                                     |               | 64     | 48.00          | $\approx 40,00$ | $\approx 40,00$ |

Cuadro 3.7: Resultados con distancia Euclídea y filtrados superpuestos

| Distancia                           | Rasgo         | Umbral      | Punto de corte  | $\%$ TFA        | $\%$ TFE        |
|-------------------------------------|---------------|-------------|-----------------|-----------------|-----------------|
|                                     |               | 8           | 78.00           | $\approx$ 25,00 | $\approx 20,00$ |
|                                     |               | 16          | 89.50           | $\approx$ 25,00 | $\approx 20,00$ |
|                                     | Ojo derecho   | 32          | 84.00           | $\approx$ 25,00 | $\approx 20,00$ |
|                                     |               | 64          | 62.50           | $\approx$ 25,00 | $\approx$ 25,00 |
|                                     |               | 8           | 80.00           | $\approx 20,00$ | $\approx 20,00$ |
|                                     | Ojo izquierdo | 16          | 90.00           | $\approx 20.00$ | $\approx 20,00$ |
|                                     |               | 32          | 81.50           | $\approx$ 25,00 | $\approx 20,00$ |
| Euclídea con filtrados concatenados |               | 64          | 58.50           | $\approx 25.00$ | $\approx$ 25,00 |
|                                     |               | 8           | 100.50          | $\approx$ 30,00 | $\approx$ 25,00 |
|                                     | Nariz         | 16          | 103.50          | $\approx$ 30,00 | $\approx$ 30,00 |
|                                     |               | 32          | 81.50           | $\approx$ 30,00 | $\approx$ 30,00 |
|                                     |               | 64          | 43.50           | $\approx$ 35,00 | $\approx$ 35,00 |
|                                     |               | 8<br>102.50 | $\approx$ 30.00 | $\approx$ 25,00 |                 |
|                                     | Boca          | 16          | 90.00           | $\approx$ 30,00 | $\approx$ 30,00 |
|                                     |               | 32          | 65.00           | $\approx$ 35,00 | $\approx$ 35,00 |
|                                     |               | 64          | 37.00           | $\approx 40.00$ | $\approx 40,00$ |

Cuadro 3.8: Resultados con distancia euclídea y filtrados concatenados

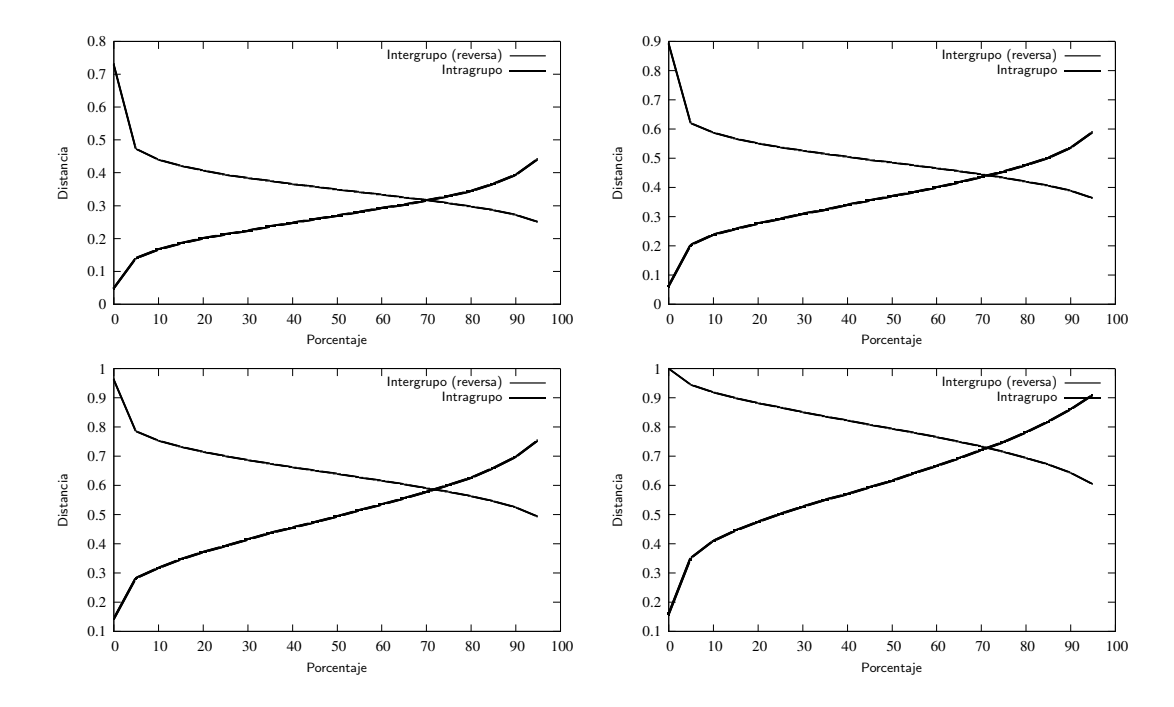

<span id="page-46-0"></span>Figura 3.3: TFA/TFE con distancia XOR/OR en superposición (ojo derecho)

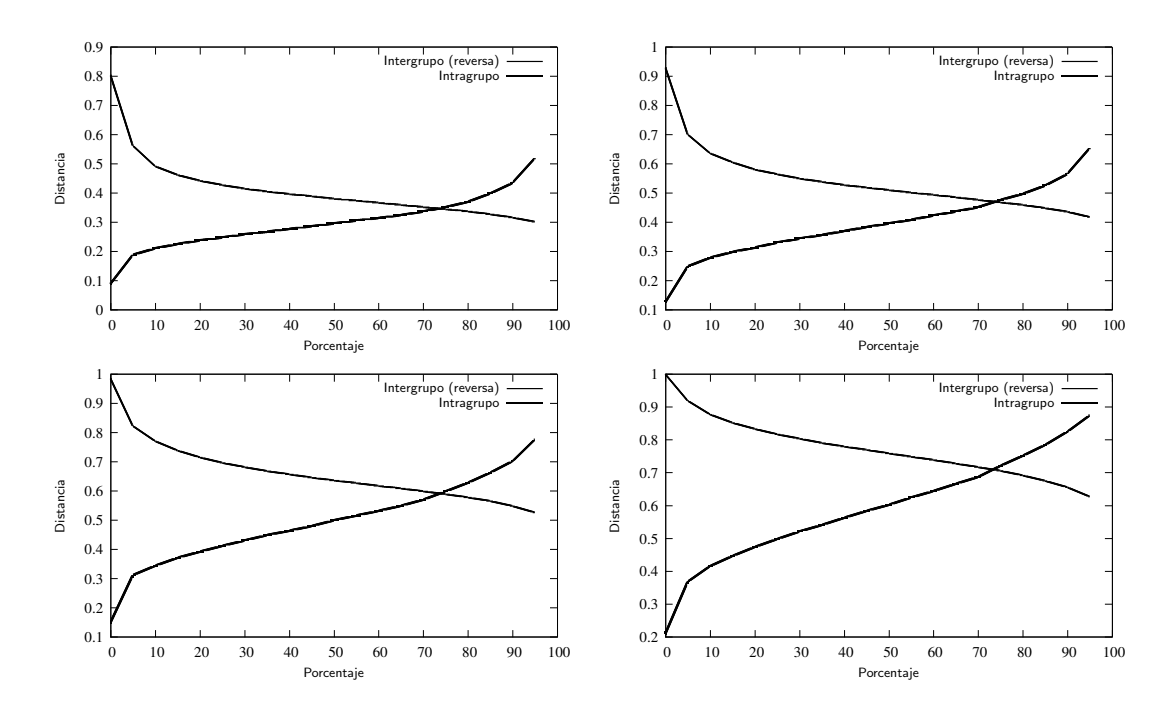

Figura 3.4: TFA/TFE con distancia XOR/OR en concatenacion (ojo derecho) ´

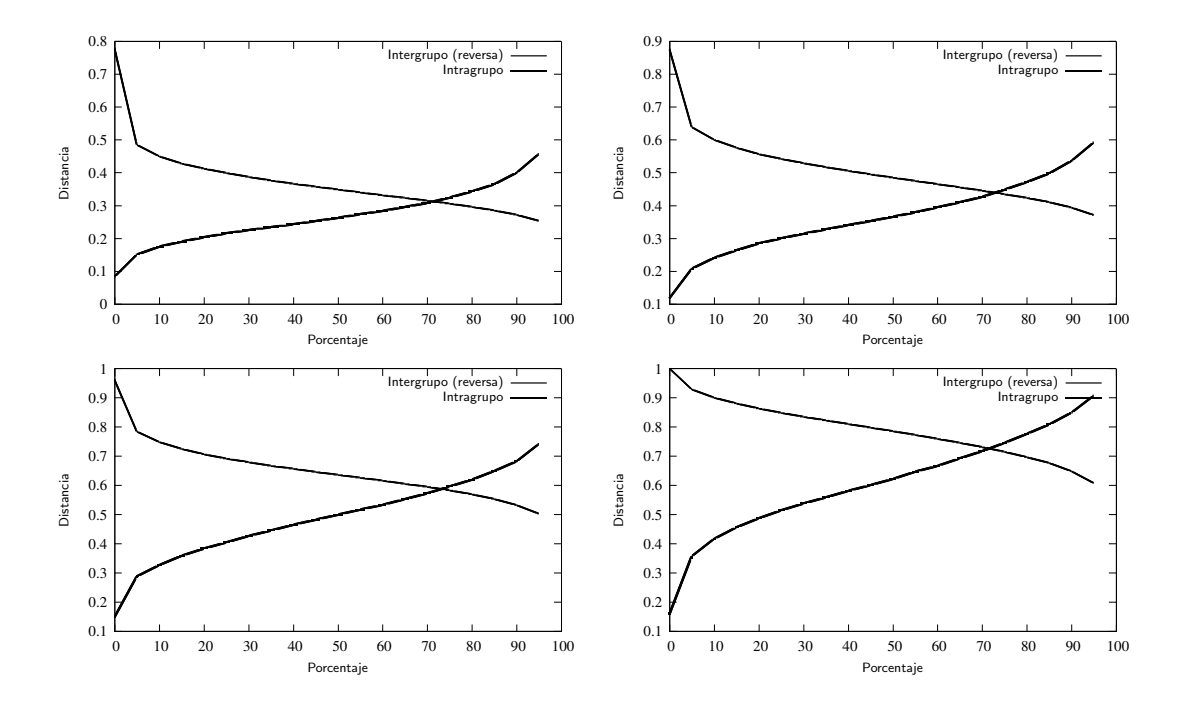

Figura 3.5: TFA/TFE con distancia XOR/OR en superposición (ojo izquierdo)

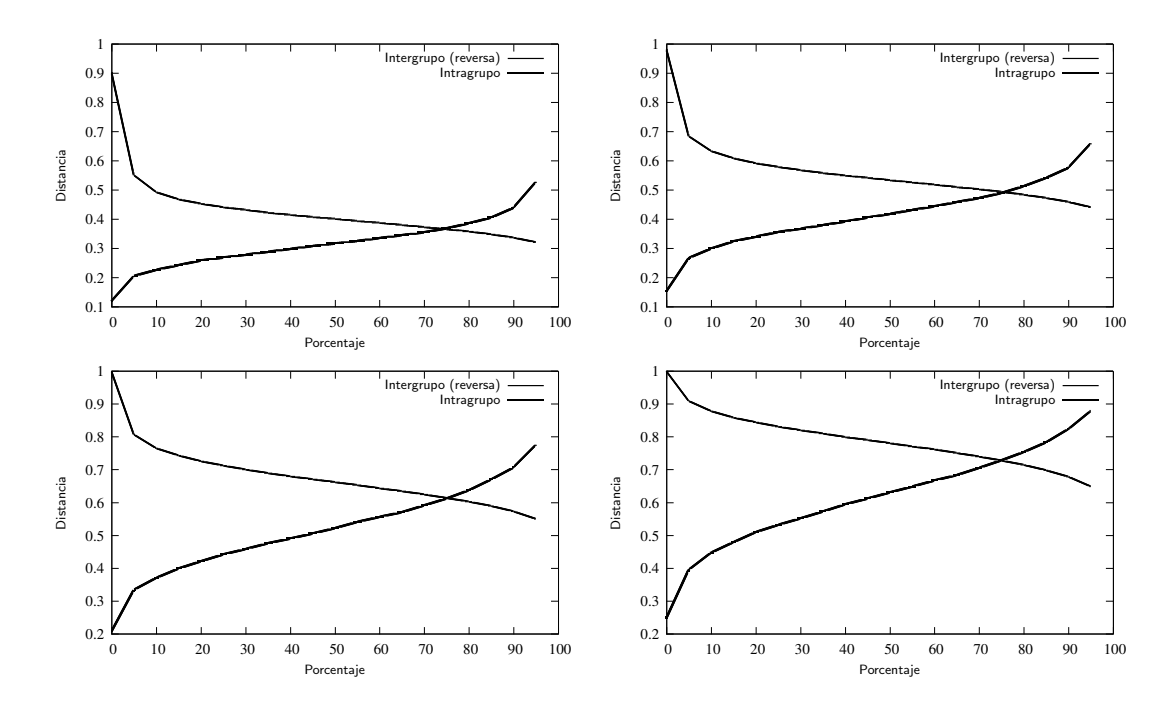

Figura 3.6: TFA/TFE con distancia XOR/OR en concatenación (ojo izquierdo)

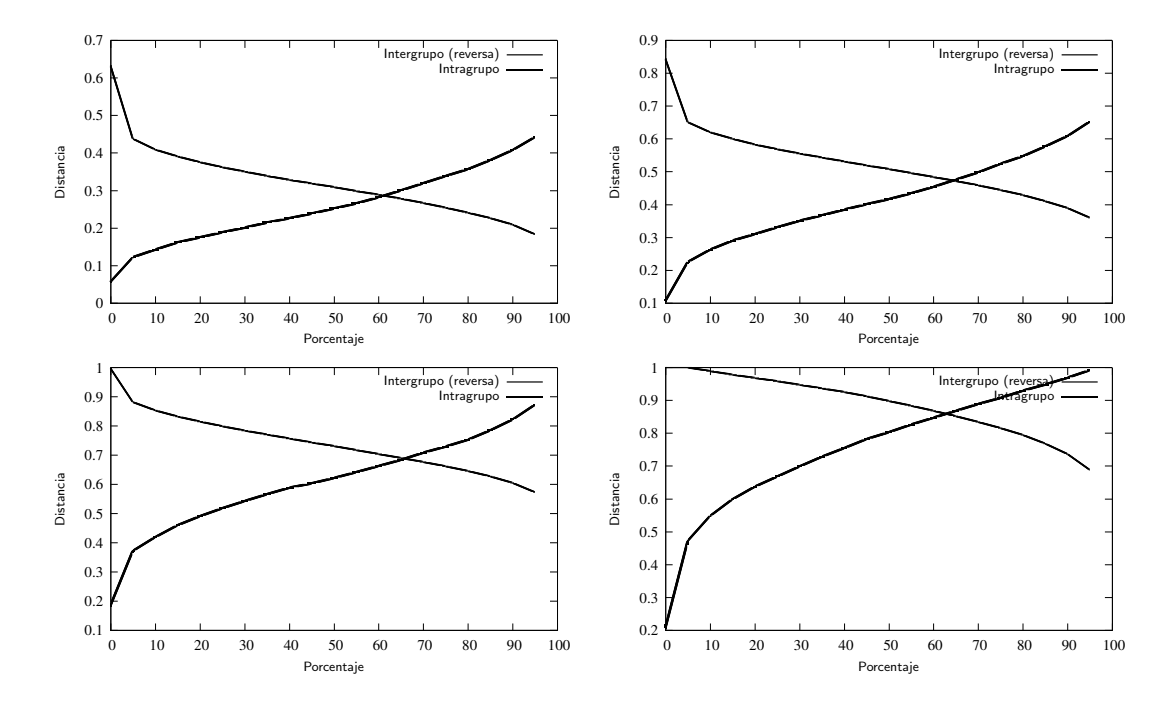

Figura 3.7: TFA/TFE con distancia XOR/OR en superposición (nariz)

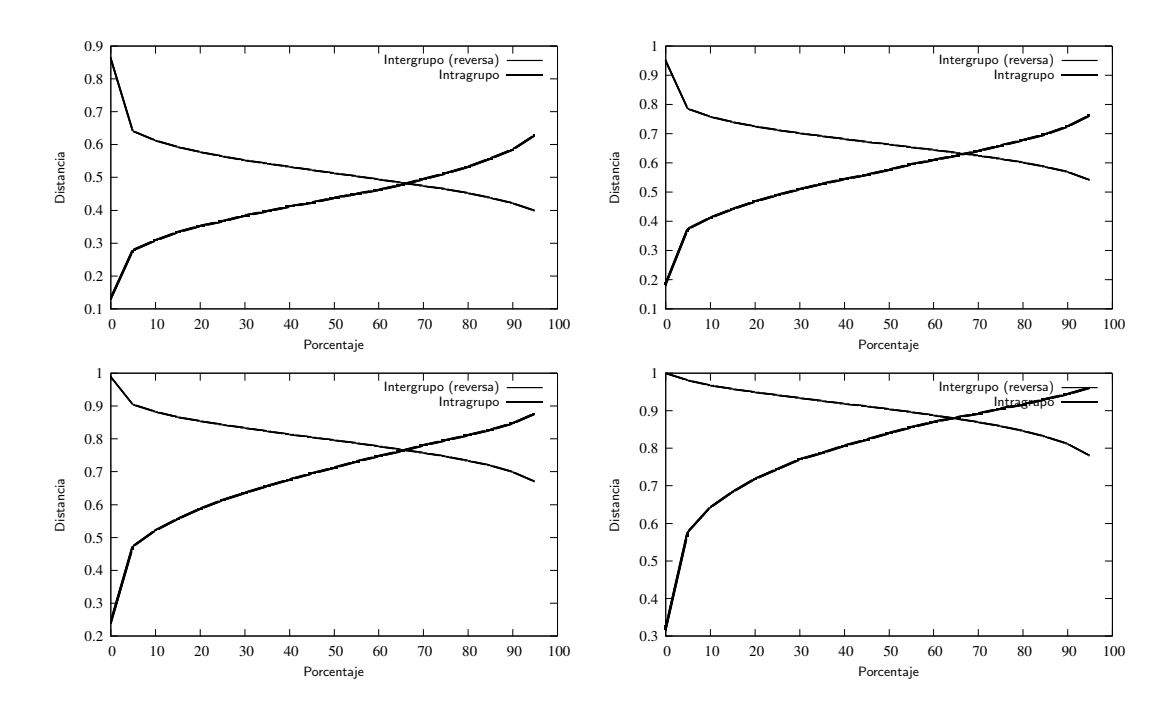

Figura 3.8: TFA/TFE con distancia XOR/OR en concatenación (nariz)

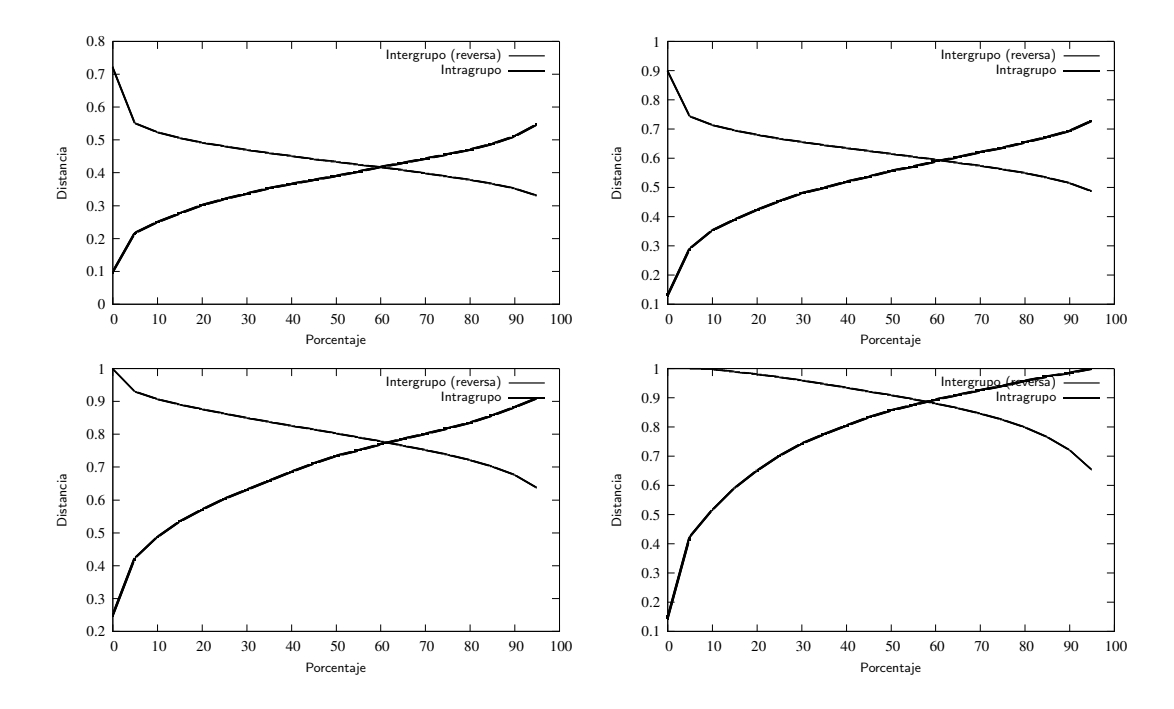

Figura 3.9: TFA/TFE con distancia XOR/OR en superposición (boca)

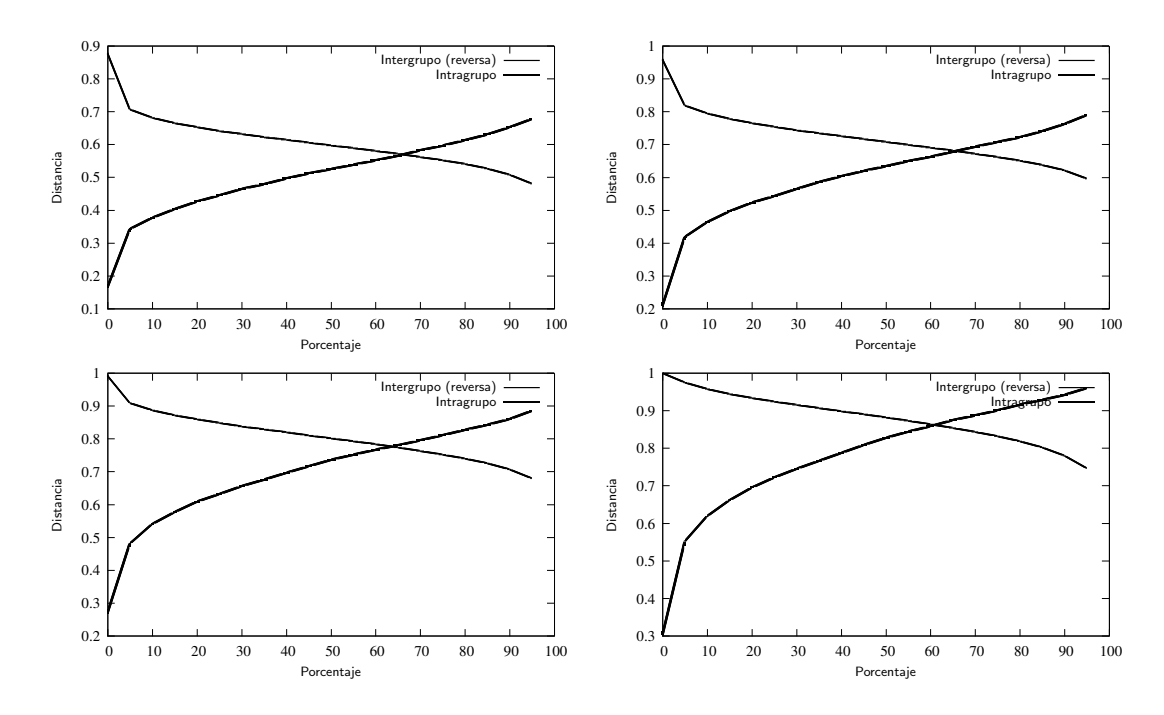

Figura 3.10: TFA/TFE con distancia XOR/OR en concatenación (boca)

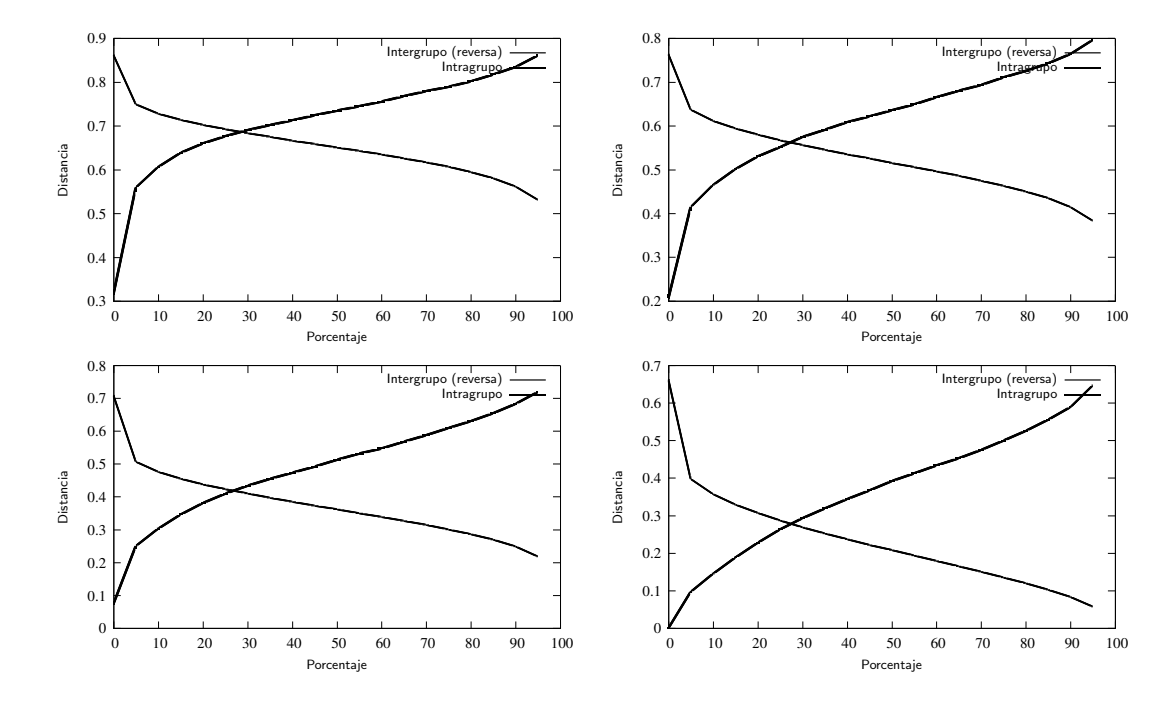

Figura 3.11: TFA/TFE con distancia AND/OR en superposición (ojo derecho)

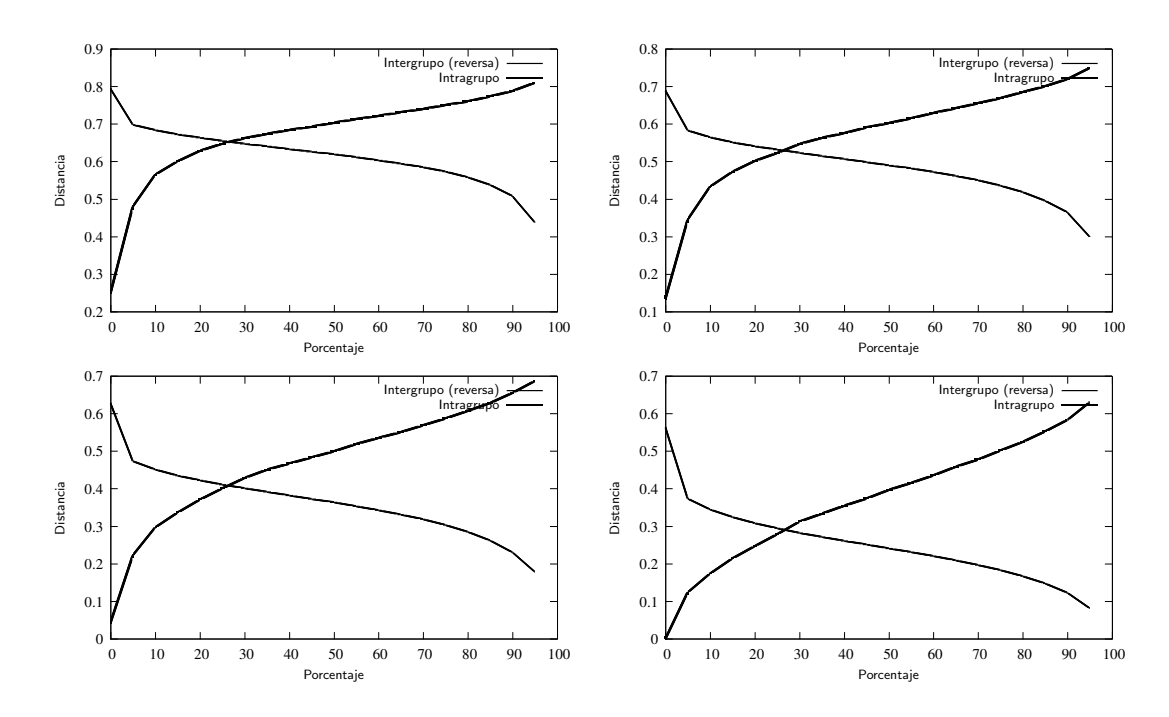

Figura 3.12: TFA/TFE con distancia AND/OR en concatenación (ojo derecho)

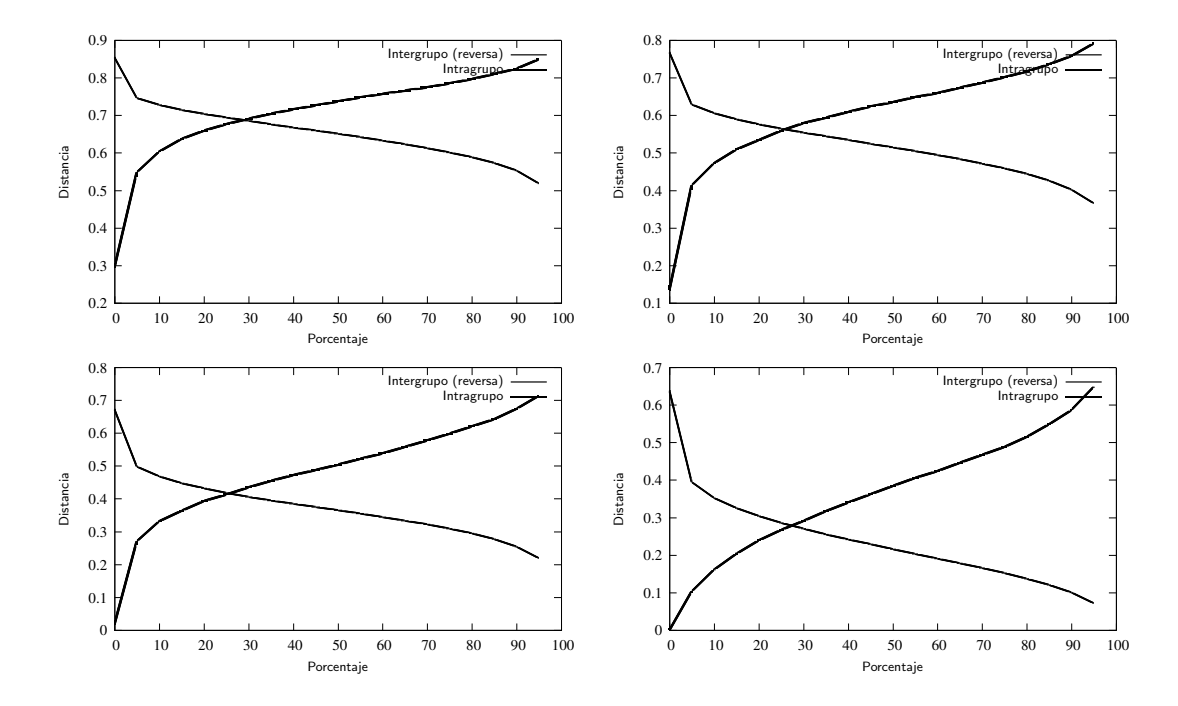

Figura 3.13: TFA/TFE usando distancia AND/OR en superposición (ojo izquierdo)

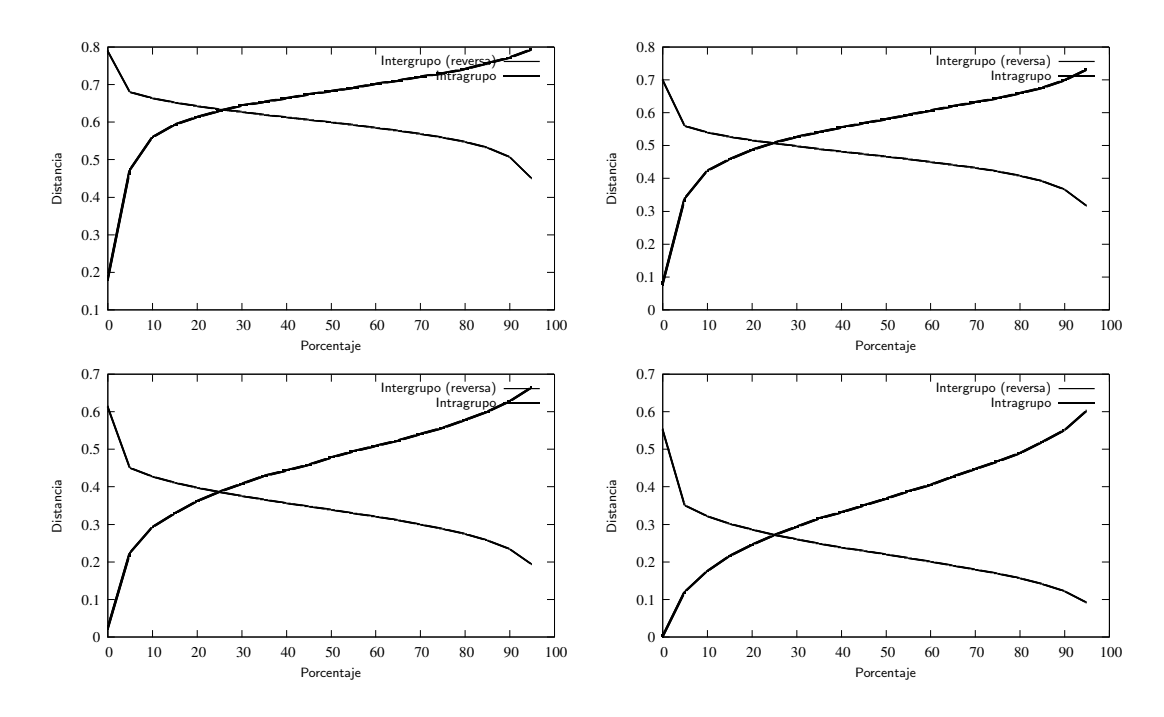

Figura 3.14: TFA/TFE usando distancia AND/OR en concatenacion (ojo izquierdo) ´

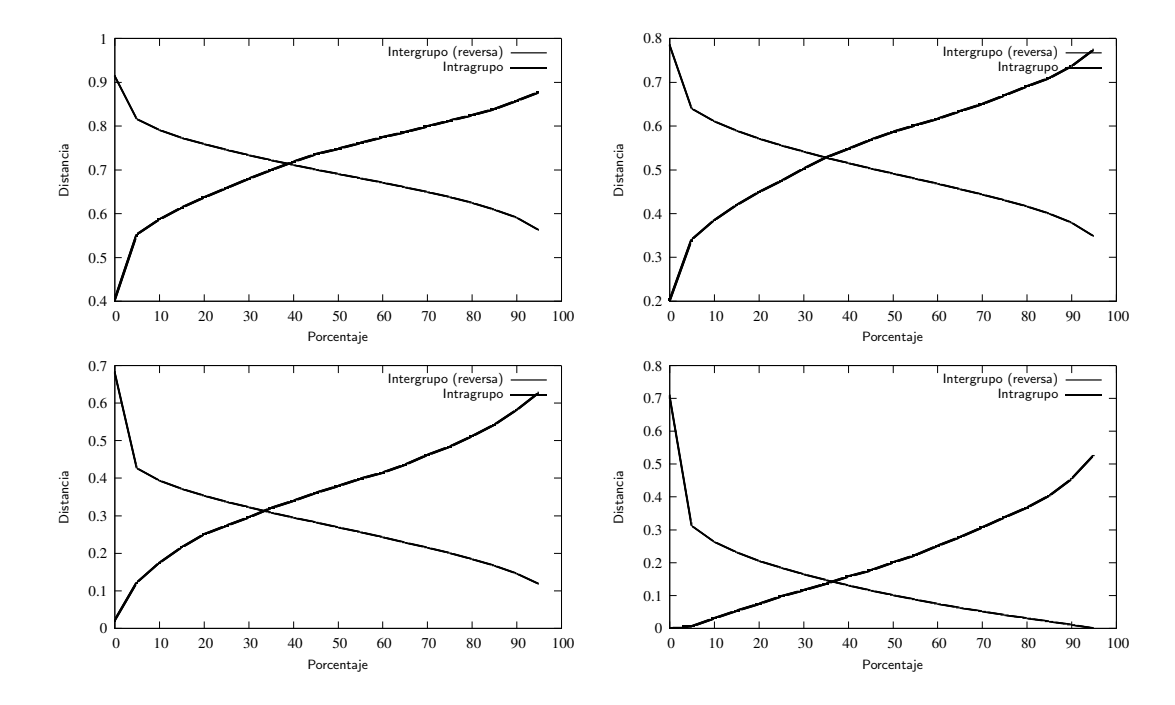

Figura 3.15: TFA/TFE usando distancia AND/OR en superposición (nariz)

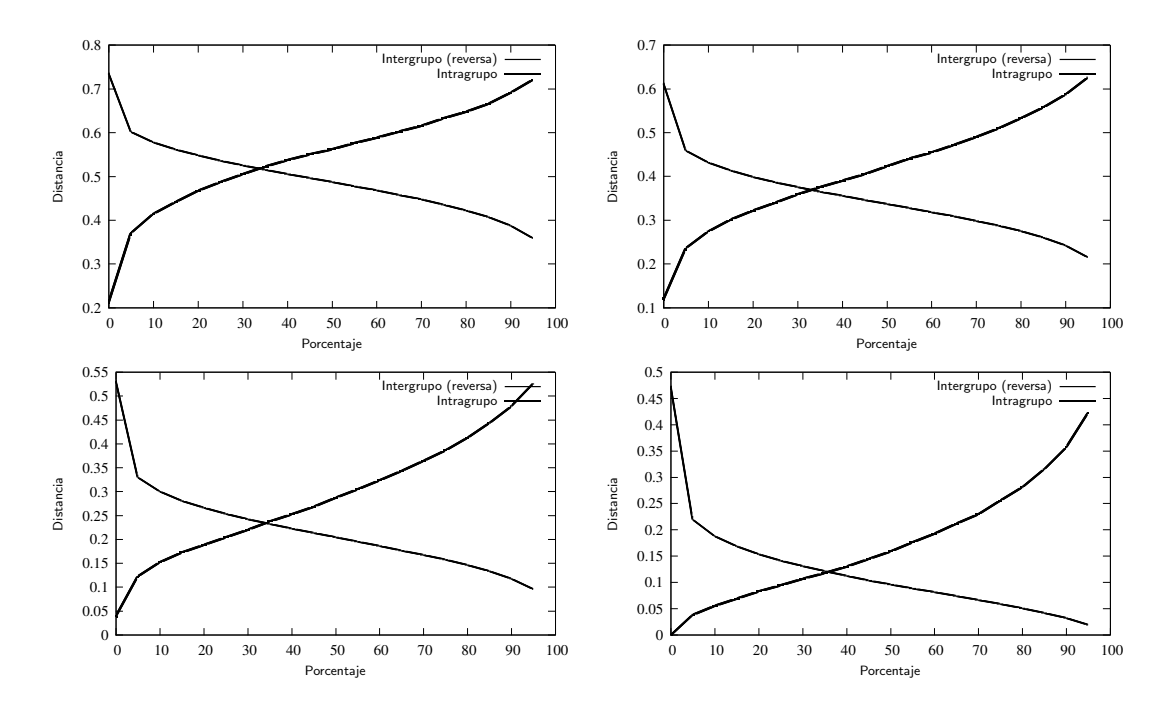

Figura 3.16: TFA/TFE usando distancia AND/OR en concatenacion (nariz) ´

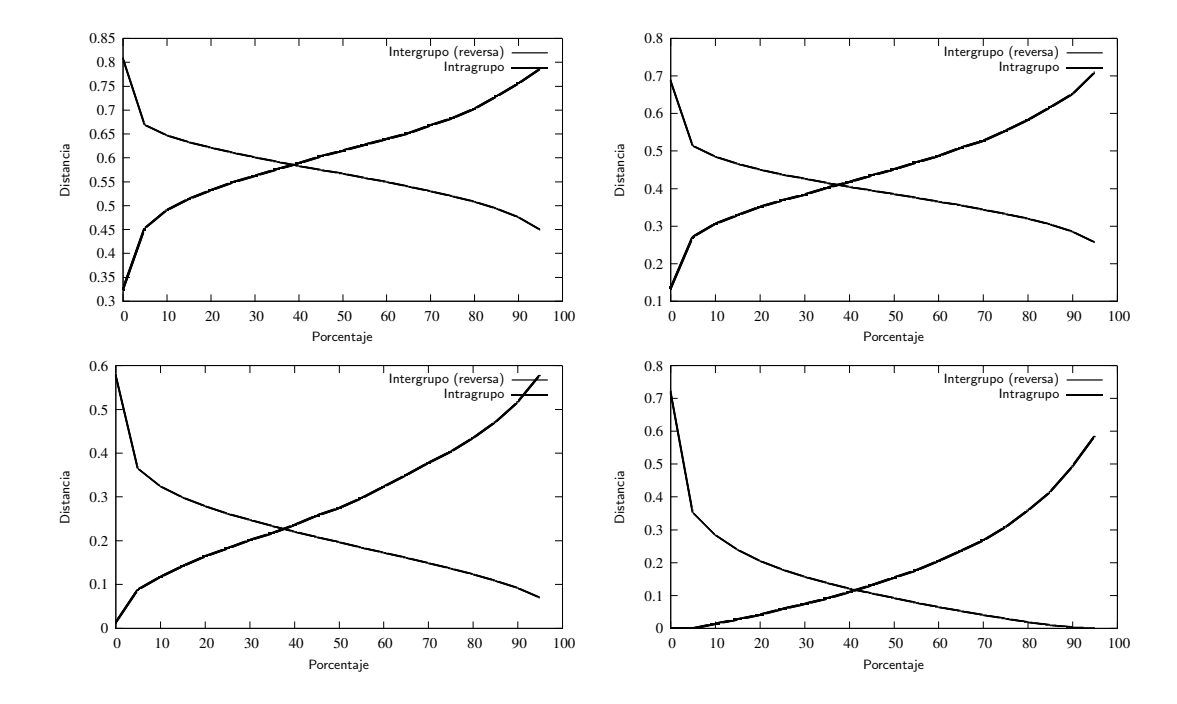

Figura 3.17: TFA/TFE usando distancia AND/OR en superposición (boca)

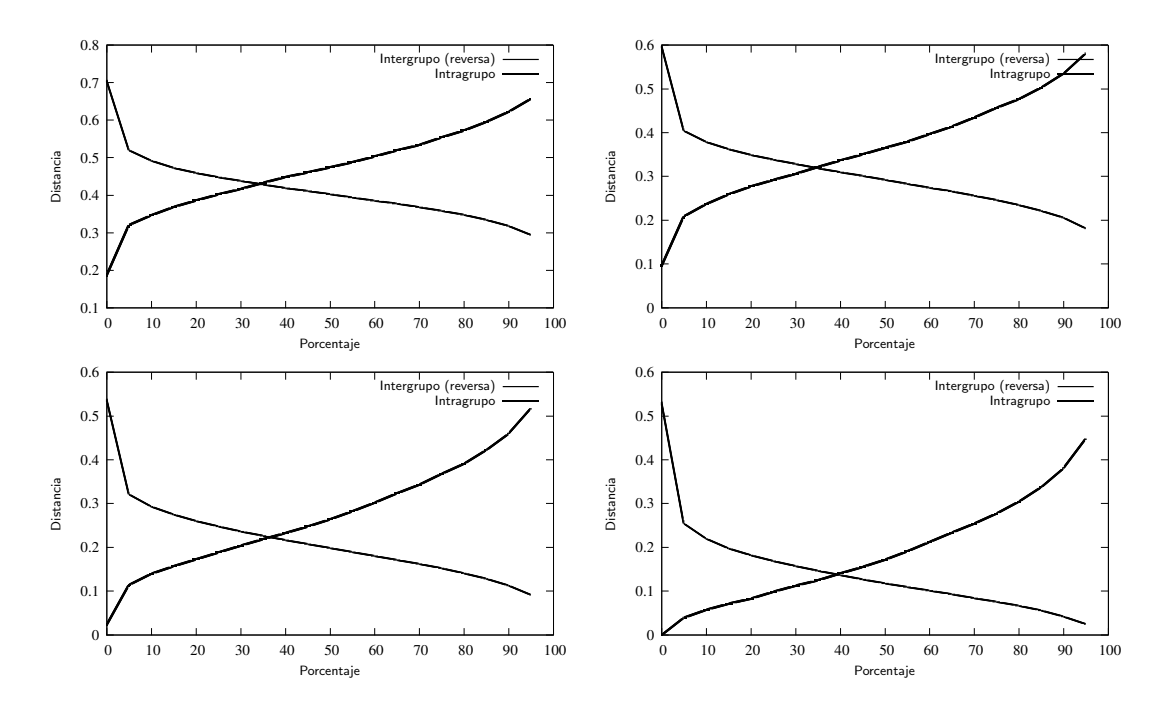

Figura 3.18: TFA/TFE usando distancia AND/OR en concatenacion (boca) ´

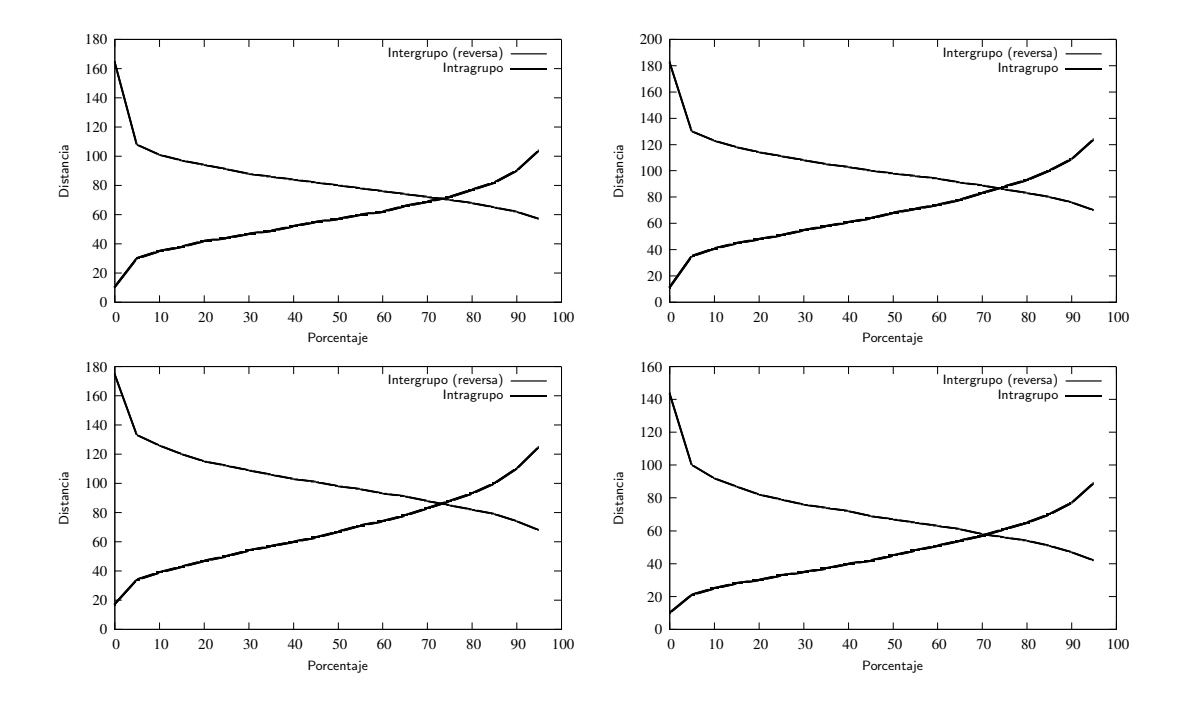

Figura 3.19: TFA/TFE usando distancia euclídea en superposición (ojo derecho)

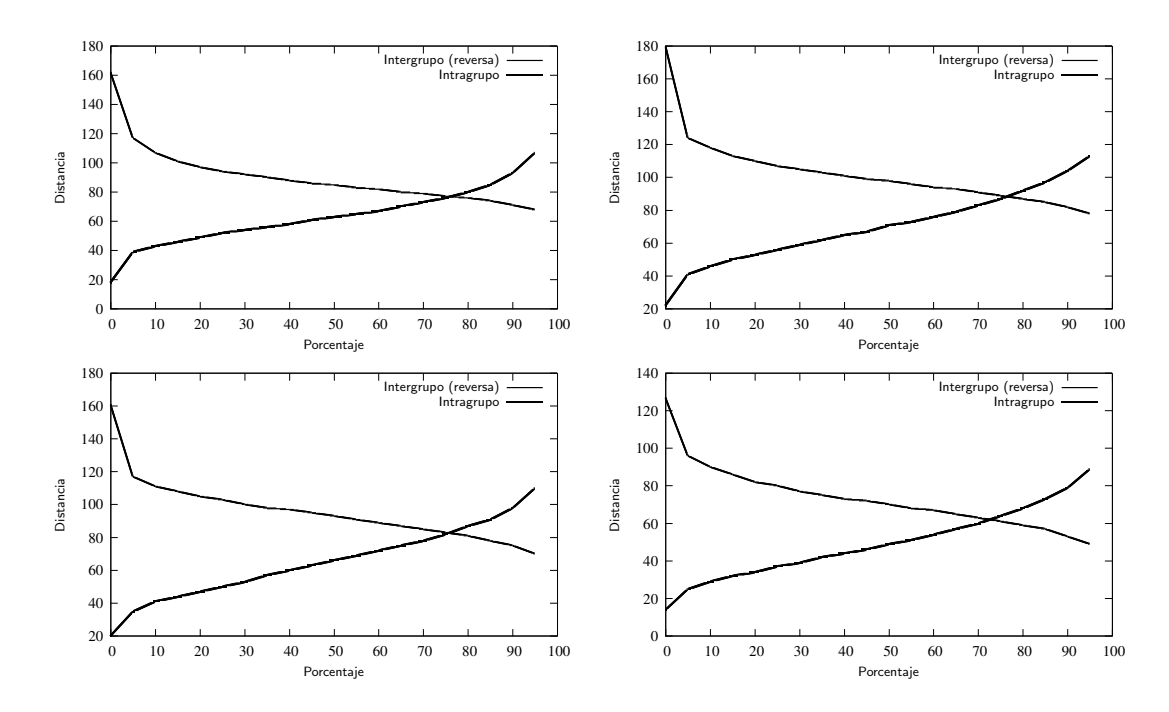

Figura 3.20: TFA/TFE usando distancia euclídea en concatenación (ojo derecho)

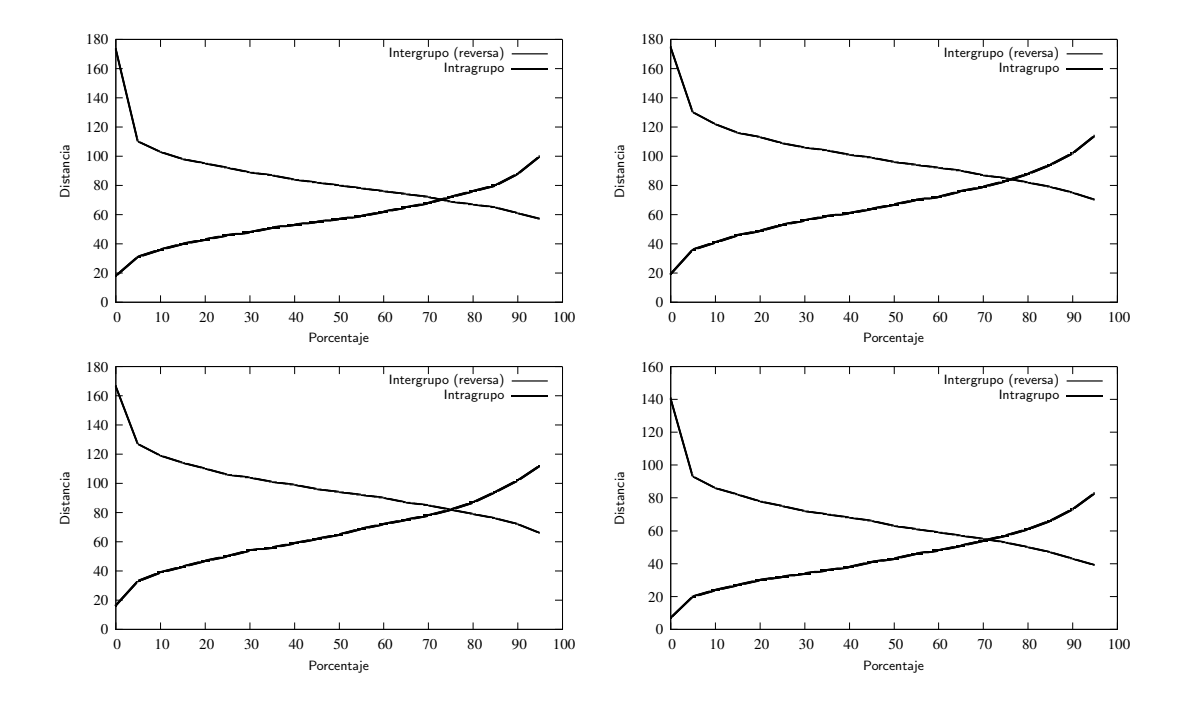

Figura 3.21: TFA/TFE usando distancia euclídea en superposición (ojo izquierdo)

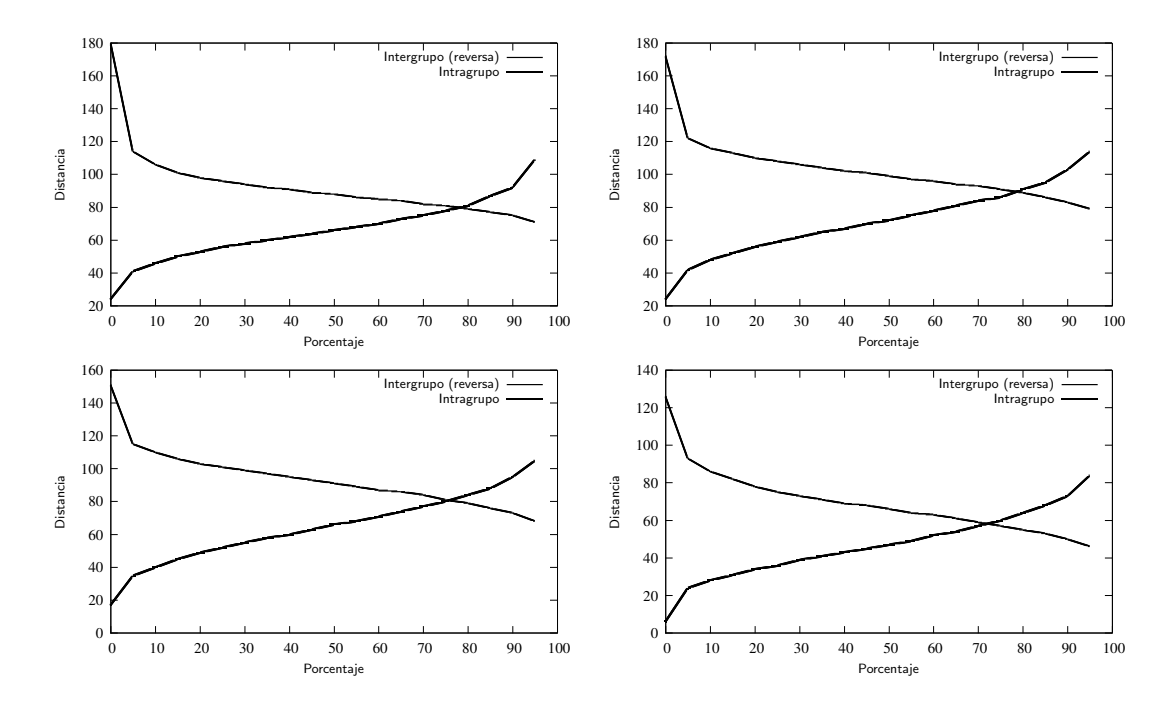

Figura 3.22: TFA/TFE usando distancia euclídea en concatenación (ojo izquierdo)

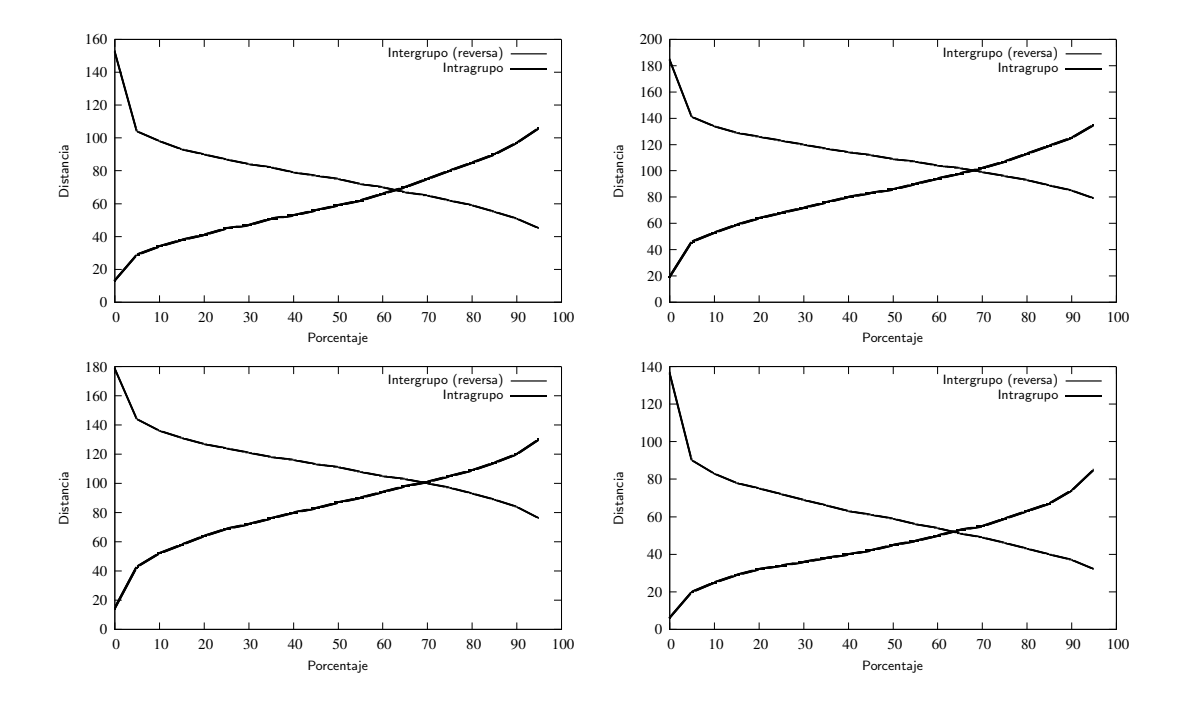

Figura 3.23: TFA/TFE usando distancia euclídea en superposición (nariz)

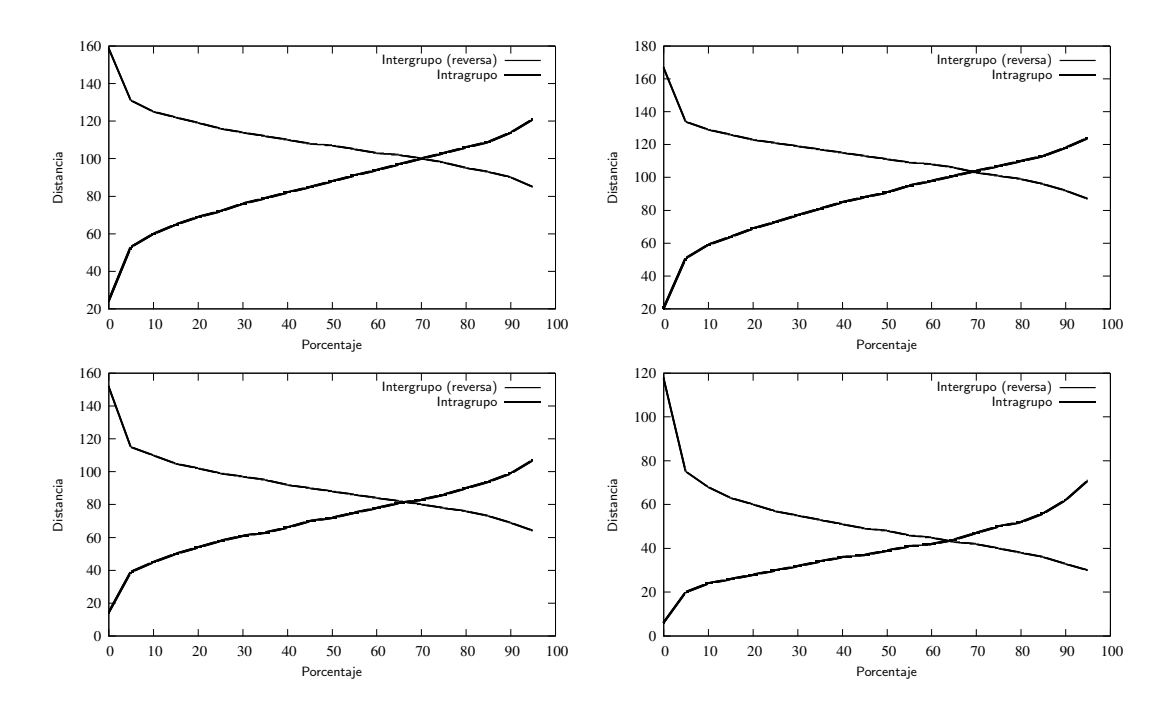

Figura 3.24: TFA/TFE usando distancia euclídea en concatenación (nariz)

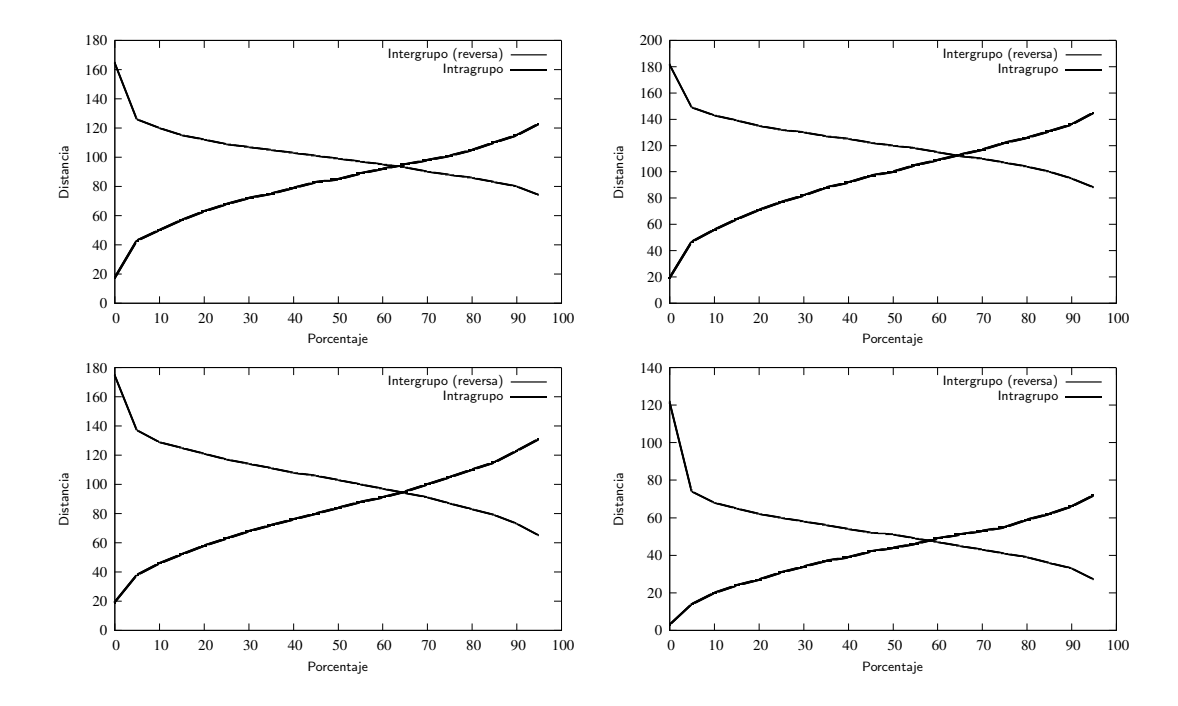

Figura 3.25: TFA/TFE usando distancia euclídea en superposición (boca)

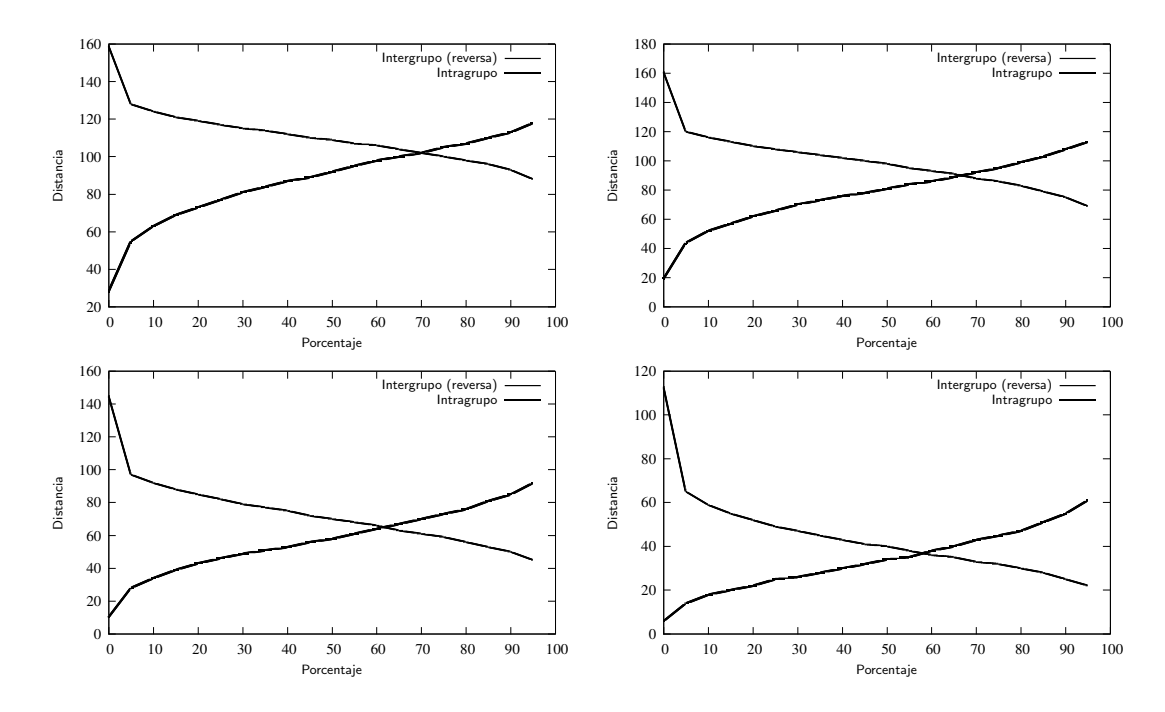

Figura 3.26: TFA/TFE usando distancia euclídea en concatenación (boca)

#### 3.2.3. Tiempos de ejecución

En este proyecto se buscaban tiempos de ejecucion moderados-bajos para que el sistema pueda funcio- ´ nar en tiempo real (o con un retraso aceptable).

- Se ha considerado tiempo real que los tiempos de procesado totales permitan 8 cuadros por segundo con el hardware empleado.
- El hardware sobre el que se han ejecutado las pruebas está detallado en la sección [3.2.3](#page-60-0) y se dan detalles sobre el dispositivo de captura empleado en la sección [2.1.1,](#page-20-0) siendo la figura [2.2](#page-20-1) una foto de ésta.
- El juego de pruebas empleado tenía fotos de tamaño superior (896x592) a las imágenes obtenidas vía webcam (640x480). Esto debería dar un margen de error positivo en cuanto al procesado de la imagen.
- El tiempo de acceso al disco puede ser inferior al tiempo de captura de imagen desde la webcam, debido a que esta comparte la controladora USB con más dispositivos.
- Los detalles sobre el hardware empleado se muestran en el cuadro [3.11](#page-62-0)

Entrando de lleno en el procesado del sistema se ha visto el siguiente comportamiento:

- Los algoritmos de preprocesado apenas contribuyen al tiempo total de procesado de imagen. Se ha considerado que estos son los que en su aplicación tienen un tiempo  $T_{alg}$  <= 0,01 segundos. Se puede ver las gráficas de tiempos en la figura [3.27](#page-59-0)
- La búsqueda de cara en las imágenes es relativamente lenta. Viene tardando en torno a  $T_{loc} \approx 0.2$ segundos, lo que lo convierte en la mayor contribución en cuanto al procesado de la imagen. Los tiempos de las ejecuciones se pueden ver en la figura [3.28.](#page-59-1)
- La generación de la signature se ha comportado mejor de lo esperado. La búsqueda de rasgos y la generación de la signature tienen tiempos  $\approx 0.001$  y  $\approx 0.015$  segundos, respectivamente. Los tiempos de ambos algoritmos aparecen en la figura [3.28.](#page-59-1)

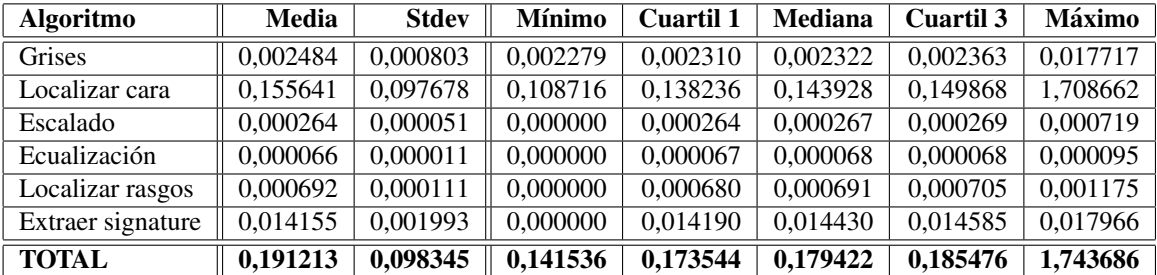

#### <span id="page-58-0"></span>Cuadro 3.9: Tiempos de procesado

Los tiempos totales por cuadro se vienen situando en torno al tiempo de localización de cara  $T_{loc} \approx 0.2$ , mientras que la contribución del resto de algoritmos se podría considerar mínima. En el cuadro [3.9](#page-58-0) se pueden ver, sobre 752 ejecuciones, los tiempos que se vienen obteniendo. Se muestran máximo, mínimo, mediana y cuartiles 1 y 3 para mostrar que la variabilidad es mayor de lo que mostrarían sólo la media y la desviación estándar. Los tiempos totales se pueden ver en la gráfica [3.29.](#page-60-0)

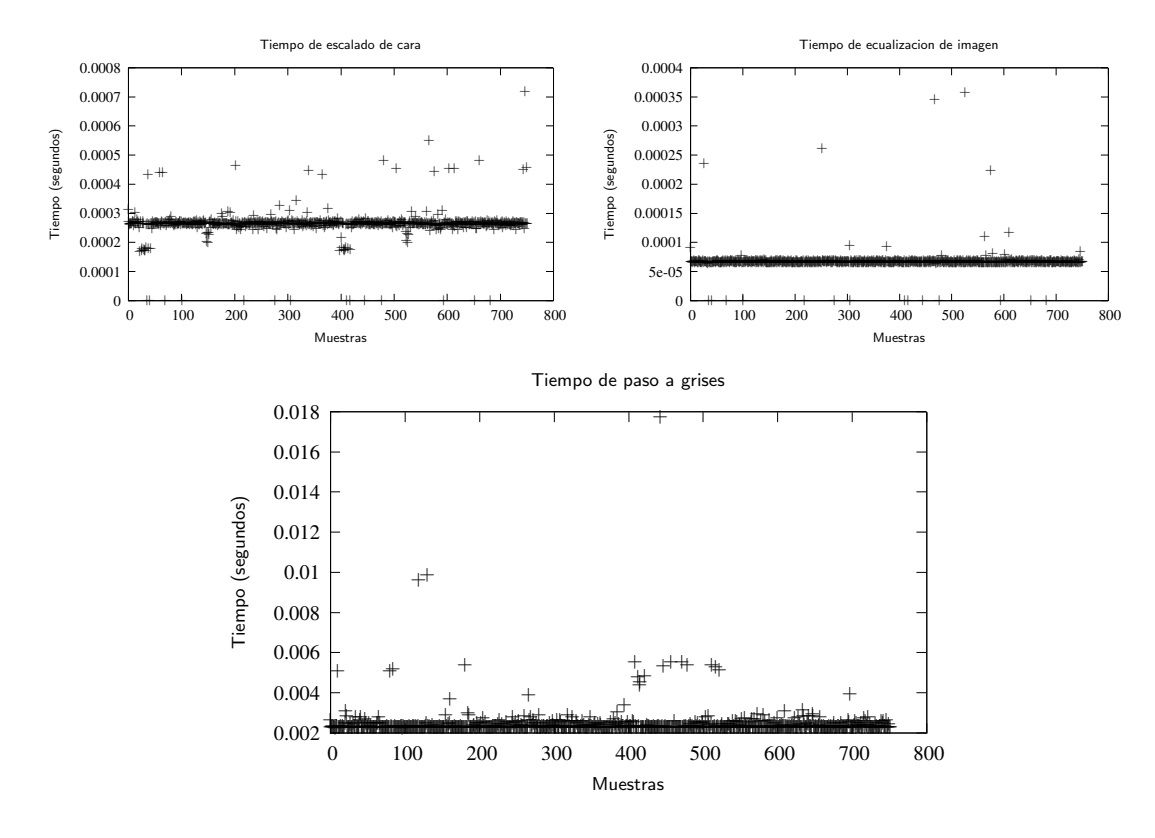

<span id="page-59-0"></span>Figura 3.27: Gráficas de algoritmos de preprocesado

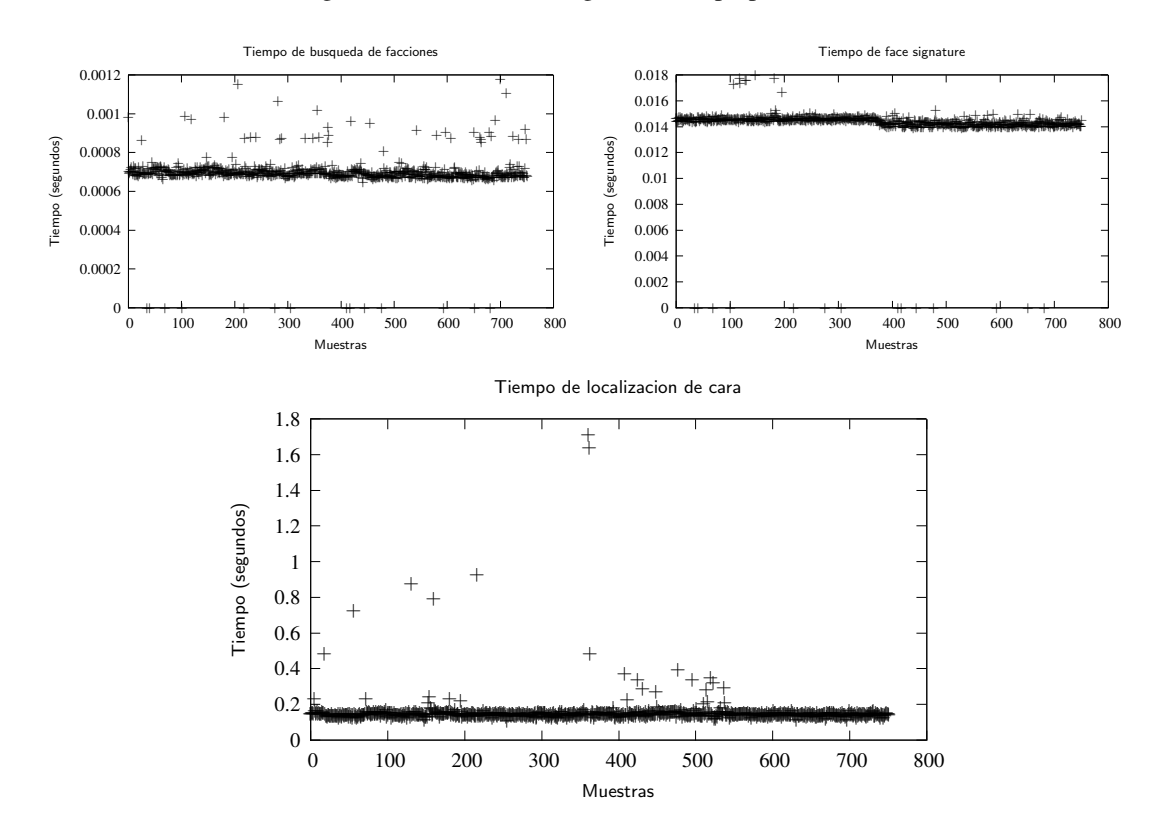

<span id="page-59-1"></span>Figura 3.28: Gráficas de algoritmos de procesado

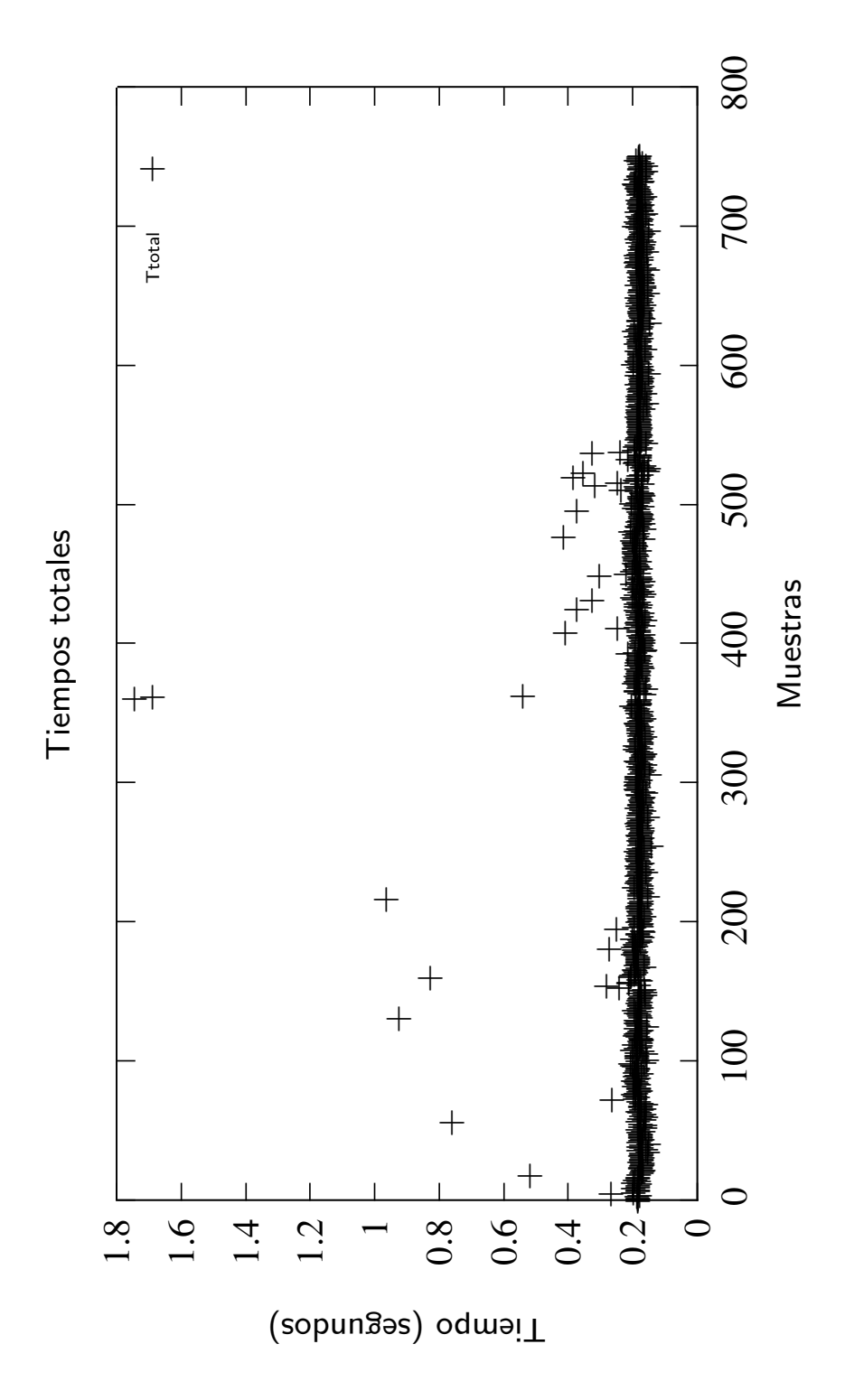

<span id="page-60-0"></span>Figura 3.29: Gráfica de tiempos totales

## 3.3. Estimación de costes

En esta seccion se incluyen los costes en mano de obra y hardware que ha tenido el proyecto. Hay ´ que tener en cuenta que el proyectista ha ejercitado varios roles durante la realización de éste. En ningún momento se busca una compensación económica al respecto, pero se espera que esta estimación pueda ser de utilidad en vistas a la planificación de futuros trabajos o proyectos similares. Se tendrán en cuenta los siguientes factores:

- $\blacksquare$  Definición de roles requeridos durante la realización del proyecto.
- $\blacksquare$  Tiempos de implementación de software.
- Costes de instalación y mantenimiento del hardware.

#### 3.3.1. Roles adoptados durante la realizacion´

Se considerarán que han sido necesarios los siguientes roles:

#### $\blacksquare$  Consultores científicos

- Exponen de manera clara los conceptos técnicos a los analistas.
- Documentación y primera implementación de algoritmos complejos.
- Toma de datos e interpretación de estadísticas sobre tiempos y funcionamiento del proyecto.
- $\bullet$  Formación universitaria técnica, preferentemente una ingeniería, ciencias exactas, física o química.

#### Analistas

- Establece las fases del proyecto y los equipos de trabajo (con sus requerimientos de personal) para cada una de éstas
- Ofrece alternativas técnicas (lenguajes de programación, cambios en el hardware, etc.)
- Preferentemente ingeniero en informática, con experiencia en metodologías de desarrollo de software
- Por norma general, uno de ellos debería asumir el rol de Jefe de proyecto y coordinar los esfuerzos de todos los demás.

#### Programadores

- Desarrollan, depuran y mantienen el código de la aplicación.
- La titulación está entre un FP2 en informática, Ciclo formativo de grado superior en informática, Ingeniería técnica, Ingeniera superior o Carrera técnica (exactas, física, etc.)
- Se debe de tener en cuenta que uno de los principales factores para el éxito del proyecto y la puntualidad en la entrega de éste depende de la calidad de su trabajo, y éste de su motivación (remuneración, conciliación de vida laboral con vida familiar, etc.).

#### Documentadores

- Generan los manuales de instrucciones y documentacion del producto. ´
- Cualquiera de los roles anteriores puede ejercer este mismo, aunque sí que es recomendable que tengan capacidad redactora aceptable

#### **Técnicos de campo/instaladores**

- Instalan el hardware y el software necesario para la puesta en marcha el sistema.
- Virtudes que deberían tener son diligencia en el trabajo, conocimiento del producto y capacidad de comunicación con el cliente.

#### 3.3.2. Tiempos de implementación de software.

Por el trabajo realizado, se han estimado los siguientes costes, en horas lineales. Téngase en cuenta que el incremento de personal en un determinado rol no divide de manera equitativa los tiempos por problemas de coordinación, de requerimientos y presupuesto.

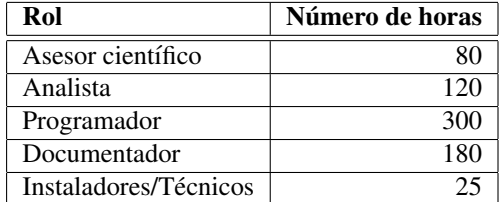

Cuadro 3.10: Horas lineales de realización del proyecto

#### 3.3.3. Costes de hardware y Sistema operativo.

El hardware sobre el que se ha desarrollado el sistema y sobre el que se han tomado las estadísticas es el siguiente:

| Componente   | Descripción              | Especificaciones                         | Cantidad x Coste    | Total                    |
|--------------|--------------------------|------------------------------------------|---------------------|--------------------------|
| <b>CPU</b>   | $AMD$ Athlon $(tm)$ 64   | Dual core, 256 KB Cache                  | $1 \times 80 \in$   | $80 \in$                 |
|              | $X26000+$                | $L1$ , 2 x 1MB Cache $L2$                |                     |                          |
| Memoria      | GB.<br>2<br>Kingston     | FSB 400 MHz (latencia 2.5                | $2(4GB)$ x 50 $\in$ | $100 \text{ } \in$       |
|              | DDR <sub>2</sub>         | funcionando en dual<br>$\overline{ns}$ ) |                     |                          |
|              |                          | channel (FSB 800 MHz,                    |                     |                          |
|              |                          | misma latencia)                          |                     |                          |
| Placa base   | <b>Asrock ALiveNF7G-</b> | Chipset nvidia nForce 630A,              | $1 \times 45 \in$   | $45 \in$                 |
|              | <b>FullHD</b>            | 256 MB de memoria gráfi-                 |                     |                          |
|              |                          | ca compartida, Ethernet in-              |                     |                          |
|              |                          | tegrada, SATA II                         |                     |                          |
| Disco duro   | Seagate                  | 500 GB de capacidad, SATA                | $1 \times 50 \in$   | $50 \in$                 |
|              | ST3500320AS              | Н                                        |                     |                          |
| Webcam       | <b>UVC</b><br>Camera     | Con micrófono incluído                   | $1 \times 15 \in$   | $15 \overline{\epsilon}$ |
|              | (eb1a:2571)              |                                          |                     |                          |
| <b>TOTAL</b> |                          |                                          |                     | €<br>290                 |

<span id="page-62-0"></span>Cuadro 3.11: Detalles del hardware empleado

Detalles a tener en cuenta:

- Los 4 GB de RAM en verdad son 4096MB 256MB = 3840MB, debido a los 256 de la tarjeta gráfica.
- El equipo tiene una fuente de alimentacion de 450 Watts, aunque en raras ocasiones sobrepasa los ´ 250 Watts de consumo.
- Se ha evitado hacer mencion de otro hardware instalado en el equipo (sintonizadora de TDT y tarjeta ´ de sonido no integrada en placa base).

En cuanto al sistema operativo, se ha empleado un Ubuntu 9.10 con kernel linux-image-2.6.31-22 generic. Al no necesitar soporte para dicho sistema operativo, el coste se puede considerar  $0 \in$ .

52 CAPÍTULO 3. RESULTADOS OBTENIDOS

# Bibliografía

- [1] *PostScript Language Reference Manual*, Reading, Mass., 1994.
- [2] *OpenCV Reference Manual*, Santa Clara, California, 1999-Today.
- <span id="page-64-0"></span>[3] R. M. BOLLE, S. PANKANTI, AND N. K. RATHA, *Evaluation techniques for biometrics-based authentication systems (frr)*, in ICPR, 2000, pp. Vol II: 831–837.
- [4] J. DAUGMAN, *Complete discrete 2-D gabor transforms*, IEEE Trans. Acoust. Speech Signal Process., 36, pp. 1169–1179. n.
- [5] J. G. DAUGMAN, *Two-dimensional spectral analysis of cortical receptive field profiles*, Vision Research, 20 (1980), pp. 847–856.
- [6] J. GRAY AND D. P. SIEWIOREK, *High-availability computer systems*, IEEE Computer, 24 (1991), pp. 39–48.
- [7] R. HARVEY, S. KING, R. ALDRIDGE, AND J. A. BANGHAM, *Comparing image resamplers via a model of the human vision system*, Oct. 27 1997.
- [8] R. A. HUMMEL, *Image enhancement by histogram transformation*, Computer Graphics Image Processing, 6 (1977), pp. 184–195.
- [9] T. S. LEE, *Image representation using 2d gabor wavelets*, IEEE Trans. Pattern Analysis and Machine Intelligence, 18 (1996), pp. 959–971.
- [10] P. VIOLA AND M. JONES, *Robust real-time object detection*, in International Journal of Computer Vision, 2001.

54 BIBLIOGRAFÍA

## Apéndice A

# Desarrollo realizado

Como se ha comentado previamente, se ha intentado mantener la modularidad en todo el desarrollo asociado al proyecto. Esto, aunque no minimice el tamaño del código, tiene las siguientes ventajas:

- Reaprovechamiento de código para otras aplicaciones.
- Aislamiento de los errores: mayor facilidad para encontrarlos y menor extensión de estos.
- El paradigma empleado (Python es orientado a objetos) obliga a pensar de manera modular.

En el momento actual estan realizadas las siguientes aplicaciones ´

## A.1. Base de datos de accesos

Se encuentra finalizada, pero todavía es susceptible a cambios. Se ha implementado sobre SQLite debido a la sencillez y a que el SQL empleado es bastante estándar (sería sencillo pasarla a otro sistema de gestion de bases de datos). ´

## A.2. Interfaz de Gestión de accesos

La Interfaz de gestión de accesos será la interfaz sobre la cual se podrán :

- Consultar y modificar los datos de los empleados
- Consultar y modificar los accesos de estos

Se ha considerado la siguiente interfaz para ver y/o modificar los datos de los empleados:

Y para ejecutar los listados se ha considerado que la siguiente interfaz tiene la informacion correcta ´ En estos momentos esta por finalizar. Falta la parte referente a listados, mejorar los temas de configu- ´ ración y de tratamiento de errores, diálogos "Acerca de" y pulir detalles al respecto.

### A.3. Base de datos biometricos ´

Es bastante sencilla: unicamente debe contener un identificador por cada individuo y una referencia a ´ su signature. De momento no esta implementada, pero se prevee bastante sencilla y no se descarta el unirla ´ a la base de datos de accesos.

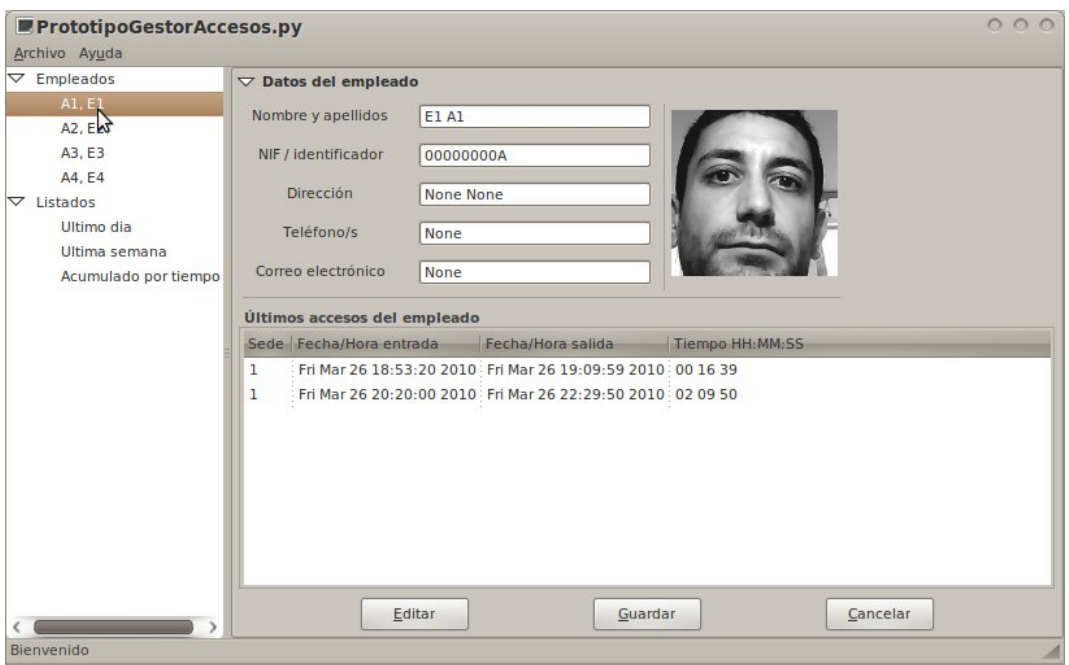

Figura A.1: Gestión de accesos - Vista de empleado

| $\nabla$ Empleados   | <b>Empleados</b>     |                                     |             |                |           |                |              |                        |              |                              |             |               |                  |                |                                                                                                    |  |
|----------------------|----------------------|-------------------------------------|-------------|----------------|-----------|----------------|--------------|------------------------|--------------|------------------------------|-------------|---------------|------------------|----------------|----------------------------------------------------------------------------------------------------|--|
| A1.E1                | Desde                | A1, E1                              |             |                |           |                | $\checkmark$ |                        | Hasta        |                              |             | A4, E4        |                  |                |                                                                                                    |  |
| A2, E2               | Con                  | Más de                              |             |                |           |                | $\checkmark$ |                        |              |                              |             |               |                  |                |                                                                                                    |  |
| A3, E3               |                      | Generar subtotales por empleado     |             |                |           |                |              |                        |              |                              |             |               |                  |                |                                                                                                    |  |
| A4.E4                | <b>Departamentos</b> |                                     |             |                |           |                |              |                        |              |                              |             |               |                  |                |                                                                                                    |  |
| $\nabla$ Listados    |                      | Desde                               |             |                | Dirección |                |              |                        | $\checkmark$ | Hasta                        |             |               | <b>Dirección</b> |                | 000<br>$\checkmark$<br>horas<br>$\checkmark$<br>$\langle 2010 \rangle$<br>vie sáb dom<br>3<br>$\overline{4}$<br>10<br>11<br>17<br>18<br>24<br>25<br>2<br>л<br>8<br>$\mathbb{Q}$<br>Aceptar |  |
| Ultimo dia           |                      | Generar subtotales por Departamento |             |                |           |                |              |                        |              |                              |             |               |                  |                |                                                                                                    |  |
| Ultima semana        | Fechas               |                                     |             |                |           |                |              |                        |              |                              |             |               |                  |                |                                                                                                    |  |
| Acumulado por tiempo |                      |                                     |             |                | Desde     |                |              |                        |              |                              |             |               | Hasta            |                |                                                                                                    |  |
|                      |                      | $\left\langle \right\rangle$        | abril       | $\rightarrow$  |           |                |              | $\langle 2010 \rangle$ |              | $\left\langle \right\rangle$ | abril       | $\rightarrow$ |                  |                |                                                                                                    |  |
|                      |                      | lun                                 | mar mie jue |                |           |                |              | vie sáb dom            |              | lun.                         | mar mié jue |               |                  |                |                                                                                                    |  |
|                      |                      | 29                                  | 30          | 31             | 1         | $\overline{2}$ | 3            | 4                      |              | 29                           | 30          | 31            | 1                | $\overline{2}$ |                                                                                                    |  |
|                      |                      | 5                                   | 6           | $\overline{7}$ | 8         | 9              | 10           | 11                     |              | 5                            | 6           | 7             | 8                | 9              |                                                                                                    |  |
|                      |                      | 12                                  | 13          | 14             | 15        | 16             | 17           | 18                     |              | 12                           | 13          | 14            | 15               | 16             |                                                                                                    |  |
|                      |                      | M,<br>19                            | 20          | 21             | 22        | 23             | 24           | 25                     |              | 19                           | 20          | 21            | 22               | 23             |                                                                                                    |  |
|                      |                      | 26                                  | 27          | 28             | 29        | 30             |              | 2                      |              | 26<br>3.                     | 27          | 28            | 29               | 30             |                                                                                                    |  |
|                      |                      | 3                                   | 4           | 5              | 6         |                | 8            | 9                      |              |                              | 4           | 5             | 6                | 7              |                                                                                                    |  |

Figura A.2: Gestion de accesos - Vista de listado

## A.4. Interfaz de Reconocimiento

Esta aplicación debe instalarse en el punto de control de acceso.

- Requiere tener una webcam configurada.
- $\blacksquare$  Es muy aconsejable que las condiciones de iluminación sean homogéneas.

#### A.5. INTERFAZ DE CAPTURA 57

Consume bastante tiempo de procesador.

La interfaz es relativamente sencilla, como se puede comprobar en la figura [A.3.](#page-68-0) Las opciones que tiene son sencillas: paso a escala de grises, encuadre de rasgos y/o de cara.

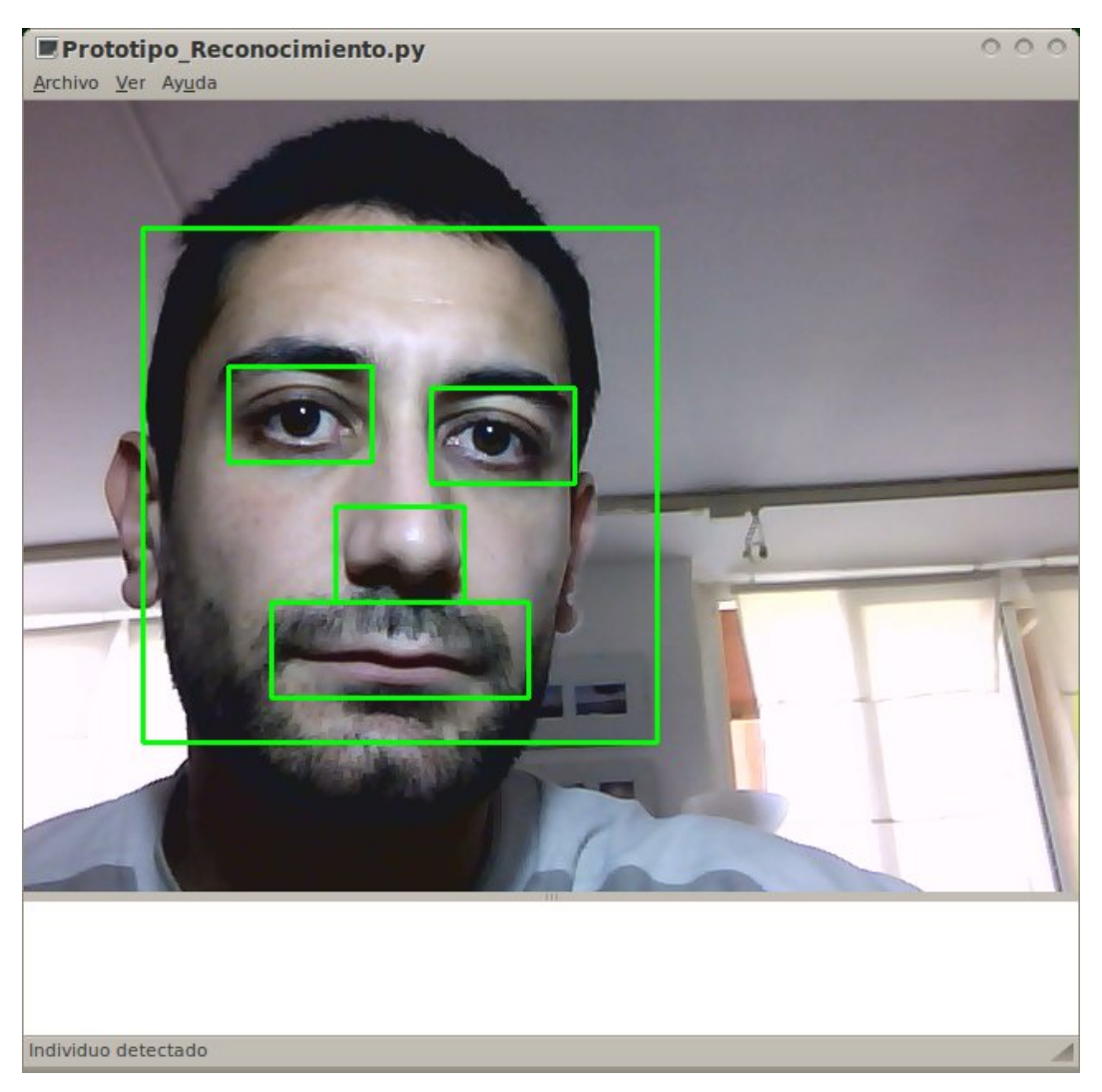

Figura A.3: Interfaz de Reconocimiento (prototipo)

<span id="page-68-0"></span>Faltan por pulir detalles en cuanto a diálogos de configuración, tratamiento de excepciones y diálogo de .Acerca de". Comparte el diálogo de configuración (que se muestra en las figura [A.5\)](#page-70-0) con la Interfaz de captura.

## A.5. Interfaz de Captura

Es muy similar a la Interfaz de reconocimiento, de hecho esta ideada para ejecutarse en el mismo puesto ´ que la de gestión de accesos. Difiere de esta en que solicita la introducción de un identificador para poder dar de alta a los individuos y bajo esto, se muestra la face signature capturada (escalada al tamaño de la ventana). Tiene los mismos requerimientos y aproximadamente el mismo consumo.

En cuanto a la configuración de la webcam y de las bases de datos de acceso y biométricos, se configuran mediante el diálogo de preferencias (que es común a la interfaz de acceso y de captura), y que consta de las pestañas que se ven en las figura [A.5.](#page-70-0)

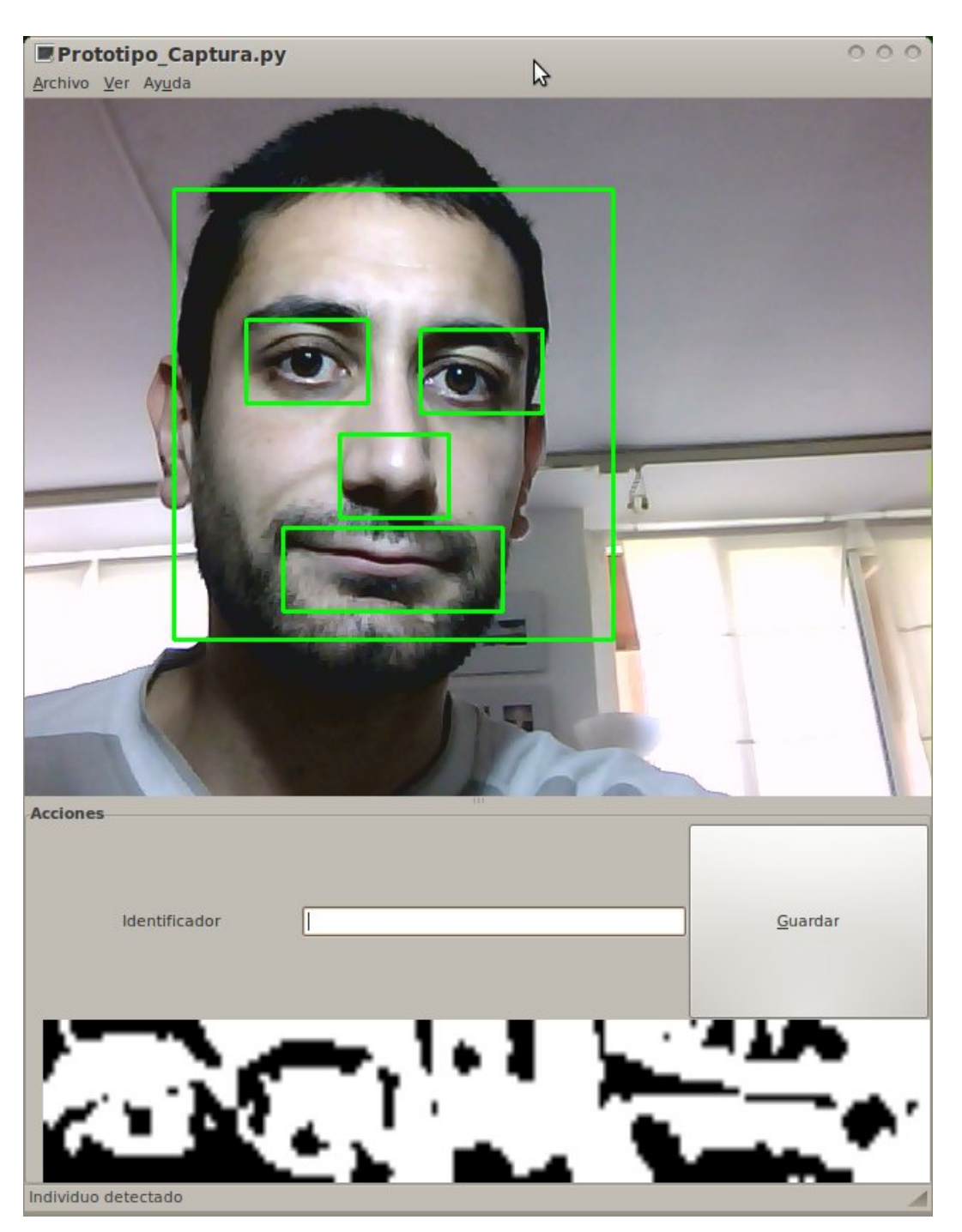

Figura A.4: Interfaz de Captura (prototipo)

De igual manera que las aplicaciones anteriores, tampoco está finalizada, faltándole los mismos puntos citados para éstas.

### A.5. INTERFAZ DE CAPTURA 59

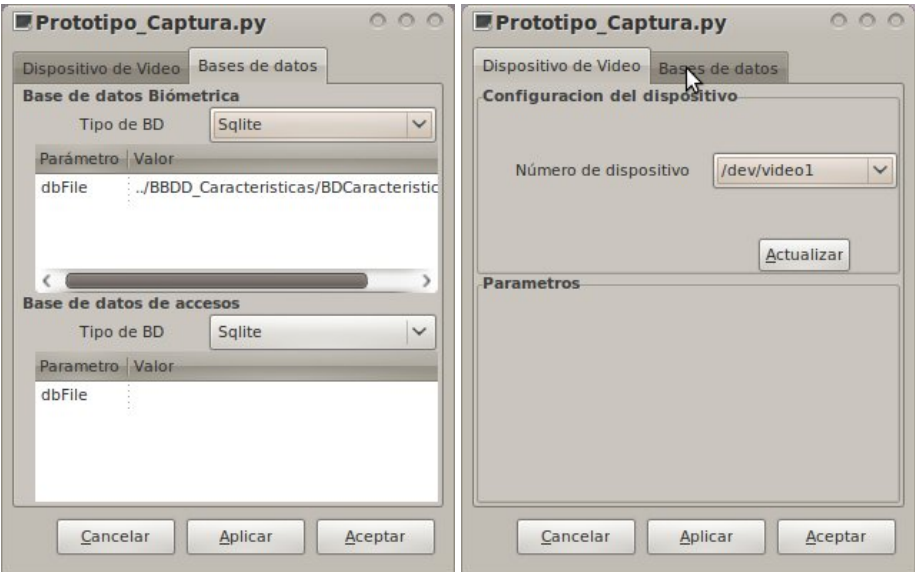

<span id="page-70-0"></span>Figura A.5: Diálogo de configuración (base de datos y vídeo)

APENDICE A. DESARROLLO REALIZADO ´
Apéndice B

## Licencia de la memoria

## Código Legal de Creative Commons

#### Reconocimiento-CompartirIgual 3.0 España

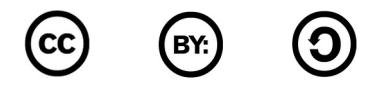

CREATIVE COMMONS CORPORATION NO ES UN DESPACHO DE ABOGADOS Y NO PRO-PORCIONA SERVICIOS JURÍDICOS. LA DISTRIBUCIÓN DE ESTA LICENCIA NO CREA UNA RELACIÓN ABOGADO-CLIENTE. CREATIVE COMMONS PROPORCIONA ESTA INFORMACIÓN TAL CUAL (ON AN 'AS-IS' BASIS). CREATIVE COMMONS NO OFRECE GARANTÍA ALGUNA RESPECTO DE LA INFORMACION PROPORCIONADA, NI ASUME RESPONSABILIDAD ALGU- ´ NA POR DAÑOS PRODUCIDOS A CONSECUENCIA DE SU USO.

#### *Licencia*

LA OBRA O LA PRESTACIÓN (SEGÚN SE DEFINEN MÁS ADELANTE) SE PROPORCIONA BAJO LOS TÉRMINOS DE ESTA LICENCIA PÚBLICA DE CREATIVE COMMONS (CCPL O LI-*CENCIA*). LA OBRA O LA PRESTACIÓN SE ENCUENTRA PROTEGIDA POR LA LEY ESPAÑOLA DE PROPIEDAD INTELECTUAL Y/O CUALESQUIERA OTRAS NORMAS QUE RESULTEN DE APLICACIÓN. QUEDA PROHIBIDO CUALQUIER USO DE LA OBRA O PRESTACIÓN DIFEREN-TE A LO AUTORIZADO BAJO ESTA LICENCIA O LO DISPUESTO EN LA LEY DE PROPIEDAD INTELECTUAL.

MEDIANTE EL EJERCICIO DE CUALQUIER DERECHO SOBRE LA OBRA O LA PRESTA-CION, USTED ACEPTA Y CONSIENTE LAS LIMITACIONES Y OBLIGACIONES DE ESTA LICEN- ´ CIA, SIN PERJUICIO DE LA NECESIDAD DE CONSENTIMIENTO EXPRESO EN CASO DE VIO-LACIÓN PREVIA DE LOS TÉRMINOS DE LA MISMA. EL LICENCIADOR LE CONCEDE LOS DERECHOS CONTENIDOS EN ESTA LICENCIA, SIEMPRE QUE USTED ACEPTE LOS PRESEN-TES TÉRMINOS Y CONDICIONES.

#### 1. Definiciones

- 1. La *obra* es la creación literaria, artística o científica ofrecida bajo los términos de esta licencia.
- 2. En esta licencia se considera una *prestación* cualquier interpretación, ejecución, fonograma, grabación audiovisual, emisión o transmisión, mera fotografía u otros objetos protegidos por la legislación de propiedad intelectual vigente aplicable.
- 3. La aplicación de esta licencia a una *colección* (definida más adelante) afectará únicamente a su estructura en cuanto forma de expresión de la selección o disposición de sus contenidos, no siendo extensiva a éstos. En este caso la colección tendrá la consideración de obra a efectos de esta licencia.

#### 4. El *titular originario* es:

- *a*) En el caso de una obra literaria, artística o científica, la persona natural o grupo de personas que creó la obra.
- *b*) En el caso de una obra colectiva, la persona que la edite y divulgue bajo su nombre, salvo pacto contrario.
- $c)$  En el caso de una interpretación o ejecución, el actor, cantante, músico, o cualquier otra persona que represente, cante, lea, recite, interprete o ejecute en cualquier forma una obra.
- *d*) En el caso de un fonograma, el productor fonográfico, es decir, la persona natural o jurídica bajo cuya iniciativa y responsabilidad se realiza por primera vez una fijacion exclusivamente ´ sonora de la ejecución de una obra o de otros sonidos.
- *e*) En el caso de una grabación audiovisual, el productor de la grabación, es decir, la persona natural o jurídica que tenga la iniciativa y asuma la responsabilidad de las fijaciones de un plano o secuencia de imagenes, con o sin sonido. ´
- $f$ ) En el caso de una emisión o una transmisión, la entidad de radiodifusión.
- *g*) En el caso de una mera fotografía, aquella persona que la haya realizado.
- *h*) En el caso de otros objetos protegidos por la legislación de propiedad intelectual vigente, la persona que ésta señale.
- 5. Se consideraran´ *obras derivadas* aquellas obras creadas a partir de la licenciada, como por ejemplo: las traducciones y adaptaciones; las revisiones, actualizaciones y anotaciones; los compendios, resúmenes y extractos; los arreglos musicales y, en general, cualesquiera transformaciones de una obra literaria, artística o científica. Para evitar la duda, si la obra consiste en una composición musical o grabación de sonidos, la sincronización temporal de la obra con una imagen en movimiento (*synching*) sera considerada como una obra derivada a efectos de esta licencia. ´
- 6. Tendrán la consideración de *colecciones* la recopilación de obras ajenas, de datos o de otros elementos independientes como las antologías y las bases de datos que por la selección o disposición de sus contenidos constituyan creaciones intelectuales. La mera incorporación de una obra en una colección no dara lugar a una derivada a efectos de esta licencia. ´
- 7. El *licenciador* es la persona o la entidad que ofrece la obra o prestación bajo los términos de esta licencia y le concede los derechos de explotación de la misma conforme a lo dispuesto en ella.
- 8. *Usted* es la persona o la entidad que ejercita los derechos concedidos mediante esta licencia y que no ha violado previamente los términos de la misma con respecto a la obra o la prestación, o que ha recibido el permiso expreso del licenciador de ejercitar los derechos concedidos mediante esta licencia a pesar de una violación anterior.
- 9. La *transformación* de una obra comprende su traducción, adaptación y cualquier otra modificación en su forma de la que se derive una obra diferente. La creación resultante de la transformación de una obra tendrá la consideración de obra derivada.
- 10. Se entiende por *reproducción* la fijación directa o indirecta, provisional o permanente, por cualquier medio y en cualquier forma, de toda la obra o la prestación o de parte de ella, que permita su comunicación o la obtención de copias.
- 11. Se entiende por *distribución* la puesta a disposición del público del original o de las copias de la obra o la prestación, en un soporte tangible, mediante su venta, alquiler, préstamo o de cualquier otra forma.
- 12. Se entiende por *comunicacion p ´ ublica ´* todo acto por el cual una pluralidad de personas, que no pertenezcan al ámbito doméstico de quien la lleva a cabo, pueda tener acceso a la obra o la prestación sin previa distribución de ejemplares a cada una de ellas. Se considera comunicación pública la puesta a disposición del público de obras o prestaciones por procedimientos alámbricos o inalámbricos, de tal forma que cualquier persona pueda acceder a ellas desde el lugar y en el momento que elija.
- 13. La *explotación* de la obra o la prestación comprende la reproducción, la distribución, la comunicación pública y, en su caso, la transformación.
- 14. Los *elementos de la licencia* son las características principales de la licencia según la selección efectuada por el licenciador e indicadas en el título de esta licencia: Reconocimiento, CompartirIgual.
- 15. Una *licencia equivalente* es:
	- *a*) Una versión posterior de esta licencia de Creative Commons con los mismos elementos de licencia.
- *) La misma versión o una versión posterior de esta licencia de cualquier otra jurisdicción recono*cida por Creative Commons con los mismos elementos de la licencia (ejemplo: Reconocimiento-CompartirIgual 3.0 Japón).
- *c*) La misma versión o una versión posterior de la licencia de Creative Commons no adaptada a ninguna jurisdicción (*Unported*) con los mismos elementos de la licencia.
- *d*) Una de las licencias compatibles que aparece en http://creativecommons.org/compatiblelicenses y que ha sido aprobada por Creative Commons como esencialmente equivalente a esta licencia porque, como mínimo:
	- 1) Contiene términos con el mismo propósito, el mismo significado y el mismo efecto que los elementos de esta licencia.
	- 2) Permite explícitamente que las obras derivadas de obras sujetas a ella puedan ser distribuidas mediante esta licencia, la licencia de Creative Commons no adaptada a ninguna jurisdicción (*Unported*) o una licencia de cualquier otra jurisdicción reconocida por Creative Commons, con sus mismos elementos de licencia.

#### 2. Límites de los derechos.

Nada en esta licencia pretende reducir o restringir cualesquiera límites legales de los derechos exclusivos del titular de los derechos de propiedad intelectual de acuerdo con la Ley de propiedad intelectual o cualesquiera otras leyes aplicables, ya sean derivados de usos legítimos, tales como la copia privada o la cita, u otras limitaciones como la resultante de la primera venta de ejemplares (agotamiento).

#### 3. Concesion de licencia. ´

Conforme a los términos y a las condiciones de esta licencia, el licenciador concede, por el plazo de protección de los derechos de propiedad intelectual y a título gratuito, una licencia de ámbito mundial no exclusiva que incluye los derechos siguientes:

- 1. Derecho de reproducción, distribución y comunicación pública de la obra o la prestación.
- 2. Derecho a incorporar la obra o la prestación en una o más colecciones.
- 3. Derecho de reproducción, distribución y comunicación pública de la obra o la prestación lícitamente incorporada en una colección.
- 4. Derecho de transformacion de la obra para crear una obra derivada siempre y cuando se incluya en ´ ésta una indicación de la transformación o modificación efectuada.
- 5. Derecho de reproducción, distribución y comunicación pública de obras derivadas creadas a partir de la obra licenciada.
- 6. Derecho a extraer y reutilizar la obra o la prestacion de una base de datos. ´
- 7. Para evitar cualquier duda, el titular originario:
	- *a*) Conserva el derecho a percibir las remuneraciones o compensaciones previstas por actos de explotación de la obra o prestación, calificadas por la ley como irrenunciables e inalienables y sujetas a gestión colectiva obligatoria.
	- *b*) Renuncia al derecho exclusivo a percibir, tanto individualmente como mediante una entidad de gestión colectiva de derechos, cualquier remuneración derivada de actos de explotación de la obra o prestación que usted realice.

Estos derechos se pueden ejercitar en todos los medios y formatos, tangibles o intangibles, conocidos en el momento de la concesion de esta licencia. Los derechos mencionados incluyen el derecho a efectuar ´ las modificaciones que sean precisas técnicamente para el ejercicio de los derechos en otros medios y formatos. Todos los derechos no concedidos expresamente por el licenciador quedan reservados, incluyendo, a título enunciativo pero no limitativo, los derechos morales irrenunciables reconocidos por la ley aplicable. En la medida en que el licenciador ostente derechos exclusivos previstos por la ley nacional vigente que implementa la directiva europea en materia de derecho sui generis sobre bases de datos, renuncia expresamente a dichos derechos exclusivos.

#### 4. Restricciones.

La concesión de derechos que supone esta licencia se encuentra sujeta y limitada a las restricciones siguientes:

- 1. Usted puede reproducir, distribuir o comunicar públicamente la obra o prestación solamente bajo los términos de esta licencia y debe incluir una copia de la misma, o su Identificador Uniforme de Recurso (URI). Usted no puede ofrecer o imponer ninguna condición sobre la obra o prestación que altere o restrinia los términos de esta licencia o el ejercicio de sus derechos por parte de los concesionarios de la misma. Usted no puede sublicenciar la obra o prestacion. Usted debe mantener ´ intactos todos los avisos que se refieran a esta licencia y a la ausencia de garantías. Usted no puede reproducir, distribuir o comunicar públicamente la obra o prestación con medidas tecnológicas que controlen el acceso o el uso de una manera contraria a los términos de esta licencia. Esta sección 4.a también afecta a la obra o prestación incorporada en una colección, pero ello no implica que ésta en su conjunto quede automáticamente o deba quedar sujeta a los términos de la misma. En el caso que le sea requerido, previa comunicación del licenciador, si usted incorpora la obra en una colección y/o crea una obra derivada, deberá quitar cualquier crédito requerido en el apartado 4.c, en la medida de lo posible.
- 2. Usted puede distribuir o comunicar publicamente una obra derivada en el sentido de esta licencia ´ solamente bajo los términos de la misma u otra licencia equivalente. Si usted utiliza esta misma licencia debe incluir una copia o bien su URI, con cada obra derivada que usted distribuya o comunique públicamente. Usted no puede ofrecer o imponer ningún término respecto a la obra derivada que altere o restrinja los terminos de esta licencia o el ejercicio de sus derechos por parte de los conce- ´ sionarios de la misma. Usted debe mantener intactos todos los avisos que se refieran a esta licencia y a la ausencia de garantías cuando distribuya o comunique públicamente la obra derivada. Usted no puede ofrecer o imponer ningún término respecto de las obras derivadas o sus transformaciones que alteren o restrinjan los términos de esta licencia o el ejercicio de sus derechos por parte de los concesionarios de la misma. Usted no puede reproducir, distribuir o comunicar publicamente la obra ´ derivada con medidas tecnológicas que controlen el acceso o uso de la obra de una manera contraria a los terminos de esta licencia. Si utiliza una licencia equivalente debe cumplir con los requisitos que ´ ésta establezca cuando distribuya o comunique públicamente la obra derivada. Todas estas condiciones se aplican a una obra derivada en tanto que incorporada a una colección, pero no implica que ésta tenga que estar sujeta a los términos de esta licencia.
- 3. Si usted reproduce, distribuye o comunica públicamente la obra o la prestación, una colección que la incorpore o cualquier obra derivada, debe mantener intactos todos los avisos sobre la propiedad intelectual e indicar, de manera razonable conforme al medio o a los medios que usted este utilizando: ´
	- *a*) El nombre del autor original, o el seudónimo si es el caso, así como el del titular originario, si le es facilitado.
	- *) El nombre de aquellas partes (por ejemplo: institución, publicación, revista) que el titular origi*nario y/o el licenciador designen para ser reconocidos en el aviso legal, las condiciones de uso, o de cualquier otra manera razonable.
	- *c*) El título de la obra o la prestación si le es facilitado.
	- *d*) El URI, si existe, que el licenciador especifique para ser vinculado a la obra o la prestación, a menos que tal URI no se refiera al aviso legal o a la informacion sobre la licencia de la obra o ´ la prestación.
	- *e*) En el caso de una obra derivada, un aviso que identifique la transformación de la obra en la obra derivada (p. ej., 'traducción castellana de la obra de Autor Original,' o 'guión basado en obra original de Autor Original').

Este reconocimiento debe hacerse de manera razonable. En el caso de una obra derivada o incorporación en una colección estos créditos deberán aparecer como mínimo en el mismo lugar donde se hallen los correspondientes a otros autores o titulares y de forma comparable a los mismos. Para evitar la duda, los créditos requeridos en esta sección sólo serán utilizados a efectos de atribución de la obra o la prestación en la manera especificada anteriormente. Sin un permiso previo por escrito, usted no puede afirmar ni dar a entender implícitamente ni explícitamente ninguna conexión, patrocinio o aprobacion por parte del titular originario, el licenciador y/o las partes reconocidas hacia usted ´ o hacia el uso que hace de la obra o la prestacion. ´

4. Para evitar cualquier duda, debe hacerse notar que las restricciones anteriores (párrafos 4.a, 4.b y 4.c) no son de aplicación a aquellas partes de la obra o la prestación objeto de esta licencia que unicamente puedan ser protegidas mediante el derecho sui generis sobre bases de datos recogido por ´ la ley nacional vigente implementando la directiva europea de bases de datos

#### 5. Exoneración de responsabilidad

A MENOS QUE SE ACUERDE MUTUAMENTE ENTRE LAS PARTES, EL LICENCIADOR OFRE-CE LA OBRA O LA PRESTACIÓN TAL CUAL (ON AN 'AS-IS' BASIS) Y NO CONFIERE NINGU-NA GARANTÍA DE CUALQUIER TIPO RESPECTO DE LA OBRA O LA PRESTACIÓN O DE LA PRESENCIA O AUSENCIA DE ERRORES QUE PUEDAN O NO SER DESCUBIERTOS. ALGUNAS JURISDICCIONES NO PERMITEN LA EXCLUSIÓN DE TALES GARANTÍAS, POR LO QUE TAL EXCLUSIÓN PUEDE NO SER DE APLICACIÓN A USTED.

6. Limitación de responsabilidad. SALVO QUE LO DISPONGA EXPRESA E IMPERATIVAMEN-TE LA LEY APLICABLE, EN NINGÚN CASO EL LICENCIADOR SERÁ RESPONSABLE ANTE USTED POR CUALESQUIERA DAÑOS RESULTANTES, GENERALES O ESPECIALES (INCLUI-DO EL DAÑO EMERGENTE Y EL LUCRO CESANTE), FORTUITOS O CAUSALES, DIRECTOS O INDIRECTOS, PRODUCIDOS EN CONEXION CON ESTA LICENCIA O EL USO DE LA OBRA O ´ LA PRESTACION, INCLUSO SI EL LICENCIADOR HUBIERA SIDO INFORMADO DE LA POSIBI- ´ LIDAD DE TALES DAÑOS.

#### 7. Finalizacion de la licencia ´

- 1. Esta licencia y la concesión de los derechos que contiene terminarán automáticamente en caso de cualquier incumplimiento de los terminos de la misma. Las personas o entidades que hayan reci- ´ bido de usted obras derivadas o colecciones bajo esta licencia, sin embargo, no verán sus licencias finalizadas, siempre que tales personas o entidades se mantengan en el cumplimiento íntegro de esta licencia. Las secciones  $1, 2, 5, 6, 7, y$  8 permanecerán vigentes pese a cualquier finalización de esta licencia.
- 2. Conforme a las condiciones y términos anteriores, la concesión de derechos de esta licencia es vigente por todo el plazo de protección de los derechos de propiedad intelectual según la ley aplicable. A pesar de lo anterior, el licenciador se reserva el derecho a divulgar o publicar la obra o la prestacion´ en condiciones distintas a las presentes, o de retirar la obra o la prestacion en cualquier momento. ´ No obstante, ello no supondrá dar por concluida esta licencia (o cualquier otra licencia que haya sido concedida, o sea necesario ser concedida, bajo los términos de esta licencia), que continuará vigente y con efectos completos a no ser que haya finalizado conforme a lo establecido anteriormente, sin perjuicio del derecho moral de arrepentimiento en los terminos reconocidos por la ley de propiedad ´ intelectual aplicable.

#### 8. Miscelánea

1. Cada vez que usted realice cualquier tipo de explotación de la obra o la prestación, o de una colección que la incorpore, el licenciador ofrece a los terceros y sucesivos licenciatarios la concesión de derechos sobre la obra o la prestación en las mismas condiciones y términos que la licencia concedida a usted.

- 2. Cada vez que usted realice cualquier tipo de explotacion de una obra derivada, el licenciador ofrece ´ a los terceros y sucesivos licenciatarios la concesion de derechos sobre la obra objeto de esta licencia ´ en las mismas condiciones y términos que la licencia concedida a usted.
- 3. Si alguna disposición de esta licencia resulta inválida o inaplicable según la Ley vigente, ello no afectará la validez o aplicabilidad del resto de los términos de esta licencia y, sin ninguna acción adicional por cualquiera las partes de este acuerdo, tal disposición se entenderá reformada en lo estrictamente necesario para hacer que tal disposición sea válida y ejecutiva.
- 4. No se entenderá que existe renuncia respecto de algún término o disposición de esta licencia, ni que se consiente violacion alguna de la misma, a menos que tal renuncia o consentimiento figure por ´ escrito y lleve la firma de la parte que renuncie o consienta.
- 5. Esta licencia constituye el acuerdo pleno entre las partes con respecto a la obra o la prestacion objeto ´ de la licencia. No caben interpretaciones, acuerdos o condiciones con respecto a la obra o la prestación que no se encuentren expresamente especificados en la presente licencia. El licenciador no estará obligado por ninguna disposición complementaria que pueda aparecer en cualquier comunicacion que le haga llegar usted. Esta licencia no se puede modificar sin el mutuo acuerdo por escrito ´ entre el licenciador y usted.

#### Aviso de Creative Commons

Creative Commons no es parte de esta licencia, y no ofrece ninguna garantía en relación con la obra o la prestación. Creative Commons no será responsable frente a usted o a cualquier parte, por cualesquiera daños resultantes, incluyendo, pero no limitado, daños generales o especiales (incluido el daño emergente y el lucro cesante), fortuitos o causales, en conexion con esta licencia. A pesar de las dos (2) oraciones ´ anteriores, si Creative Commons se ha identificado expresamente como el licenciador, tendra todos los de- ´ rechos y obligaciones del licenciador.

Salvo para el propósito limitado de indicar al público que la obra o la prestación está licenciada bajo la CCPL, ninguna parte utilizará la marca registrada 'Creative Commons' o cualquier marca registrada o insignia relacionada con 'Creative Commons' sin su consentimiento por escrito. Cualquier uso permitido se hará de conformidad con las pautas vigentes en cada momento sobre el uso de la marca registrada por 'Creative Commons', en tanto que sean publicadas su sitio web (website) o sean proporcionadas a peticion´ previa. Para evitar cualquier duda, estas restricciones en el uso de la marca no forman parte de esta licencia.

Puede contactar con Creative Commons en: http://creativecommons.org/.

APENDICE B. LICENCIA DE LA MEMORIA ´

Apéndice C

# Licencia del código

#### Copyright © 2007 Free Software Foundation, Inc. http://fsf.org/

Everyone is permitted to copy and distribute verbatim copies of this license document, but changing it is not allowed.

The GNU General Public License is a free, copyleft license for software and other kinds of works.

The licenses for most software and other practical works are designed to take away your freedom to share and change the works. By contrast, the GNU General Public License is intended to guarantee your freedom to share and change all versions of a program–to make sure it remains free software for all its users. We, the Free Software Foundation, use the GNU General Public License for most of our software; it applies also to any other work released this way by its authors. You can apply it to your programs, too.

When we speak of free software, we are referring to freedom, not price. Our General Public Licenses are designed to make sure that you have the freedom to distribute copies of free software (and charge for them if you wish), that you receive source code or can get it if you want it, that you can change the software or use pieces of it in new free programs, and that you know you can do these things.

To protect your rights, we need to prevent others from denying you these rights or asking you to surrender the rights. Therefore, you have certain responsibilities if you distribute copies of the software, or if you modify it: responsibilities to respect the freedom of others.

For example, if you distribute copies of such a program, whether gratis or for a fee, you must pass on to the recipients the same freedoms that you received. You must make sure that they, too, receive or can get the source code. And you must show them these terms so they know their rights.

Developers that use the GNU GPL protect your rights with two steps: (1) assert copyright on the software, and (2) offer you this License giving you legal permission to copy, distribute and/or modify it.

For the developers' and authors' protection, the GPL clearly explains that there is no warranty for this free software. For both users' and authors' sake, the GPL requires that modified versions be marked as changed, so that their problems will not be attributed erroneously to authors of previous versions.

Some devices are designed to deny users access to install or run modified versions of the software inside them, although the manufacturer can do so. This is fundamentally incompatible with the aim of protecting users' freedom to change the software. The systematic pattern of such abuse occurs in the area of products for individuals to use, which is precisely where it is most unacceptable. Therefore, we have designed this version of the GPL to prohibit the practice for those products. If such problems arise substantially in other domains, we stand ready to extend this provision to those domains in future versions of the GPL, as needed to protect the freedom of users.

Finally, every program is threatened constantly by software patents. States should not allow patents to restrict development and use of software on general-purpose computers, but in those that do, we wish to avoid the special danger that patents applied to a free program could make it effectively proprietary. To prevent this, the GPL assures that patents cannot be used to render the program non-free.

The precise terms and conditions for copying, distribution and modification follow.

### TERMS AND CONDITIONS

#### 0. Definitions.

"This License" refers to version 3 of the GNU General Public License.

"Copyright" also means copyright-like laws that apply to other kinds of works, such as semiconductor masks.

"The Program" refers to any copyrightable work licensed under this License. Each licensee is addressed as "you". "Licensees" and "recipients" may be individuals or organizations.

To "modify" a work means to copy from or adapt all or part of the work in a fashion requiring copyright permission, other than the making of an exact copy. The resulting work is called a "modified version" of the earlier work or a work "based on" the earlier work.

A "covered work" means either the unmodified Program or a work based on the Program.

To "propagate" a work means to do anything with it that, without permission, would make you directly or secondarily liable for infringement under applicable copyright law, except executing it on a computer or modifying a private copy. Propagation includes copying, distribution (with or without modification), making available to the public, and in some countries other activities as well.

To "convey" a work means any kind of propagation that enables other parties to make or receive copies. Mere interaction with a user through a computer network, with no transfer of a copy, is not conveying.

An interactive user interface displays "Appropriate Legal Notices" to the extent that it includes a convenient and prominently visible feature that (1) displays an appropriate copyright notice, and (2) tells the user that there is no warranty for the work (except to the extent that warranties are provided), that licensees may convey the work under this License, and how to view a copy of this License. If the interface presents a list of user commands or options, such as a menu, a prominent item in the list meets this criterion.

1. Source Code.

The "source code" for a work means the preferred form of the work for making modifications to it. "Object code" means any non-source form of a work.

A "Standard Interface" means an interface that either is an official standard defined by a recognized standards body, or, in the case of interfaces specified for a particular programming language, one that is widely used among developers working in that language.

The "System Libraries" of an executable work include anything, other than the work as a whole, that (a) is included in the normal form of packaging a Major Component, but which is not part of that Major Component, and (b) serves only to enable use of the work with that Major Component, or to implement a Standard Interface for which an implementation is available to the public in source code form. A "Major Component", in this context, means a major essential component (kernel, window system, and so on) of the specific operating system (if any) on which the executable work runs, or a compiler used to produce the work, or an object code interpreter used to run it.

The "Corresponding Source" for a work in object code form means all the source code needed to generate, install, and (for an executable work) run the object code and to modify the work, including scripts to control those activities. However, it does not include the work's System Libraries, or general-purpose tools or generally available free programs which are used unmodified in performing those activities but which are not part of the work. For example, Corresponding Source includes interface definition files associated with source files for the work, and the source code for shared libraries and dynamically linked subprograms that the work is specifically designed to require, such as by intimate data communication or control flow between those subprograms and other parts of the work.

The Corresponding Source need not include anything that users can regenerate automatically from other parts of the Corresponding Source.

The Corresponding Source for a work in source code form is that same work.

2. Basic Permissions.

All rights granted under this License are granted for the term of copyright on the Program, and are irrevocable provided the stated conditions are met. This License explicitly affirms your unlimited permission to run the unmodified Program. The output from running a covered work is covered by this License only if the output, given its content, constitutes a covered work. This License acknowledges your rights of fair use or other equivalent, as provided by copyright law.

You may make, run and propagate covered works that you do not convey, without conditions so long as your license otherwise remains in force. You may convey covered works to others for the sole purpose of having them make modifications exclusively for you, or provide you with facilities for running those works, provided that you comply with the terms of this License in conveying all material for which you do not control copyright. Those thus making or running the covered works for you must do so exclusively on your behalf, under your direction and control, on terms that prohibit them from making any copies of your copyrighted material outside their relationship with you.

Conveying under any other circumstances is permitted solely under the conditions stated below. Sublicensing is not allowed; section 10 makes it unnecessary.

3. Protecting Users' Legal Rights From Anti-Circumvention Law.

No covered work shall be deemed part of an effective technological measure under any applicable law fulfilling obligations under article 11 of the WIPO copyright treaty adopted on 20 December 1996, or similar laws prohibiting or restricting circumvention of such measures.

When you convey a covered work, you waive any legal power to forbid circumvention of technological measures to the extent such circumvention is effected by exercising rights under this License with respect to the covered work, and you disclaim any intention to limit operation or modification of the work as a means of enforcing, against the work's users, your or third parties' legal rights to forbid circumvention of technological measures.

4. Conveying Verbatim Copies.

You may convey verbatim copies of the Program's source code as you receive it, in any medium, provided that you conspicuously and appropriately publish on each copy an appropriate copyright notice; keep intact all notices stating that this License and any non-permissive terms added in accord with section 7 apply to the code; keep intact all notices of the absence of any warranty; and give all recipients a copy of this License along with the Program.

You may charge any price or no price for each copy that you convey, and you may offer support or warranty protection for a fee.

5. Conveying Modified Source Versions.

You may convey a work based on the Program, or the modifications to produce it from the Program, in the form of source code under the terms of section 4, provided that you also meet all of these conditions:

- *a*) The work must carry prominent notices stating that you modified it, and giving a relevant date.
- *b*) The work must carry prominent notices stating that it is released under this License and any conditions added under section 7. This requirement modifies the requirement in section 4 to "keep intact all notices".
- *c*) You must license the entire work, as a whole, under this License to anyone who comes into possession of a copy. This License will therefore apply, along with any applicable section 7 additional terms, to the whole of the work, and all its parts, regardless of how they are packaged. This License gives no permission to license the work in any other way, but it does not invalidate such permission if you have separately received it.
- *d*) If the work has interactive user interfaces, each must display Appropriate Legal Notices; however, if the Program has interactive interfaces that do not display Appropriate Legal Notices, your work need not make them do so.

A compilation of a covered work with other separate and independent works, which are not by their nature extensions of the covered work, and which are not combined with it such as to form a larger program, in or on a volume of a storage or distribution medium, is called an "aggregate" if the compilation and its resulting copyright are not used to limit the access or legal rights of the compilation's users beyond what the individual works permit. Inclusion of a covered work in an aggregate does not cause this License to apply to the other parts of the aggregate.

6. Conveying Non-Source Forms.

You may convey a covered work in object code form under the terms of sections 4 and 5, provided that you also convey the machine-readable Corresponding Source under the terms of this License, in one of these ways:

- *a*) Convey the object code in, or embodied in, a physical product (including a physical distribution medium), accompanied by the Corresponding Source fixed on a durable physical medium customarily used for software interchange.
- *b*) Convey the object code in, or embodied in, a physical product (including a physical distribution medium), accompanied by a written offer, valid for at least three years and valid for as long as you offer spare parts or customer support for that product model, to give anyone who possesses the object code either (1) a copy of the Corresponding Source for all the software in the product that is covered by this License, on a durable physical medium customarily used for software interchange, for a price no more than your reasonable cost of physically performing this conveying of source, or (2) access to copy the Corresponding Source from a network server at no charge.
- *c*) Convey individual copies of the object code with a copy of the written offer to provide the Corresponding Source. This alternative is allowed only occasionally and noncommercially, and only if you received the object code with such an offer, in accord with subsection 6b.
- *d*) Convey the object code by offering access from a designated place (gratis or for a charge), and offer equivalent access to the Corresponding Source in the same way through the same place at no further charge. You need not require recipients to copy the Corresponding Source along with the object code. If the place to copy the object code is a network server, the Corresponding Source may be on a different server (operated by you or a third party) that supports equivalent copying facilities, provided you maintain clear directions next to the object code saying where to find the Corresponding Source. Regardless of what server hosts the Corresponding Source, you remain obligated to ensure that it is available for as long as needed to satisfy these requirements.
- *e*) Convey the object code using peer-to-peer transmission, provided you inform other peers where the object code and Corresponding Source of the work are being offered to the general public at no charge under subsection 6d.

A separable portion of the object code, whose source code is excluded from the Corresponding Source as a System Library, need not be included in conveying the object code work.

A "User Product" is either (1) a "consumer product", which means any tangible personal property which is normally used for personal, family, or household purposes, or (2) anything designed or sold for incorporation into a dwelling. In determining whether a product is a consumer product, doubtful cases shall be resolved in favor of coverage. For a particular product received by a particular user, "normally used" refers to a typical or common use of that class of product, regardless of the status of the particular user or of the way in which the particular user actually uses, or expects or is expected to use, the product. A product is a consumer product regardless of whether the product has substantial commercial, industrial or non-consumer uses, unless such uses represent the only significant mode of use of the product.

"Installation Information" for a User Product means any methods, procedures, authorization keys, or other information required to install and execute modified versions of a covered work in that User Product from a modified version of its Corresponding Source. The information must suffice to ensure that the continued functioning of the modified object code is in no case prevented or interfered with solely because modification has been made.

If you convey an object code work under this section in, or with, or specifically for use in, a User Product, and the conveying occurs as part of a transaction in which the right of possession and use of the User Product is transferred to the recipient in perpetuity or for a fixed term (regardless of how the transaction is characterized), the Corresponding Source conveyed under this section must be accompanied by the Installation Information. But this requirement does not apply if neither you nor any third party retains the ability to install modified object code on the User Product (for example, the work has been installed in ROM).

The requirement to provide Installation Information does not include a requirement to continue to provide support service, warranty, or updates for a work that has been modified or installed by the recipient, or for the User Product in which it has been modified or installed. Access to a network may be denied when the modification itself materially and adversely affects the operation of the network or violates the rules and protocols for communication across the network.

Corresponding Source conveyed, and Installation Information provided, in accord with this section must be in a format that is publicly documented (and with an implementation available to the public in source code form), and must require no special password or key for unpacking, reading or copying.

7. Additional Terms.

"Additional permissions" are terms that supplement the terms of this License by making exceptions from one or more of its conditions. Additional permissions that are applicable to the entire Program shall be treated as though they were included in this License, to the extent that they are valid under applicable law. If additional permissions apply only to part of the Program, that part may be used separately under those permissions, but the entire Program remains governed by this License without regard to the additional permissions.

When you convey a copy of a covered work, you may at your option remove any additional permissions from that copy, or from any part of it. (Additional permissions may be written to require their own removal in certain cases when you modify the work.) You may place additional permissions on material, added by you to a covered work, for which you have or can give appropriate copyright permission.

Notwithstanding any other provision of this License, for material you add to a covered work, you may (if authorized by the copyright holders of that material) supplement the terms of this License with terms:

- *a*) Disclaiming warranty or limiting liability differently from the terms of sections 15 and 16 of this License; or
- *b*) Requiring preservation of specified reasonable legal notices or author attributions in that material or in the Appropriate Legal Notices displayed by works containing it; or
- *c*) Prohibiting misrepresentation of the origin of that material, or requiring that modified versions of such material be marked in reasonable ways as different from the original version; or
- *d*) Limiting the use for publicity purposes of names of licensors or authors of the material; or
- *e*) Declining to grant rights under trademark law for use of some trade names, trademarks, or service marks; or
- *f*) Requiring indemnification of licensors and authors of that material by anyone who conveys the material (or modified versions of it) with contractual assumptions of liability to the recipient, for any liability that these contractual assumptions directly impose on those licensors and authors.

All other non-permissive additional terms are considered "further restrictions" within the meaning of section 10. If the Program as you received it, or any part of it, contains a notice stating that it is governed by this License along with a term that is a further restriction, you may remove that term. If a license document contains a further restriction but permits relicensing or conveying under this License, you may add to a covered work material governed by the terms of that license document, provided that the further restriction does not survive such relicensing or conveying.

If you add terms to a covered work in accord with this section, you must place, in the relevant source files, a statement of the additional terms that apply to those files, or a notice indicating where to find the applicable terms.

Additional terms, permissive or non-permissive, may be stated in the form of a separately written license, or stated as exceptions; the above requirements apply either way.

8. Termination.

You may not propagate or modify a covered work except as expressly provided under this License. Any attempt otherwise to propagate or modify it is void, and will automatically terminate your rights under this License (including any patent licenses granted under the third paragraph of section 11).

However, if you cease all violation of this License, then your license from a particular copyright holder is reinstated (a) provisionally, unless and until the copyright holder explicitly and finally terminates your license, and (b) permanently, if the copyright holder fails to notify you of the violation by some reasonable means prior to 60 days after the cessation.

Moreover, your license from a particular copyright holder is reinstated permanently if the copyright holder notifies you of the violation by some reasonable means, this is the first time you have received notice of violation of this License (for any work) from that copyright holder, and you cure the violation prior to 30 days after your receipt of the notice.

Termination of your rights under this section does not terminate the licenses of parties who have received copies or rights from you under this License. If your rights have been terminated and not permanently reinstated, you do not qualify to receive new licenses for the same material under section 10.

9. Acceptance Not Required for Having Copies.

You are not required to accept this License in order to receive or run a copy of the Program. Ancillary propagation of a covered work occurring solely as a consequence of using peer-to-peer transmission to receive a copy likewise does not require acceptance. However, nothing other than this License grants you permission to propagate or modify any covered work. These actions infringe copyright if you do not accept this License. Therefore, by modifying or propagating a covered work, you indicate your acceptance of this License to do so.

10. Automatic Licensing of Downstream Recipients.

Each time you convey a covered work, the recipient automatically receives a license from the original licensors, to run, modify and propagate that work, subject to this License. You are not responsible for enforcing compliance by third parties with this License.

An "entity transaction" is a transaction transferring control of an organization, or substantially all assets of one, or subdividing an organization, or merging organizations. If propagation of a covered work results from an entity transaction, each party to that transaction who receives a copy of the work also receives whatever licenses to the work the party's predecessor in interest had or could give under the previous paragraph, plus a right to possession of the Corresponding Source of the work from the predecessor in interest, if the predecessor has it or can get it with reasonable efforts.

You may not impose any further restrictions on the exercise of the rights granted or affirmed under this License. For example, you may not impose a license fee, royalty, or other charge for exercise of rights granted under this License, and you may not initiate litigation (including a cross-claim or counterclaim in a lawsuit) alleging that any patent claim is infringed by making, using, selling, offering for sale, or importing the Program or any portion of it.

11. Patents.

A "contributor" is a copyright holder who authorizes use under this License of the Program or a work on which the Program is based. The work thus licensed is called the contributor's "contributor version".

A contributor's "essential patent claims" are all patent claims owned or controlled by the contributor, whether already acquired or hereafter acquired, that would be infringed by some manner, permitted by this License, of making, using, or selling its contributor version, but do not include claims that would be infringed only as a consequence of further modification of the contributor version. For purposes of this definition, "control" includes the right to grant patent sublicenses in a manner consistent with the requirements of this License.

Each contributor grants you a non-exclusive, worldwide, royalty-free patent license under the contributor's essential patent claims, to make, use, sell, offer for sale, import and otherwise run, modify and propagate the contents of its contributor version.

In the following three paragraphs, a "patent license" is any express agreement or commitment, however denominated, not to enforce a patent (such as an express permission to practice a patent or covenant not to sue for patent infringement). To "grant" such a patent license to a party means to make such an agreement or commitment not to enforce a patent against the party.

If you convey a covered work, knowingly relying on a patent license, and the Corresponding Source of the work is not available for anyone to copy, free of charge and under the terms of this License, through a publicly available network server or other readily accessible means, then you must either (1) cause the Corresponding Source to be so available, or (2) arrange to deprive yourself of the benefit of the patent license for this particular work, or (3) arrange, in a manner consistent with the requirements of this License, to extend the patent license to downstream recipients. "Knowingly relying" means you have actual knowledge that, but for the patent license, your conveying the covered work in a country, or your recipient's use of the covered work in a country, would infringe one or more identifiable patents in that country that you have reason to believe are valid.

If, pursuant to or in connection with a single transaction or arrangement, you convey, or propagate by procuring conveyance of, a covered work, and grant a patent license to some of the parties receiving the covered work authorizing them to use, propagate, modify or convey a specific copy of the covered work, then the patent license you grant is automatically extended to all recipients of the covered work and works based on it.

A patent license is "discriminatory" if it does not include within the scope of its coverage, prohibits the exercise of, or is conditioned on the non-exercise of one or more of the rights that are specifically granted under this License. You may not convey a covered work if you are a party to an arrangement with a third party that is in the business of distributing software, under which you make payment to the third party based on the extent of your activity of conveying the work, and under which the third party grants, to any of the parties who would receive the covered work from you, a discriminatory patent license (a) in connection with copies of the covered work conveyed by you (or copies made from those copies), or (b) primarily for and in connection with specific products or compilations that contain the covered work, unless you entered into that arrangement, or that patent license was granted, prior to 28 March 2007.

Nothing in this License shall be construed as excluding or limiting any implied license or other defenses to infringement that may otherwise be available to you under applicable patent law.

12. No Surrender of Others' Freedom.

If conditions are imposed on you (whether by court order, agreement or otherwise) that contradict the conditions of this License, they do not excuse you from the conditions of this License. If you cannot convey a covered work so as to satisfy simultaneously your obligations under this License and any other pertinent obligations, then as a consequence you may not convey it at all. For example, if you agree to terms that obligate you to collect a royalty for further conveying from those to whom you convey the Program, the only way you could satisfy both those terms and this License would be to refrain entirely from conveying the Program.

13. Use with the GNU Affero General Public License.

Notwithstanding any other provision of this License, you have permission to link or combine any covered work with a work licensed under version 3 of the GNU Affero General Public License into a single combined work, and to convey the resulting work. The terms of this License will continue to apply to the part which is the covered work, but the special requirements of the GNU Affero General Public License, section 13, concerning interaction through a network will apply to the combination as such.

14. Revised Versions of this License.

The Free Software Foundation may publish revised and/or new versions of the GNU General Public License from time to time. Such new versions will be similar in spirit to the present version, but may differ in detail to address new problems or concerns.

Each version is given a distinguishing version number. If the Program specifies that a certain numbered version of the GNU General Public License "or any later version" applies to it, you have the option of following the terms and conditions either of that numbered version or of any later version published by the Free Software Foundation. If the Program does not specify a version number of the GNU General Public License, you may choose any version ever published by the Free Software Foundation.

If the Program specifies that a proxy can decide which future versions of the GNU General Public License can be used, that proxy's public statement of acceptance of a version permanently authorizes you to choose that version for the Program.

Later license versions may give you additional or different permissions. However, no additional obligations are imposed on any author or copyright holder as a result of your choosing to follow a later version.

15. Disclaimer of Warranty.

THERE IS NO WARRANTY FOR THE PROGRAM, TO THE EXTENT PERMITTED BY APPLI-CABLE LAW. EXCEPT WHEN OTHERWISE STATED IN WRITING THE COPYRIGHT HOL-DERS AND/OR OTHER PARTIES PROVIDE THE PROGRAM "AS IS" WITHOUT WARRANTY OF ANY KIND, EITHER EXPRESSED OR IMPLIED, INCLUDING, BUT NOT LIMITED TO, THE IMPLIED WARRANTIES OF MERCHANTABILITY AND FITNESS FOR A PARTICULAR PURPOSE. THE ENTIRE RISK AS TO THE QUALITY AND PERFORMANCE OF THE PRO-GRAM IS WITH YOU. SHOULD THE PROGRAM PROVE DEFECTIVE, YOU ASSUME THE COST OF ALL NECESSARY SERVICING, REPAIR OR CORRECTION.

16. Limitation of Liability.

IN NO EVENT UNLESS REQUIRED BY APPLICABLE LAW OR AGREED TO IN WRITING WILL ANY COPYRIGHT HOLDER, OR ANY OTHER PARTY WHO MODIFIES AND/OR CONVEYS THE PROGRAM AS PERMITTED ABOVE, BE LIABLE TO YOU FOR DAMAGES, INCLUDING ANY GENERAL, SPECIAL, INCIDENTAL OR CONSEQUENTIAL DAMAGES ARISING OUT OF THE USE OR INABILITY TO USE THE PROGRAM (INCLUDING BUT NOT LIMITED TO LOSS OF DATA OR DATA BEING RENDERED INACCURATE OR LOSSES SUSTAINED BY YOU OR THIRD PARTIES OR A FAILURE OF THE PROGRAM TO OPE-RATE WITH ANY OTHER PROGRAMS), EVEN IF SUCH HOLDER OR OTHER PARTY HAS BEEN ADVISED OF THE POSSIBILITY OF SUCH DAMAGES.

17. Interpretation of Sections 15 and 16.

If the disclaimer of warranty and limitation of liability provided above cannot be given local legal effect according to their terms, reviewing courts shall apply local law that most closely approximates an absolute waiver of all civil liability in connection with the Program, unless a warranty or assumption of liability accompanies a copy of the Program in return for a fee.

## END OF TERMS AND CONDITIONS

How to Apply These Terms to Your New Programs

If you develop a new program, and you want it to be of the greatest possible use to the public, the best way to achieve this is to make it free software which everyone can redistribute and change under these terms.

To do so, attach the following notices to the program. It is safest to attach them to the start of each source file to most effectively state the exclusion of warranty; and each file should have at least the "copyright" line and a pointer to where the full notice is found.

<one line to give the program's name and a brief idea of what it does.> Copyright (C) <textyear> <name of author>

This program is free software: you can redistribute it and/or modify it under the terms of the GNU General Public License as published by the Free Software Foundation, either version 3 of the License, or (at your option) any later version.

This program is distributed in the hope that it will be useful, but WITHOUT ANY WARRANTY; without even the implied warranty of MERCHANTABILITY or FITNESS FOR A PARTICULAR PURPOSE. See the GNU General Public License for more details.

You should have received a copy of the GNU General Public License along with this program. If not, see <http://www.gnu.org/licenses/>.

Also add information on how to contact you by electronic and paper mail.

If the program does terminal interaction, make it output a short notice like this when it starts in an interactive mode:

<program> Copyright (C) <year> <name of author>

This program comes with ABSOLUTELY NO WARRANTY; for details type 'show w'. This is free software, and you are welcome to redistribute it under certain conditions; type 'show c' for details.

The hypothetical commands show w and show c should show the appropriate parts of the General Public License. Of course, your program's commands might be different; for a GUI interface, you would use an "about box".

You should also get your employer (if you work as a programmer) or school, if any, to sign a "copyright disclaimer" for the program, if necessary. For more information on this, and how to apply and follow the GNU GPL, see http://www.gnu.org/licenses/.

The GNU General Public License does not permit incorporating your program into proprietary programs. If your program is a subroutine library, you may consider it more useful to permit linking proprietary applications with the library. If this is what you want to do, use the GNU Lesser General Public License instead of this License. But first, please read

http://www.gnu.org/philosophy/why-not-lgpl.html.